Système Dell DR Series Notes de mise à jour pour la version 3.2

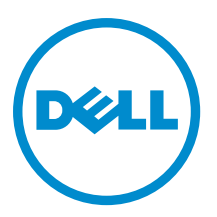

# Remarques, précautions et avertissements

REMARQUE : Une REMARQUE indique des informations importantes qui peuvent vous aider à mieux utiliser votre Ø ordinateur.

PRÉCAUTION : Une PRÉCAUTION indique un risque d'endommagement du matériel ou de perte de données et Γ vous indique comment éviter le problème.

AVERTISSEMENT : Un AVERTISSEMENT indique un risque d'endommagement du matériel, de blessures  $\wedge$ corporelles ou même de mort.

Copyright **©** 2015 Dell Inc. Tous droits réservés. Ce produit est protégé par les lois américaines et internationales sur le copyright et la propriété intellectuelle. Dell™ et le logo Dell sont des marques commerciales de Dell Inc. aux États-Unis et/ou dans d'autres juridictions. Toutes les autres marques et noms mentionnés sont des marques commerciales de leurs propriétaires respectifs.

2015 - 04

Rév. A14

# Table des matières

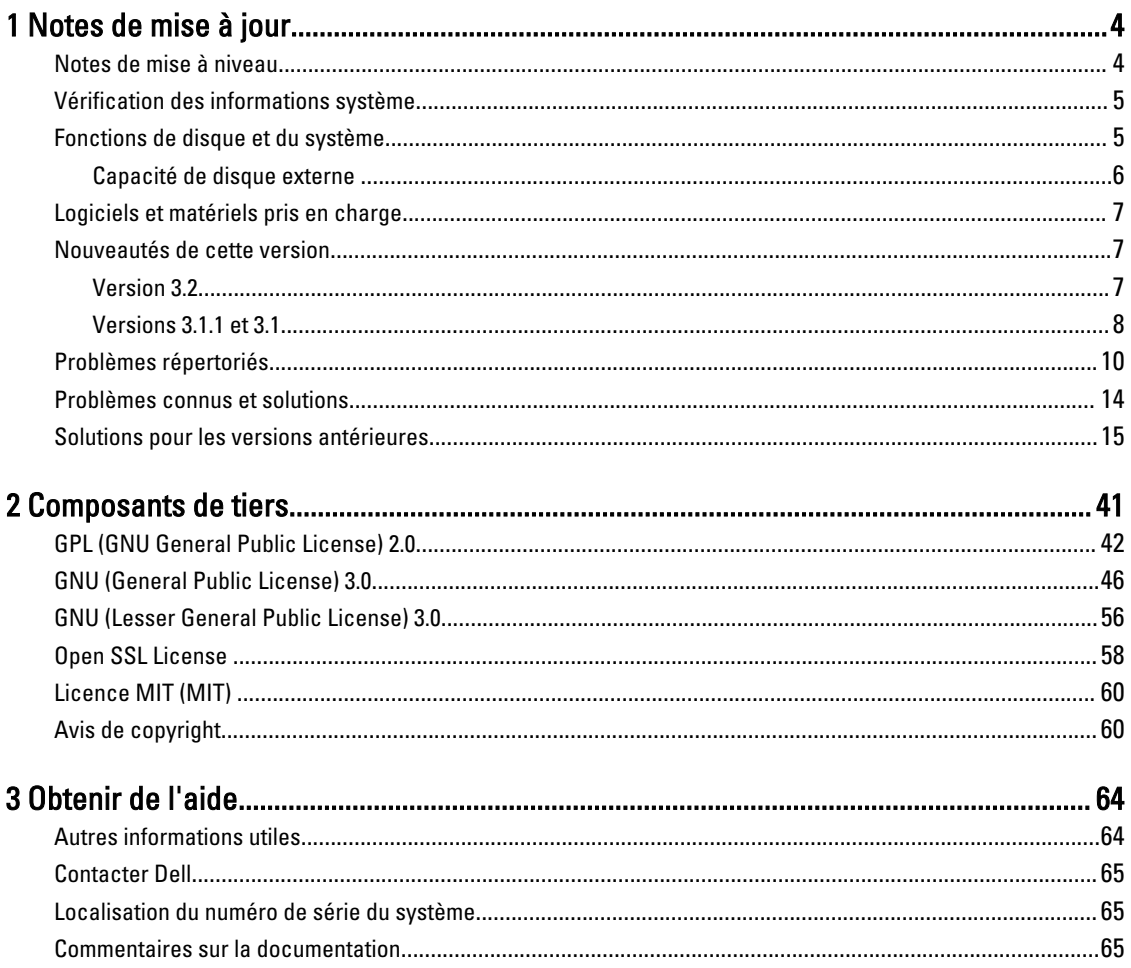

# 1

# <span id="page-3-0"></span>Notes de mise à jour

Ces Notes de mise à jour, conçues pour compléter la documentation du système Dell DR Series, fournissent des informations de dernière minute disponibles pour la dernière version du logiciel du système DR Series. Pour obtenir la liste complète des documents concernant le système DR Series, voir la rubrique « Autres informations utiles », à la fin de ces notes de mise à jour.

Les notes de mise à jour contiennent des informations sur le logiciel système préinstallé sur les systèmes Dell DR Series. Elles décrivent également les dernières mises à jour, les problèmes connus, les solutions et fournissent d'autres informations.

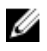

REMARQUE : Pour obtenir des instructions sur la configuration des périphériques DR Rapid, voir lDell DR Series System Administrator Guide (Guide de l'administrateur du système Dell DR Series). Ce quide est disponible à l'adresse dell.com/support/home Pour l'ouvrir, sélectionnez votre système DR Series.

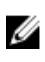

REMARQUE : Nous vous recommandons de consulter les dernières versions de la documentation du système DR Series disponibles auprès de Dell.

# Notes de mise à niveau

Cette rubrique contient des informations importantes à l'attention des utilisateurs qui effectuent une mise à niveau vers la version 3.2.

• Vous pouvez utiliser NetVault Backup (NVBU) 9.2, 10.0, 10,01, ou 10.0.5 avec cette version du code DR Series. Si vous avez besoin des derniers correctifs RDA, Dell recommande l'utilisation de NVBU 10.0.5 via la version 3.2

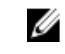

REMARQUE : Après l'installation de NVBU 10.0.5, assurez-vous que le plug-in RDA du build 3.2.0194.0 build est installé séparément. Utilisez les programmes d'installation disponibles pour les différents systèmes d'exploitation.

- Si vous utilisez NetBackup, vous devez définir l'indicateur d'attribut synthétique optimisé sur le pool de disques si vous souhaitez mettre en œuvre des sauvegardes synthétiques optimisées. Cela s'applique aux conteneurs créés dans 2.1 seulement. Pour plus d'informations, voir la section Configuration de NetBackup pour les sauvegardes synthétiques optimisées dans le Guide de l'administrateur Dell DR Series System.
- Si vous exécutez le pilote 3.0 ou 3.1 pour Rapid NFS et Rapid CIFS, vous devez le mettre à jour au pilote 3.2.

Les informations suivantes sont destinées aux utilisateurs qui effectuent une mise à niveau depuis la version logicielle 2.1.

• Si vous disposez de la version de plug-in RDA avec OST 2.x, vous devez la désinstaller, puis installer la version de plug-in 3.x, car le nom du plug-in a changé depuis la version 3.0.0.1.

# <span id="page-4-0"></span>Vérification des informations système

Avant de résoudre des problèmes relatifs à un système DR Series, assurez-vous que le logiciel du système DR Série installé est à jour. Les pilotes, logiciels et micrologiciel associés sont disponibles sur **dell.com/support.** 

Pour télécharger les derniers pilotes et micrologiciel pour votre système, suivez les étapes ci-dessous :

- 1. Allez à dell.com/support et entrez votre numéro de service ou naviguez vers votre produit.
- 2. Cliquez sur Pilotes et téléchargements.
- 3. Cliquez sur Afficher tous les pilotes.
- 4. Vérifiez que vous disposez du produit correct pour commencer la recherche de tous les pilotes, logiciels et micrologiciels associés.

Pour en savoir plus sur la façon de vérifier la version actuelle du logiciel du système DR Series installé, voir le Dell DR Series System Administrator Guide (Guide de l'administrateur du système Dell DR Series) ou le Dell DR Series System Command Line Reference Guide (Guide de référence de la ligne de commande du système Dell DR Series) à l'adresse dell.com/support/home.

## Fonctions de disque et du système

Les types de systèmes DR Series disponibles sont les suivants :

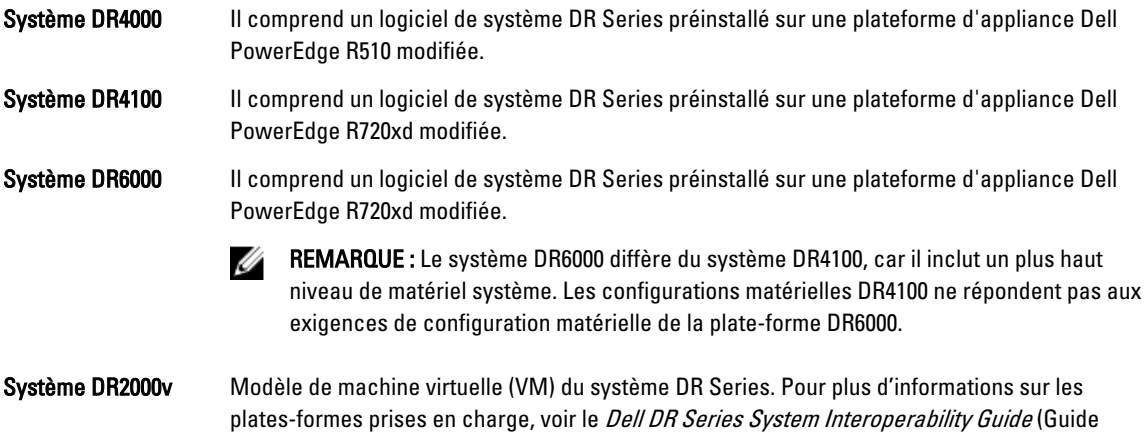

Le tableau suivant définit les capacités de lecteur du système interne et les capacités physiques disponibles en valeurs décimales et binaires pour les appliances matérielles physiques DR Series. Les valeurs de capacité énumérées ici représentent les capacités de lecteur interne et la capacité physique disponible ajustées pour le traitement associé dans les versions de système DR Series.

d'interopérabilité du système Dell DR Series).

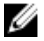

REMARQUE : Dans le tableau suivant, les abréviations To et Go représentent des téraoctets et gigaoctets en valeurs décimales et l'abréviation TiB représente des tébioctets en valeurs binaires. Les tébioctets sont un multiple binaire standard de l'octet, une unité de stockage d'informations numériques.

<span id="page-5-0"></span>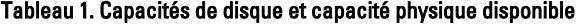

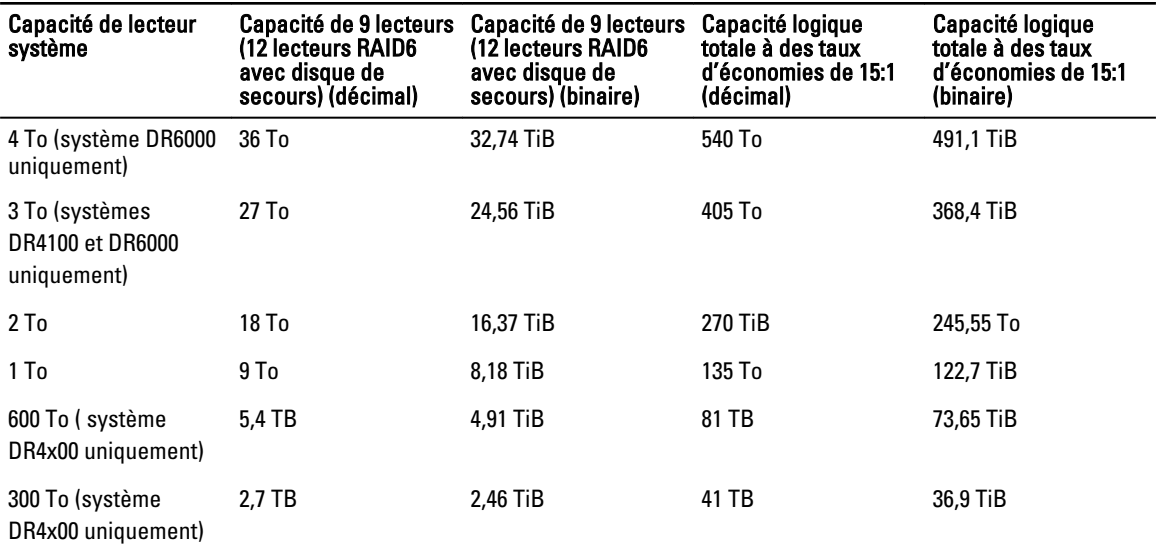

Ø

REMARQUE : Les systèmes DR4x00 Series à 300 Go ne prennent pas en charge les boîtiers à étagères d'extension externes.

Pour plus d'informations à propos des capacités de stockage de données externes dans les boîtiers à étagères d'extension, voir « DR Series Expansion Shelf » (Étagère d'extension DR Series) dans le *Dell DR Series System* Administrator Guide (Guide de l'administrateur de système Dell DR Series) sur dell.com/support/home.

Tableau 2. Capacités disponibles et support de système d'exploitation de machine virtuelle pour le système DR2000v

Les valeurs de capacité énumérées dans le tableau suivant représentent les capacités disponibles par plateforme VM pour le système DR2000v.

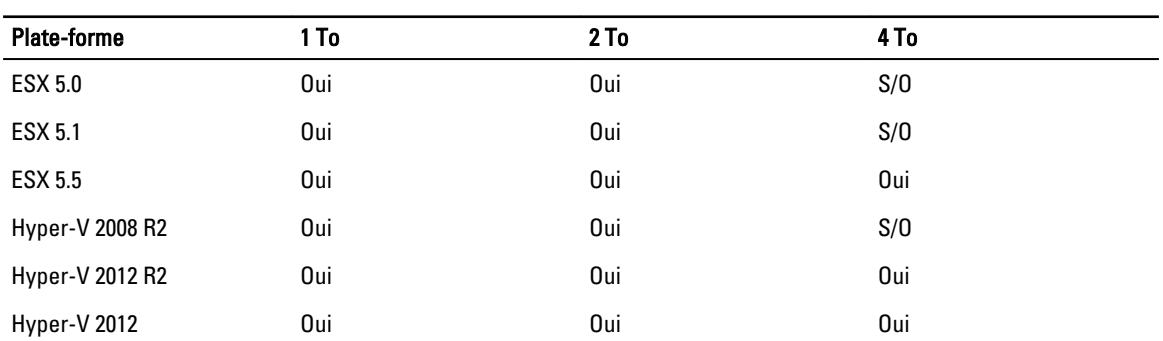

#### Capacité de disque externe

Les valeurs de capacité énumérées dans le tableau suivant représentent les capacités de stockage supplémentaire dans les lecteurs externes qui sont disponibles lorsque vous ajoutez la prise en charge des boîtiers à étagères d'extension pris en charge à une appliance à système DR Series. Vous pouvez ajouter de l'espace de stockage supplémentaire à l'aide de boîtiers à étagères d'extension dans les capacités suivantes. Pour plus d'informations sur les boîtiers à étagères d'extension, voir « Limites de l'unité d'extension » dans le *Dell DR Series System Interoperability* Guide (Guide de compatibilité du système Dell DR Series).

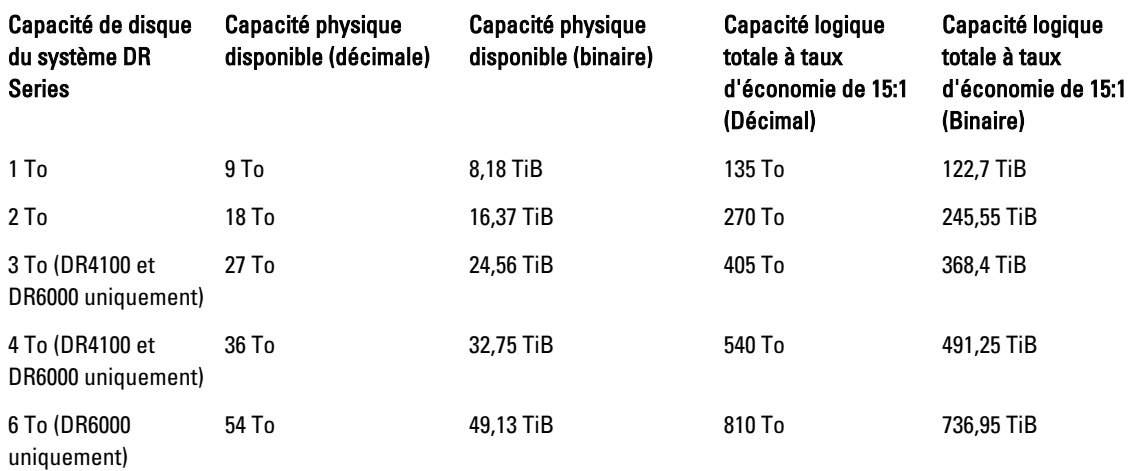

<span id="page-6-0"></span>Tableau 3. Capacité de disque interne et capacité physique disponible

# Logiciels et matériels pris en charge

Pour obtenir la liste complète des matériels et logiciels pris en charge pour le système Dell DR Series, voir le Dell DR Series System Interoperability Guide (Guide de compatibilité de Dell DR Series System). Vous pouvez télécharger ce guide à partir du site dell.com/support/home, en sélectionnant votre système DR Series, ce qui vous permettra d'ouvrir la page de support produit pour consulter la documentation du produit correspondant à votre système.

# Nouveautés de cette version

Cette version inclut des correctifs de maintenance pour les systèmes DR Series. Reportez-vous à la section « Problèmes connus et leurs résolutions , » pour obtenir des informations sur ces correctifs.

### Version 3.2

Voici la liste des principales améliorations apportées à la version 3.2 :

- Bibliothèque de bandes virtuelle : cette version de DR prend en charge la création de 4 conteneurs de bibliothèque de bandes virtuelle. Il s'agit d'un nouveau type de conteneur présenté dans cette version. L'émulation de bibliothèque de bandes virtuelles (VTL) est conçue pour deux types de bibliothèques :
	- a. La bibliothèque Standard STK L700 avec 10 lecteurs LTO4 Ultrium 3850
	- b. Un OEM : version Dell de la même bibliothèque.

Chaque bibliothèque sera initialement instanciée avec 10 bandes de l'une ou l'autre des tailles de bande suivantes : 10 Go, 50 Go, 100 Go, 200 Go, 400 Go et 800 Go. D'autres fonctionnalité sont fournies pour ajouter de nouveaux supports (bandes) comme requis.

• Prise en charge des protocoles de sauvegarde NDMP et iSCSI pour les VTL : les VTL peuvent être accédées par les protocoles NDMP ou iSCSI. La DR VTL sera représentée en tant que cible iSCSI pour les initiateurs logiciels iSCSI s'exécutant sur des systèmes d'exploitation serveur. Dans le cas de NDMP, le DR doit héberger un serveur de bandes NDMP qui permet d'accéder aux bibliothèques de bandes virtuelles prises en charge par le serveur de

<span id="page-7-0"></span>bandes NDMP. Pour les applications de gestion de données prises en charge pour les accès de VTL iSCSI et NDMP, voir le Dell DR Series System Interoperability Guide (Guide de compatibilité du système Dell DR Series version 3.2.

- Cryptage des données au repos : les données sauvegardées sur l'appliance DR peuvent maintenant être éventuellement enregistrées sous un format crypté. Lorsque l'option de cryptage est activée, les données sont cryptées avant d'être enregistrées sur disque. L'appliance DR prend en charge l'algorithme de cryptage AES (Advanced Encryption Standard) 256 bits qui est la norme de l'industrie pour le cryptage et le décryptage des données de l'utilisateur. La gestion des clés se fait par l'intermédiaire du mode statique ou d'un mode interne. En mode statique, une clé globale fixe est utilisée pour crypter toutes les données. En mode interne, la gestion Lifecycle est effectuée à l'emplacement de la rotation des clés à des intervalles réguliers, qui peuvent être définis par l'administrateur.
- RFE : poursuivre OFSCK à partir du point logique le plus proche s'il a été arrêté pendant le traitement habituel (aptitude au redémarrage de OFSCK) - Dans cette version la fonction OFSCK a été améliorée de façon à redémarrer à partir du point où elle s'était interrompue en raison d'une panne ou pour tout autre motif. L'aptitude au redémarrage est actuellement fourni en phase 1 d'OFSCK où les magasins de données sont en cours d'analyse.
- Réplication : amélioration des performances d'écrasement et d'ajout Dans le cadre de l'amélioration du processus de réplication, des modifications ont été apportées, faisant en sorte que seules les entrées de blockmap pour les fichiers de données répliquées sont envoyées par câble au lieu de l'intégralité de la mappe de bloc. Ceci améliore les performances de la réplication et atténue les problèmes d'achèvement de la réplication qui se produisent en raison de la mise à niveau constante des fichiers de données source.
- Réplication : prise en charge de plusieurs connexions (fonction masquée qui peut être activée via l'environnement client) - Dans les versions antérieures, une seule connexion est maintenue entre la paire de conteneurs source et cible. Cette amélioration est ajoutée pour assurer plusieurs connexions TCP sur lesquelles la réplication ou RDA peuvent se dérouler en parallèle entre une paire de conteneurs. Le nombre de connexions augmentée est une valeur par conteneur pour la réplication de conteneur. Le nombre maximal de connexions TCP sera 64. Il peut être défini à l'aide de la variable d'environnement (REPL\_CLNT\_MAX\_CONNS).
- Prise en charge de 250 millions de fichiers : cette version peut désormais prendre en charge jusqu'à 250 millions de fichiers pour les appliances DR hébergeant des lecteurs internes de taille supérieure à 2 Go.
- À très grande échelle : prend en charge DR4x00 et DR6000 en tant que serveur de licences pour DR2000VM (jusqu'à 3000) - Cette version prend désormais en charge les systèmes DR4x00 et DR6000 en tant que serveur de licences pour un maximum de 3 000 systèmes DR2000v.
- RFE : fournir des statistiques de déduplication au plug-in RDA/OST Les applications de gestion des données Symantec (OST) et Dell (RDA) prises en charge rapportent maintenant les économies de déduplication dans le cadre des journaux et événements de sauvegarde.
- RFE : optimisation d'ODIV afin de générer un rapport indiquant la date de la dernière vérification de l'intégrité des données - Le rapport de protection avancée des données indique la dernière date de vérification de l'intégrité des données sur le conteneur.
- Assistant Création de conteneur dans l'interface utilisateur graphique : cette version comporte un nouvel Assistant de création de conteneurs et d'attribution de propriétés pertinentes telles que les attributions d'accès DMA et de types de marqueurs.
- Prise en charge de Rapid CIFS et Rapid NFS sur toutes les plateformes Cette version comprend la prise en charge de Rapid CIFS et Rapid NFS sur les plateformes DR4x00, DR6000 et DR2000v.

#### Versions 3.1.1 et 3.1

Voici la liste des principales améliorations apportées aux versions 3.1.1 et 3.1 :

• Appliance virtuelle DR2000v : Hyper-V 2008 R2 est désormais pris en charge.

- Réplication : vous pouvez effectuer une réplication depuis ou vers un DR2000v à n'importe quel autre système DR Series ; la réplication de DR2000v à DR2000v est maintenant entièrement prise en charge.
- Correctifs de maintenance : cette version inclut des correctifs de maintenance, y compris un correctif de sécurité pour la vulnérabilité d'exécution de code à distance BASH (ShellShock).
- Appliance virtuelle DR2000v : un modèle de machine virtuelle (VM) de différentes capacités peut être déployé sur une infrastructure VM existante. Un système DR Series physique exécutant la version 3.1 (ou ultérieure) fait office de serveur de licences pour l'appliance virtuelle DR2000v. Un système DR2000v physique doit s'enregistrer auprès d'un système DR Series physique exécutant la version 3.1 (ou ultérieure) pour obtenir une licence. Pour plus de détails sur les plateformes VM prises en charge, voir le .Dell DR Series System Interoperability Guide (Guide de compatibilité du système Dell DR Series).
- Réplication en cascade : une réplique cible peut être désormais exécutée en cascade (en option) vers un emplacement tiers appelé Réplique en cascade pour disposer d'une copie supplémentaire. La réplication en cascade permet de répliquer un ou plusieurs conteneurs depuis un système source vers une cible principale, puis vers une cible secondaire. Trois systèmes sont actuellement pris en charge dans une configuration en cascade pour qu'il puisse exister deux copies des données source, une sur la cible principale et une autre sur la cible secondaire.
- Amorçage de la réplication : il s'agit d'un processus sur un système DR Series source qui collecte tous les segments de données uniques qui se trouvent dans les conteneurs et les stocke sur le périphérique cible. Cela peut être utile si vous devez configurer un nouveau système DR Series cible de réplication, si le volume de données à répliquer est important et/ou si la bande passante est faible. Vous pouvez amorcer la réplique cible avec les données source enregistrées sur un périphérique tiers, tel qu'un partage monté par CIFS. Ce partage peut couvrir plusieurs unités USB pour faciliter le transport. Vous pouvez ensuite transporter le périphérique vers l'emplacement de destination et permettre à la cible d'accéder au même périphérique, en amorçant ainsi la cible avec une copie des données de la source. Une fois l'amorçage terminé, la réplication est activée entre la source et la cible, et la resynchronisation de la réplication est exécutée pour terminer les transferts de données en attente. Par conséquent, la réplication est effectuée en continu, ce qui réduit le trafic réseau de manière significative et les données peuvent être répliquées et synchronisées avec la cible rapidement.
- Prise en charge de l'installation de certificats SSL dans l'interface utilisateur (GUI): pour renforcer la sécurité, vous pouvez à présent remplacer le certificat Dell installé à l'usine auto-signé par un autre certificat, par exemple, par un certificat signé par une autorité de certification tierce
- Restore Manager : cette fonctionnalité a été mise à jour pour inclure la fonctionnalité nécessaire pour effectuer une restauration à la version 3.1.
- Time Navigator est désormais pris en charge.
- Rapid CIFS et Rapid NFS sont qualifiés avec Oracle RMAN pour le système DR6000.
- Un support a été ajouté pour permettre les montages de sous-répertoire pour NFS dans un conteneur.
- Le cryptage DR Rapid est désormais pris en charge.
- Le cryptage pour RDA avec la réplication op-dup OST est désormais pris en charge.
- RDA avec vRanger est désormais pris en charge. Pour plus d'informations, voir le *vRanger Integration Guide for Dell* DR Series Systems (Guide d'intégration vRanger pour les systèmes Dell DR Series) sur le site http:// documents.software.dell.com/vRanger/.

# <span id="page-9-0"></span>Problèmes répertoriés

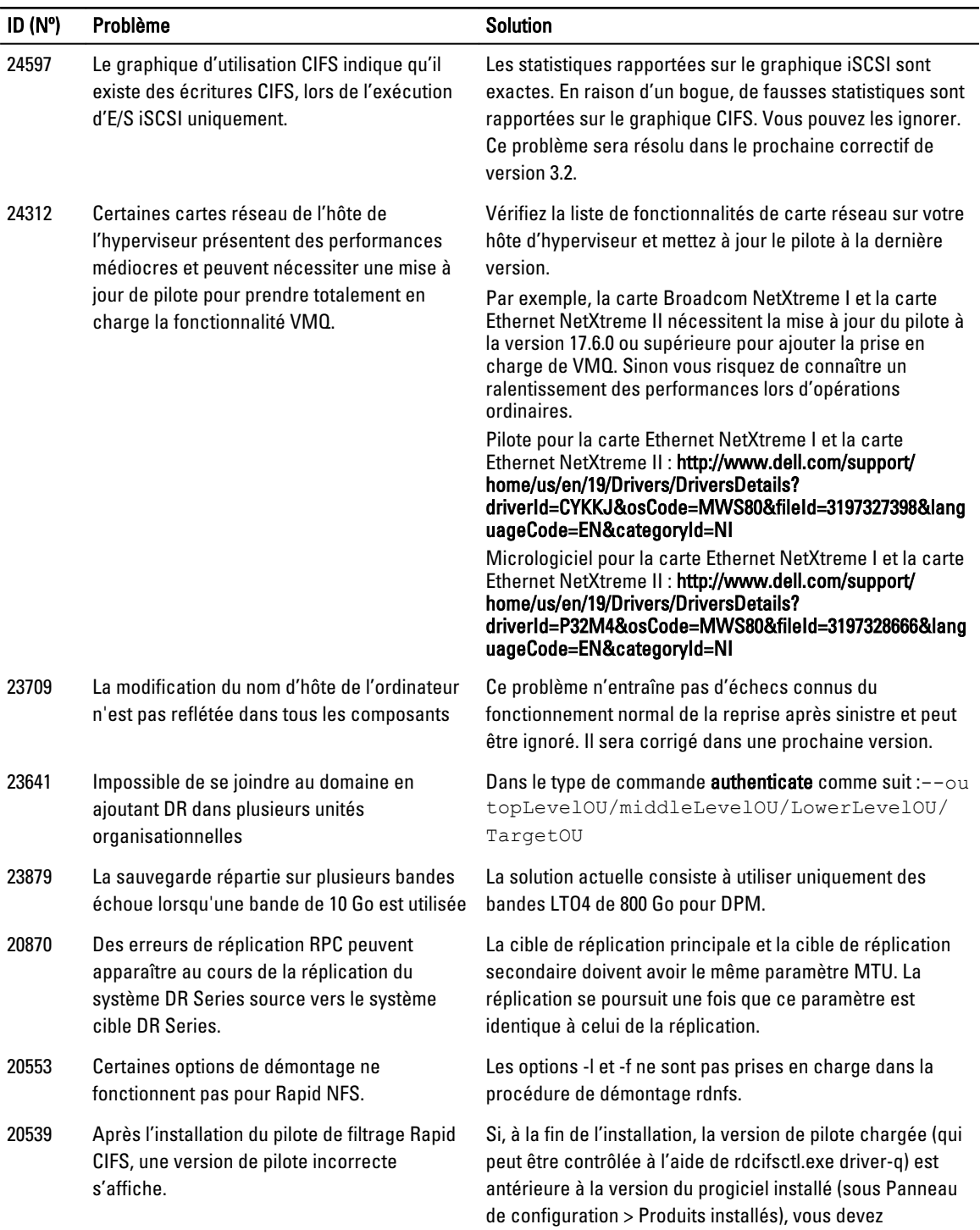

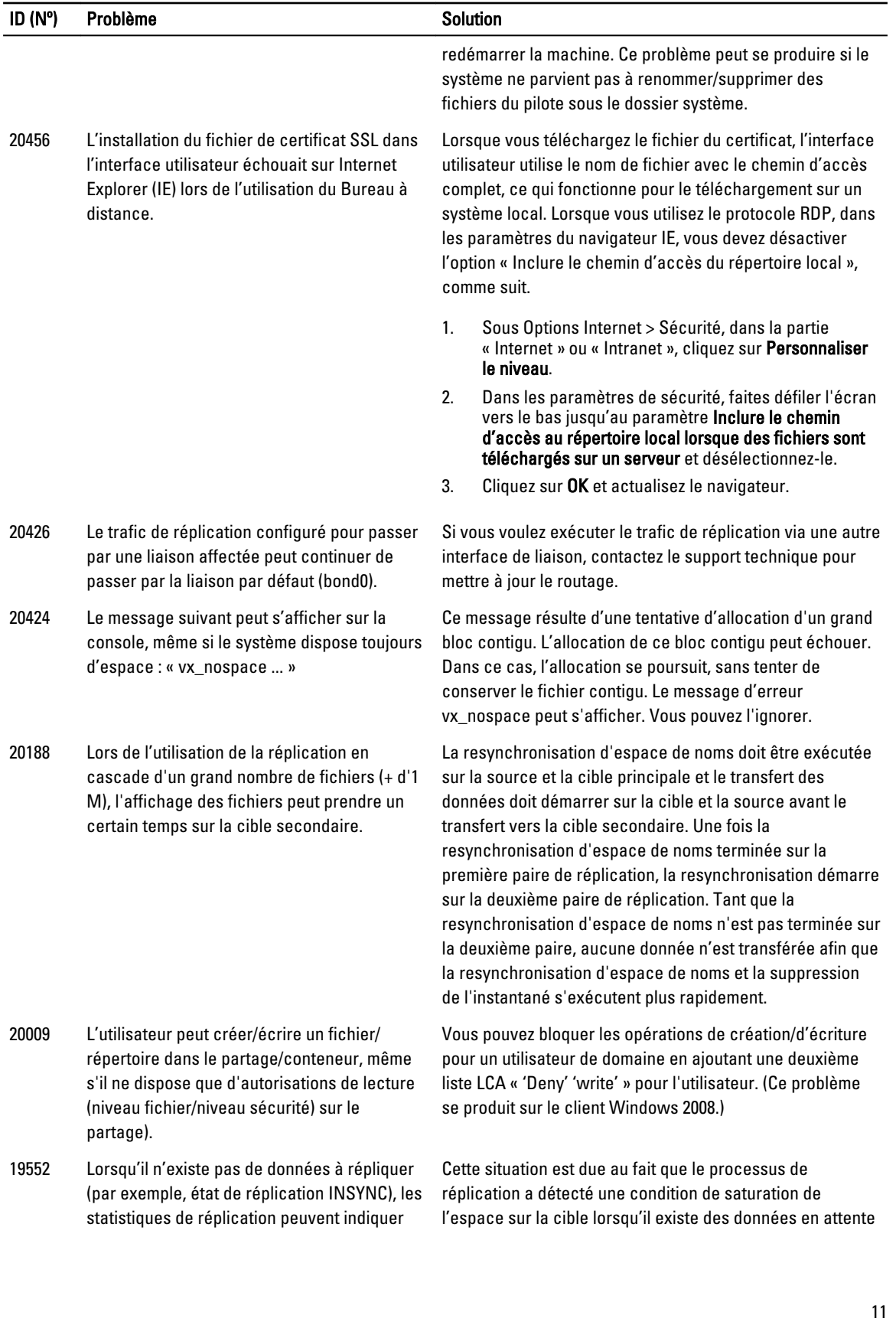

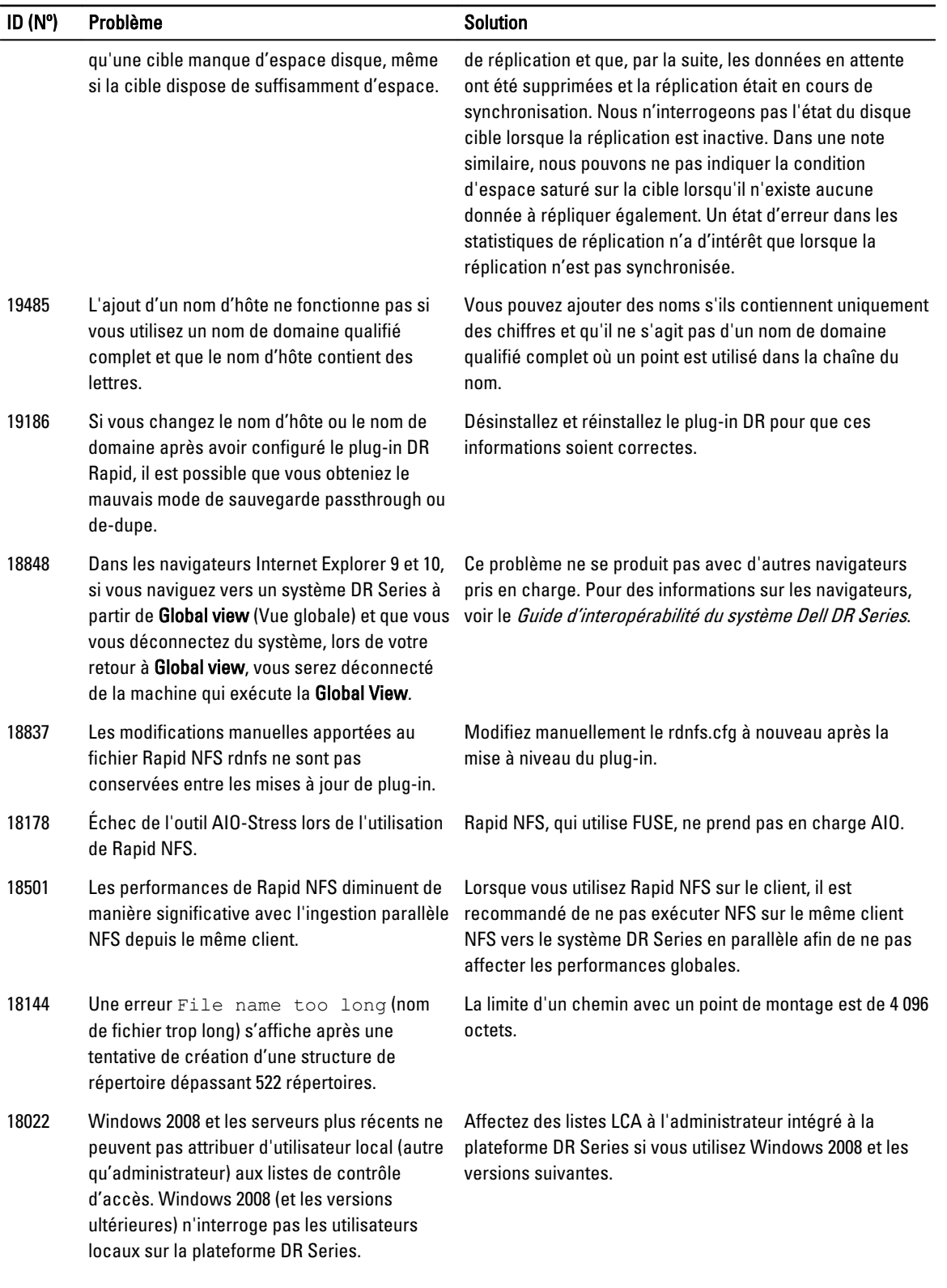

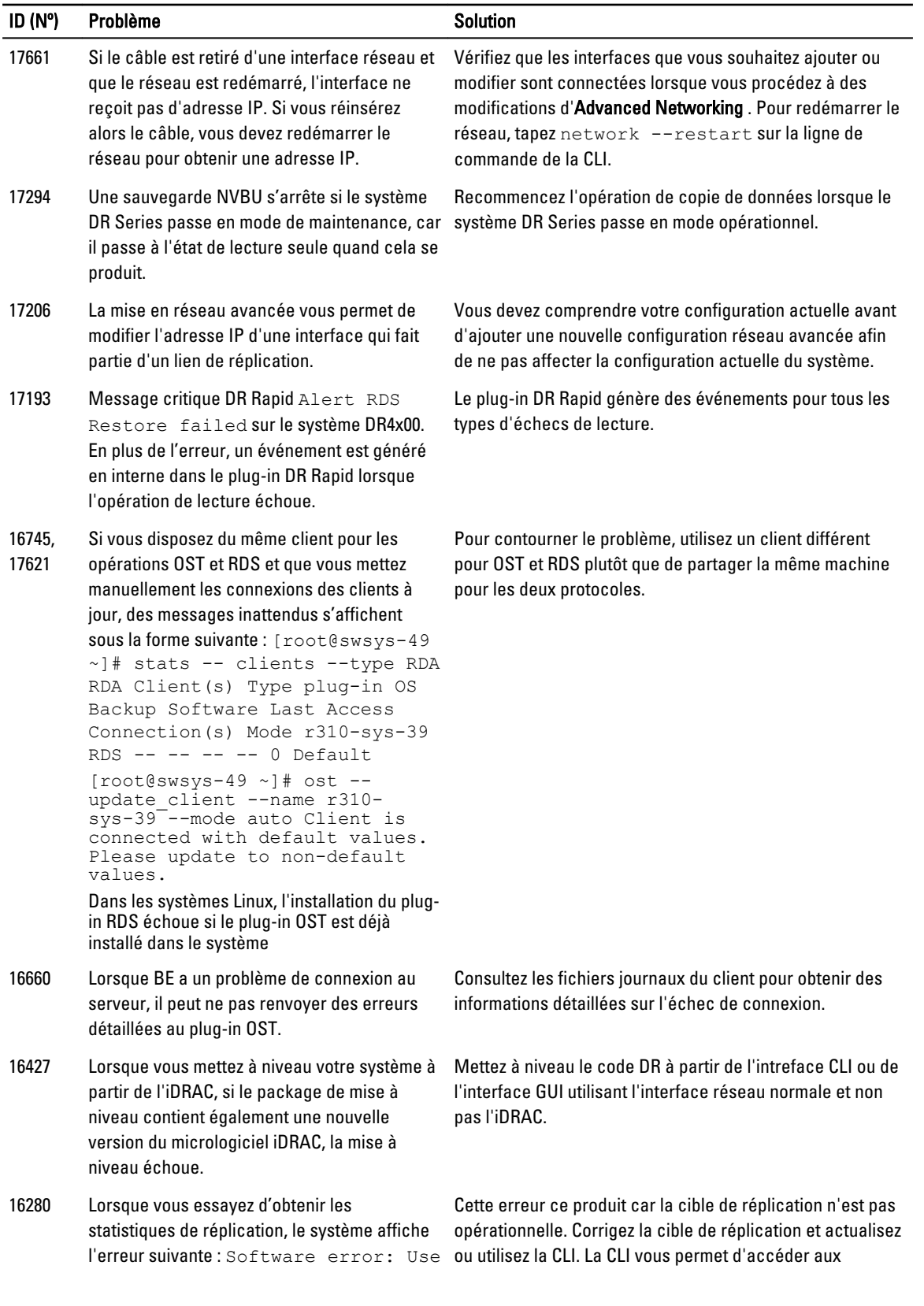

<span id="page-13-0"></span>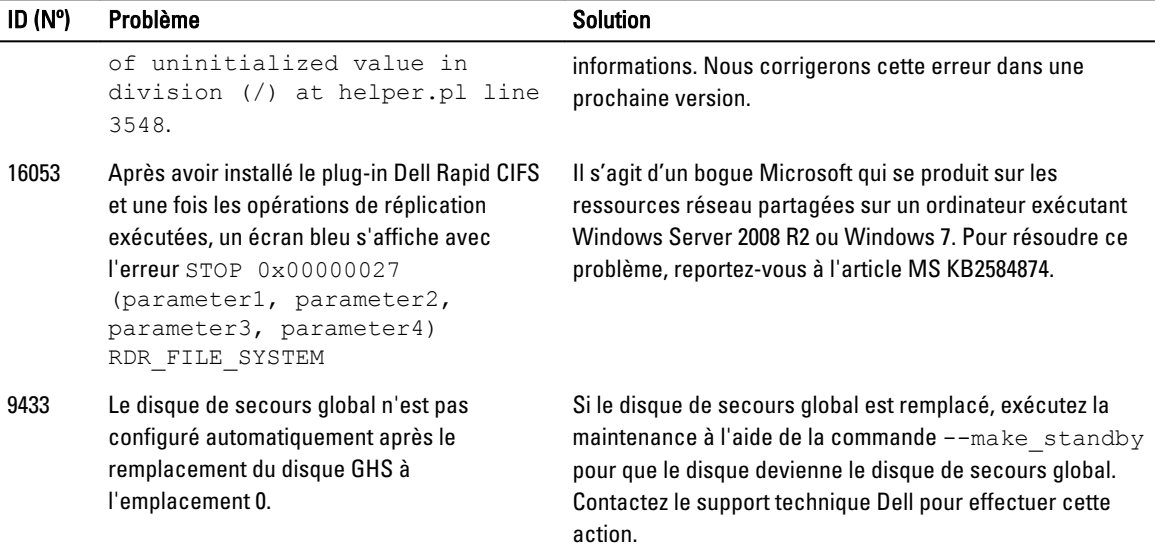

# Problèmes connus et solutions

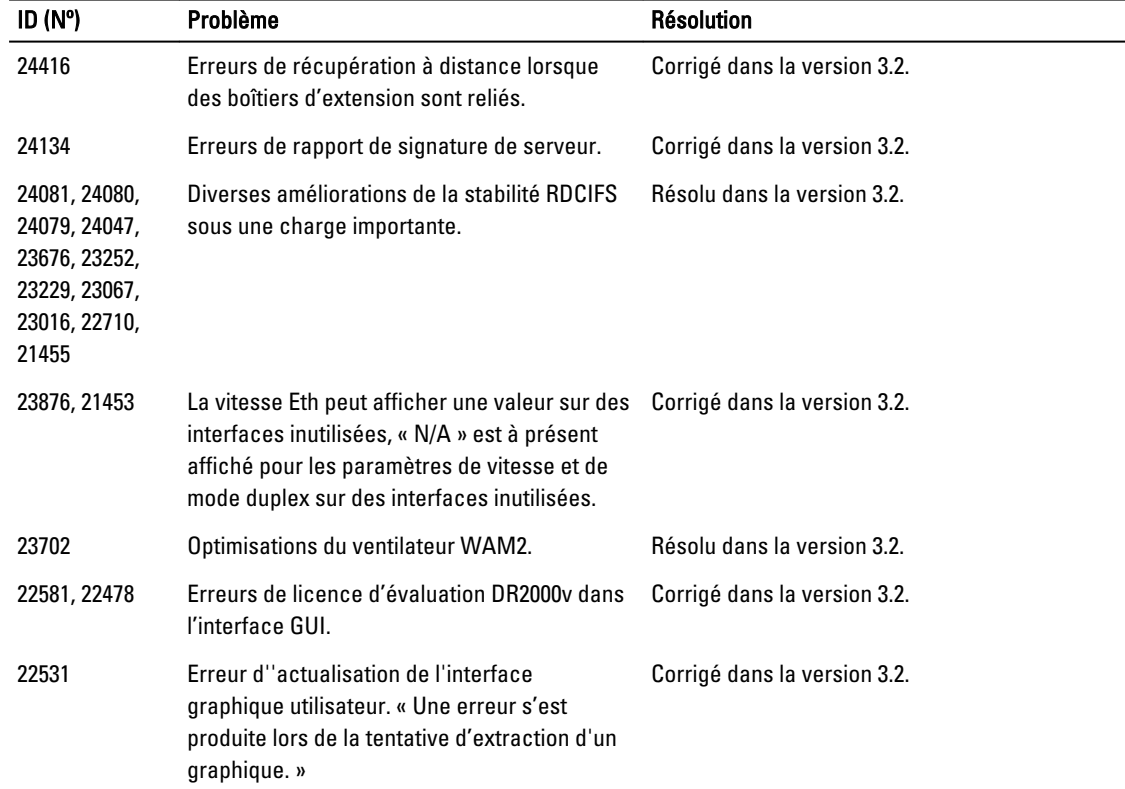

Le tableau suivant dresse la liste des problèmes connus et de leurs résolutions pour cette version du système DR Series.

<span id="page-14-0"></span>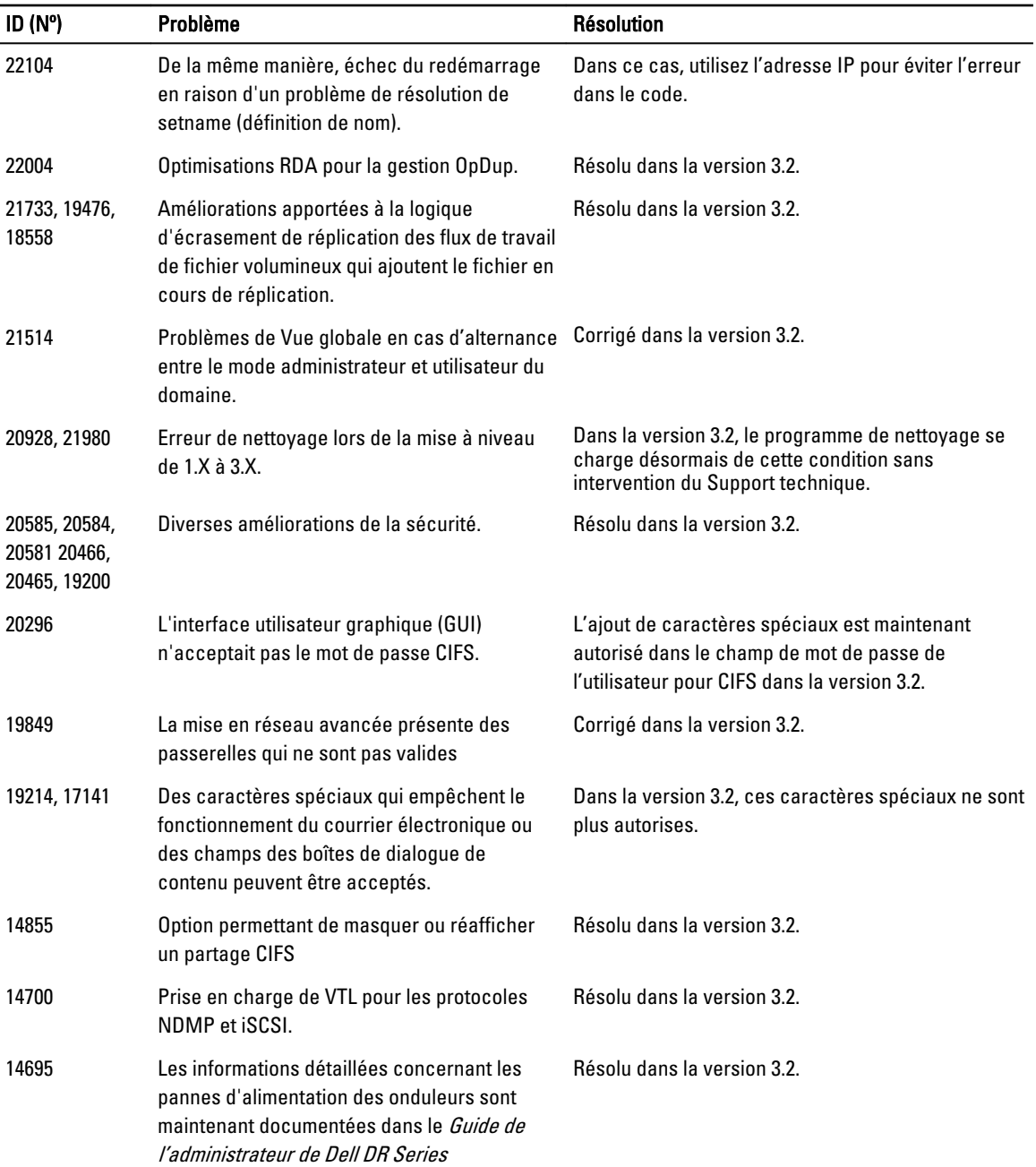

# Solutions pour les versions antérieures

Le tableau suivant répertorie les problèmes connus, les descriptions et solutions liées ou les contournements conçus pour le système DR Series version 3.1 et versions antérieures.

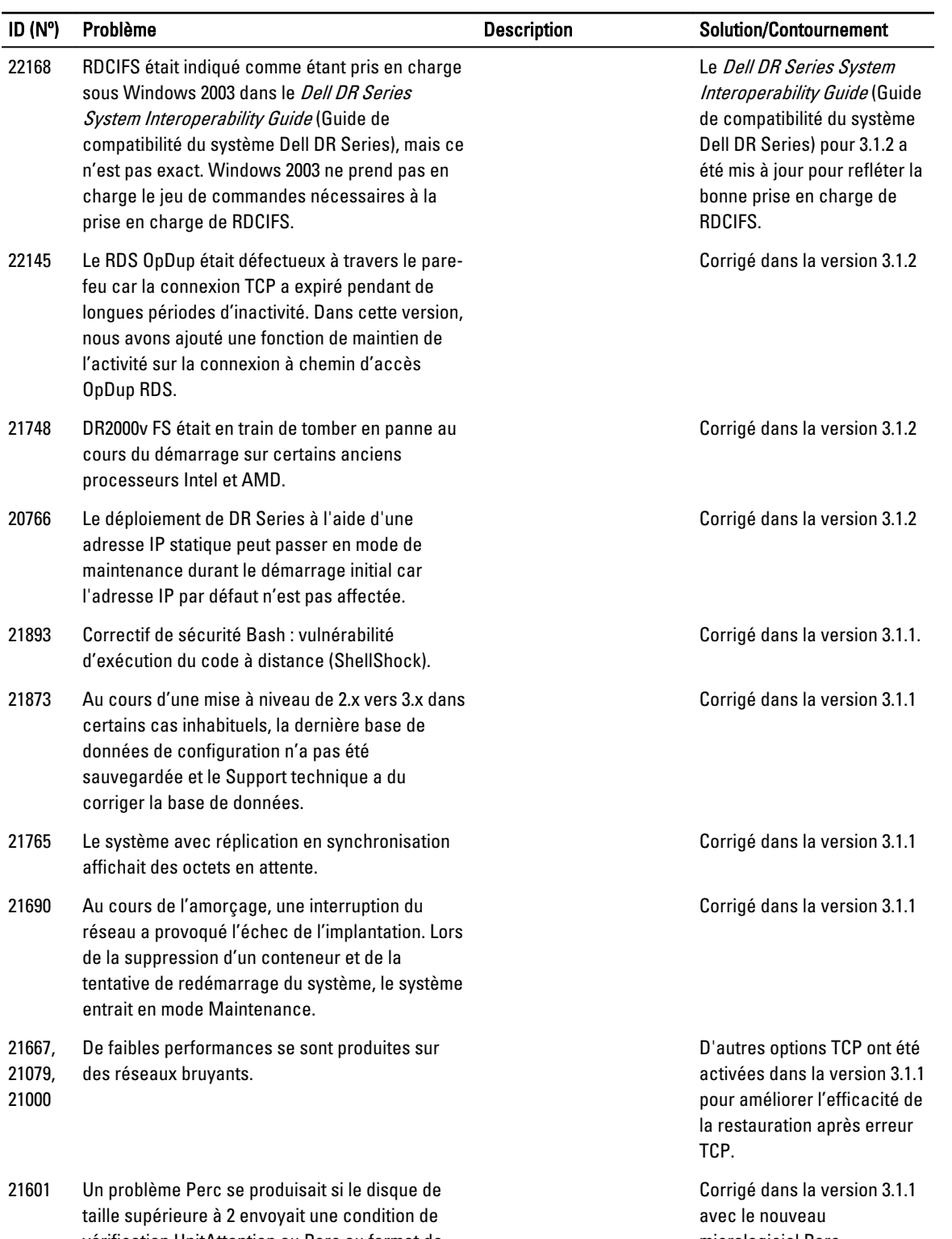

vérification UnitAttention au Perc au format de descripteur. Cela peut entraîner la mise hors ligne du disque.

micrologiciel Perc (21.3.0-0009).

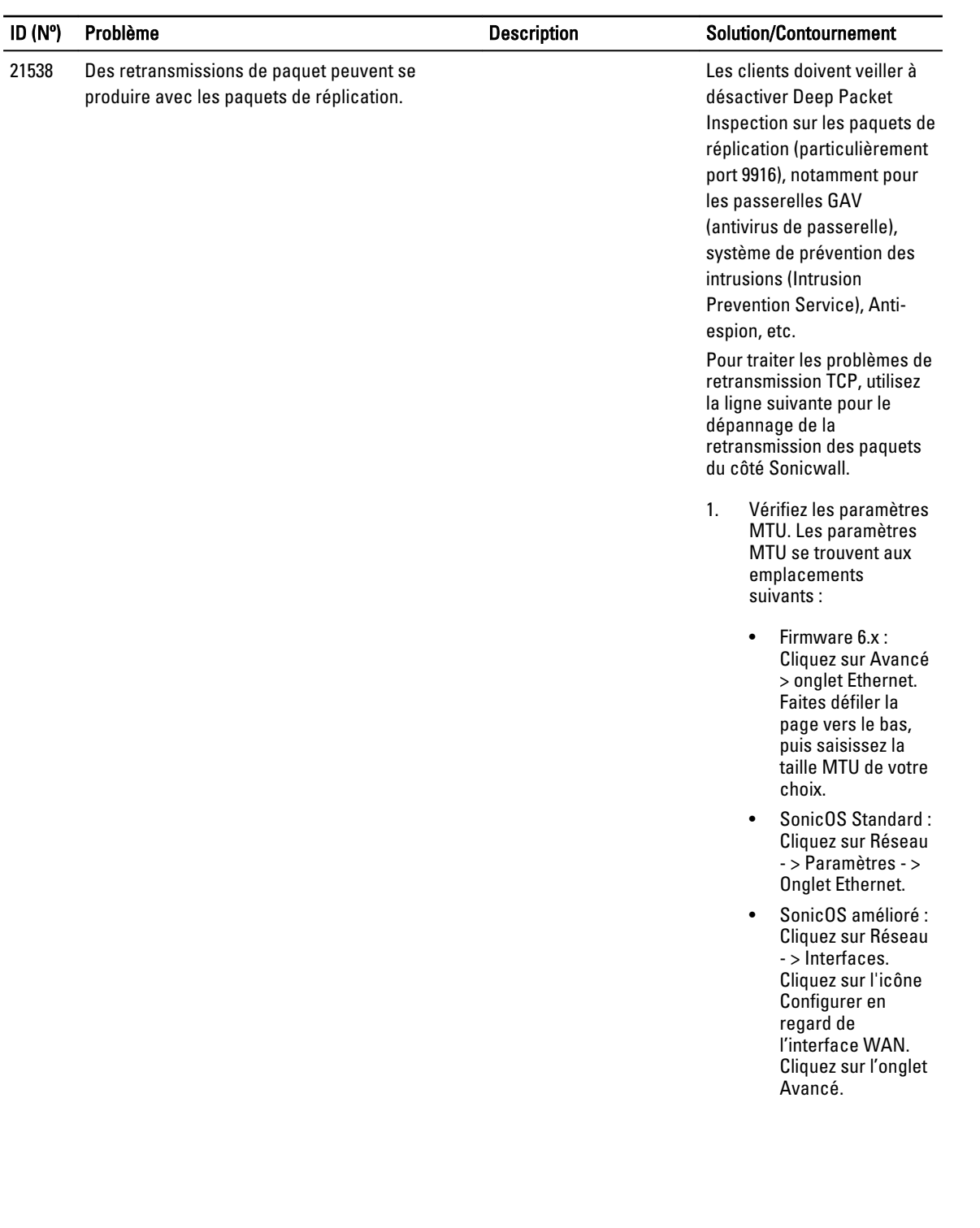

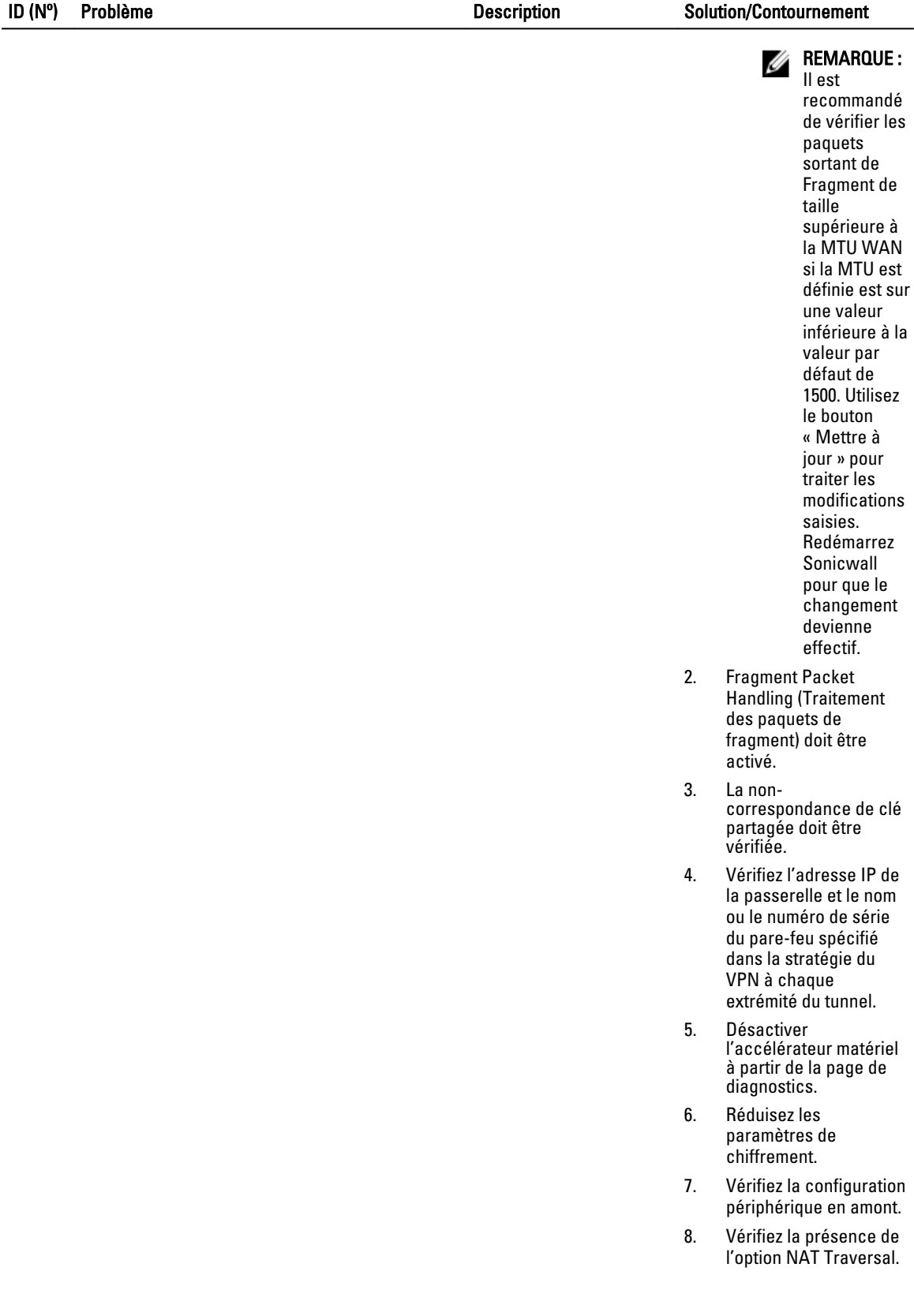

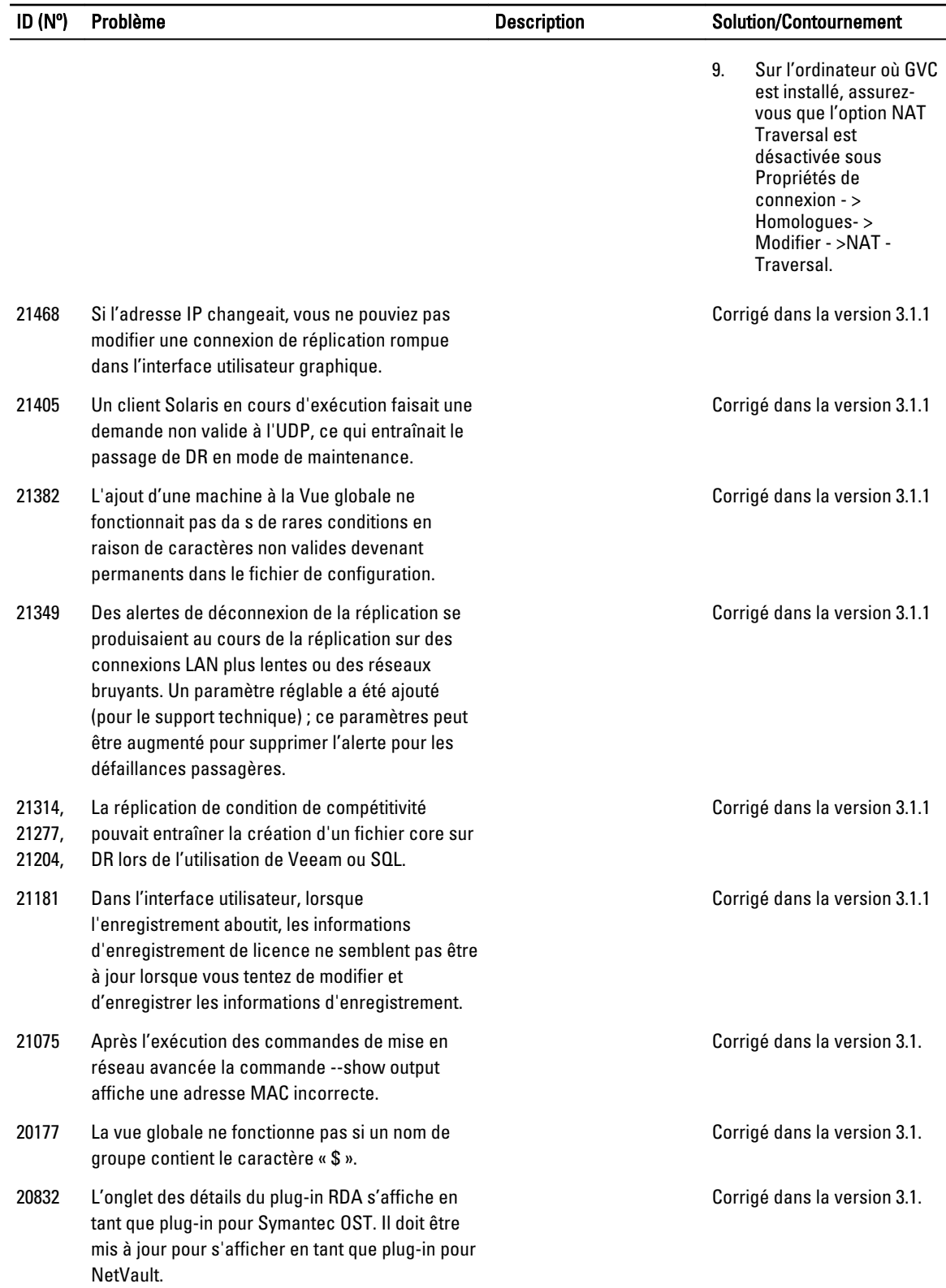

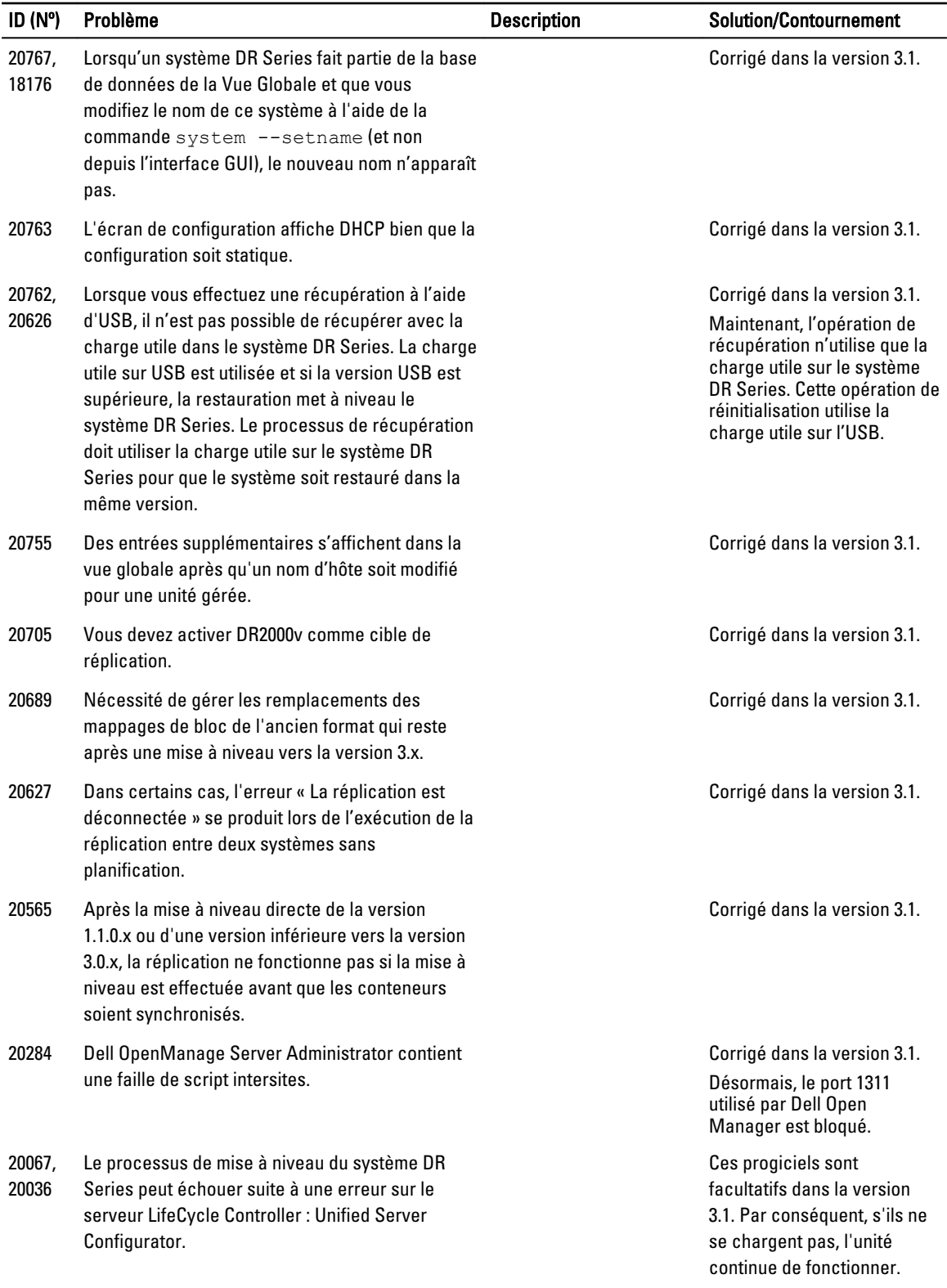

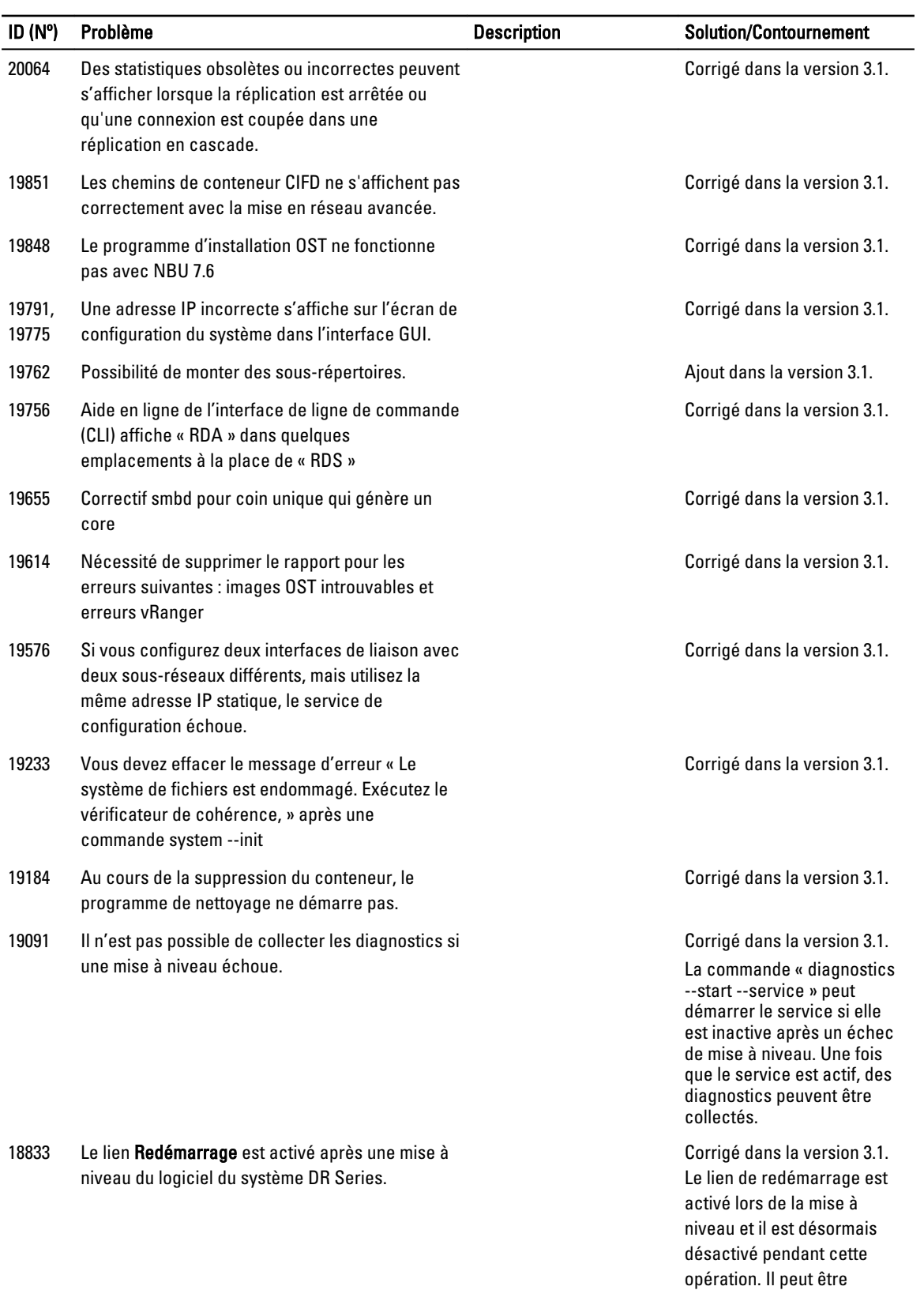

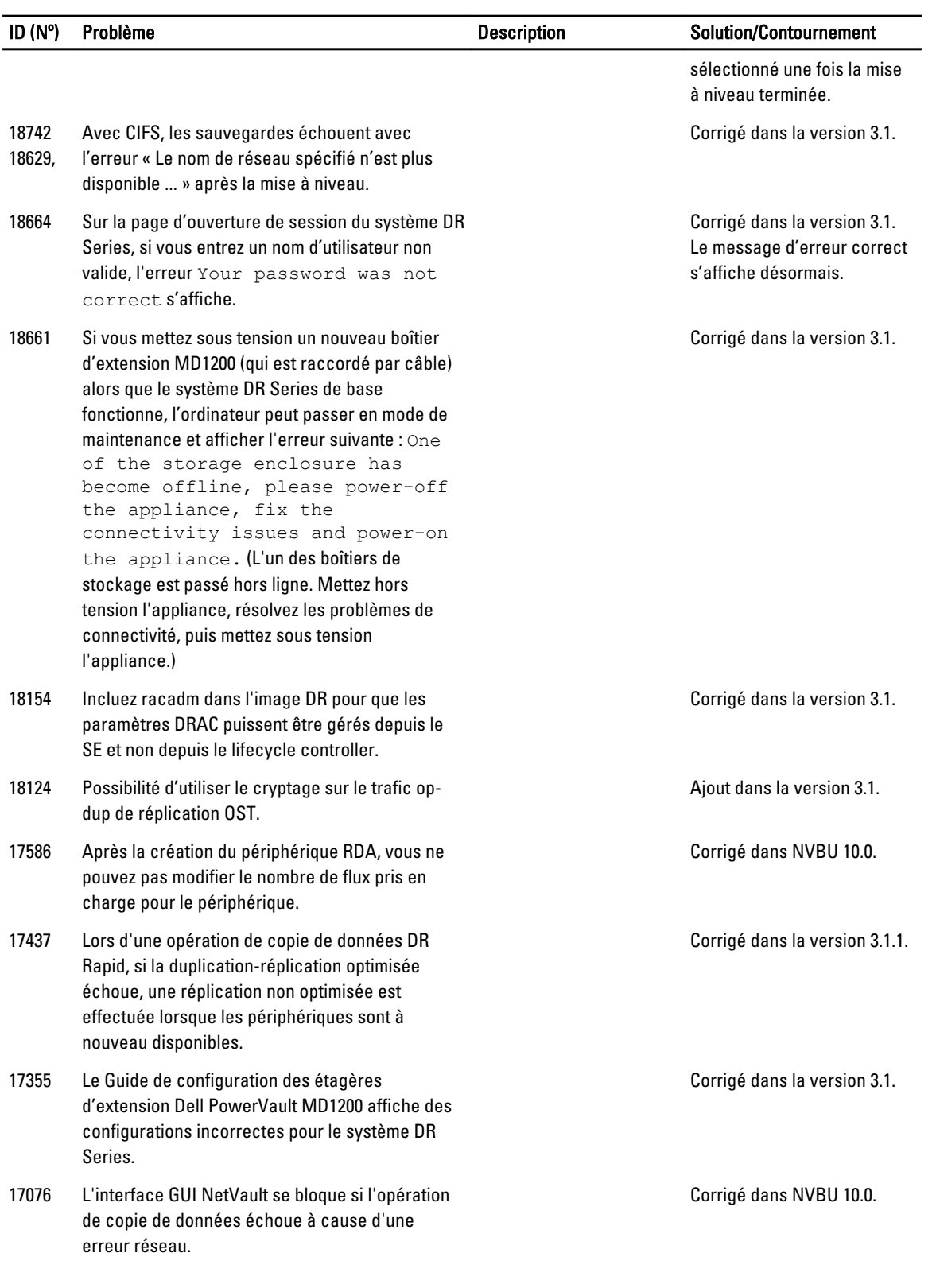

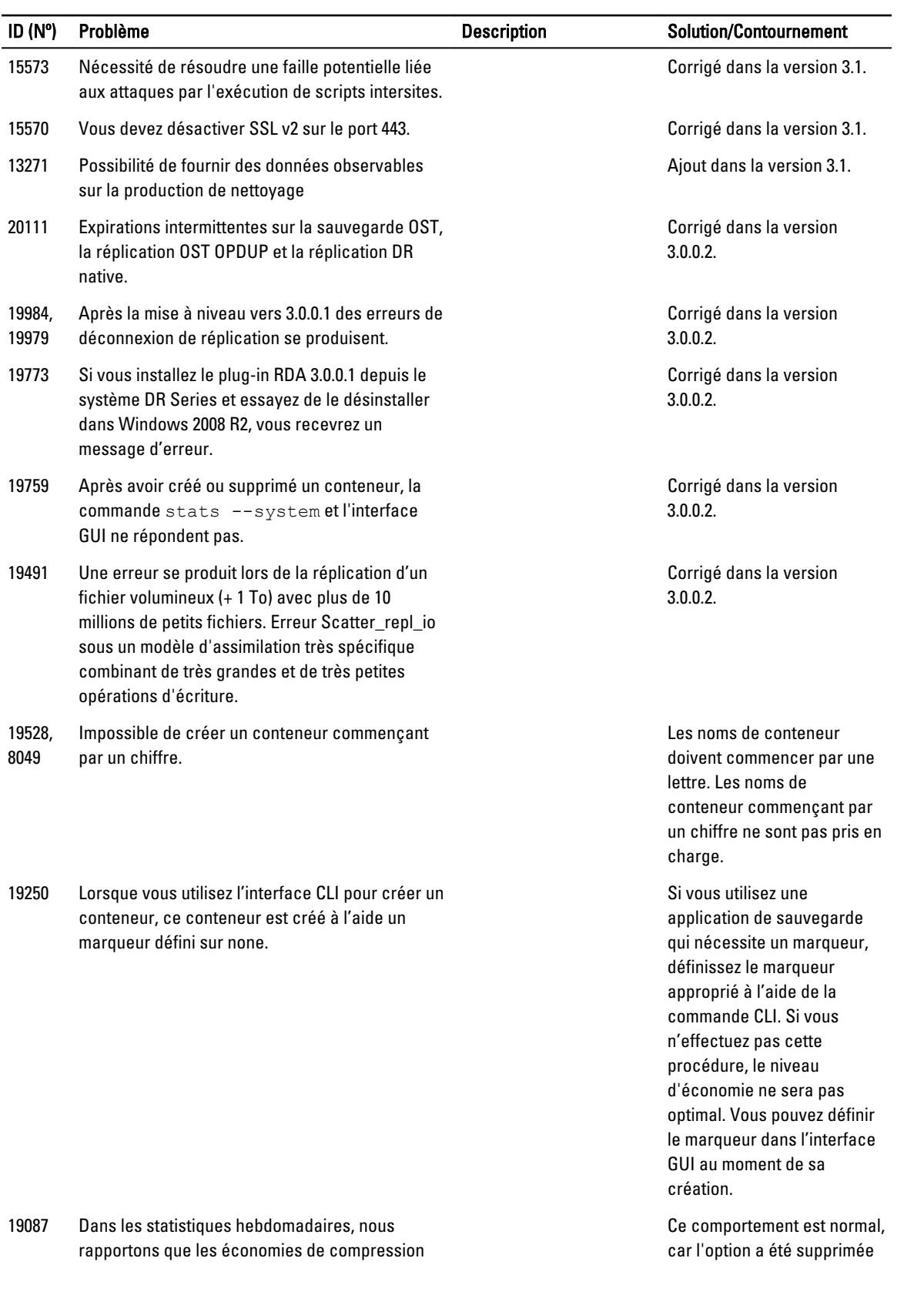

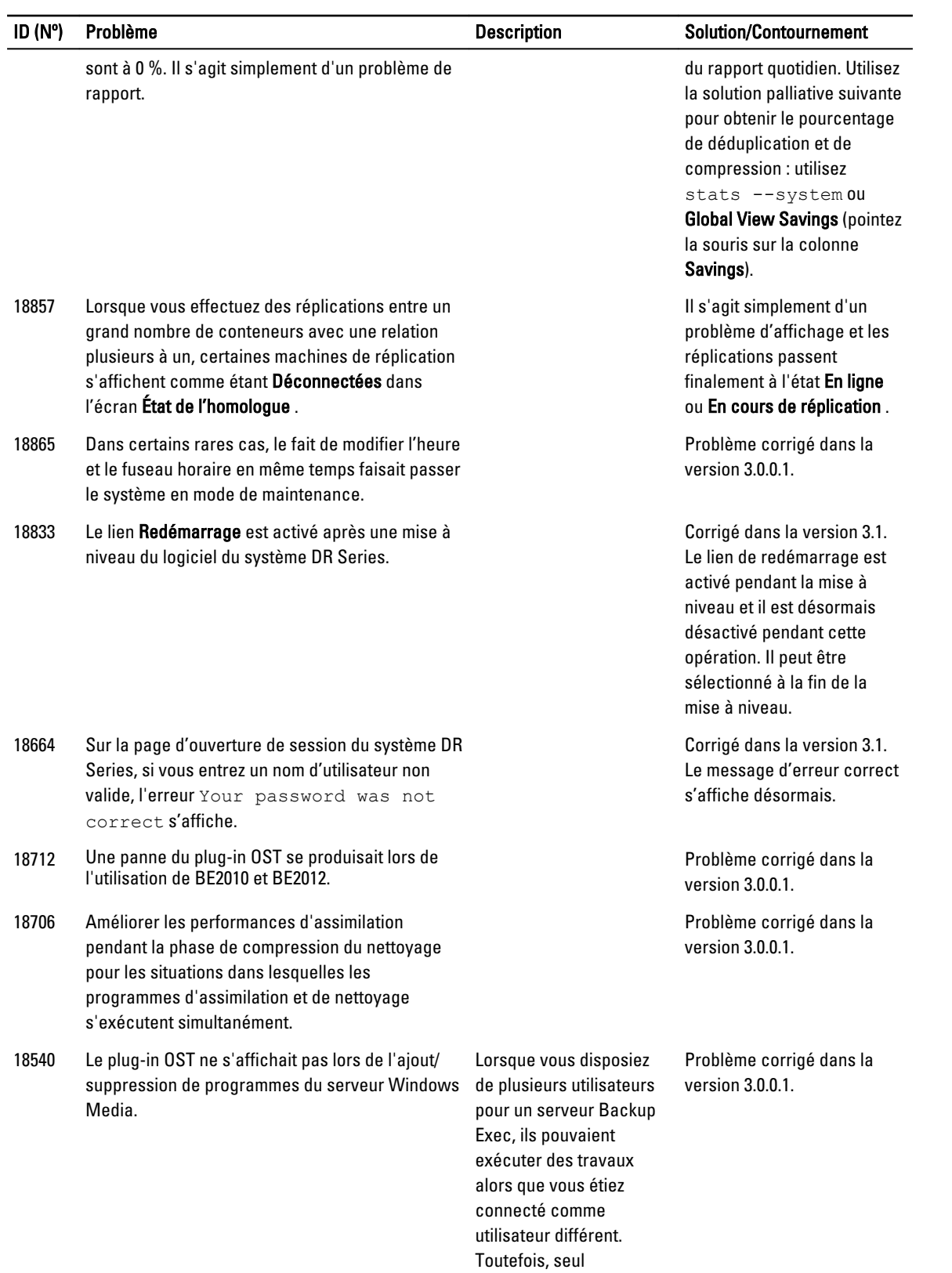

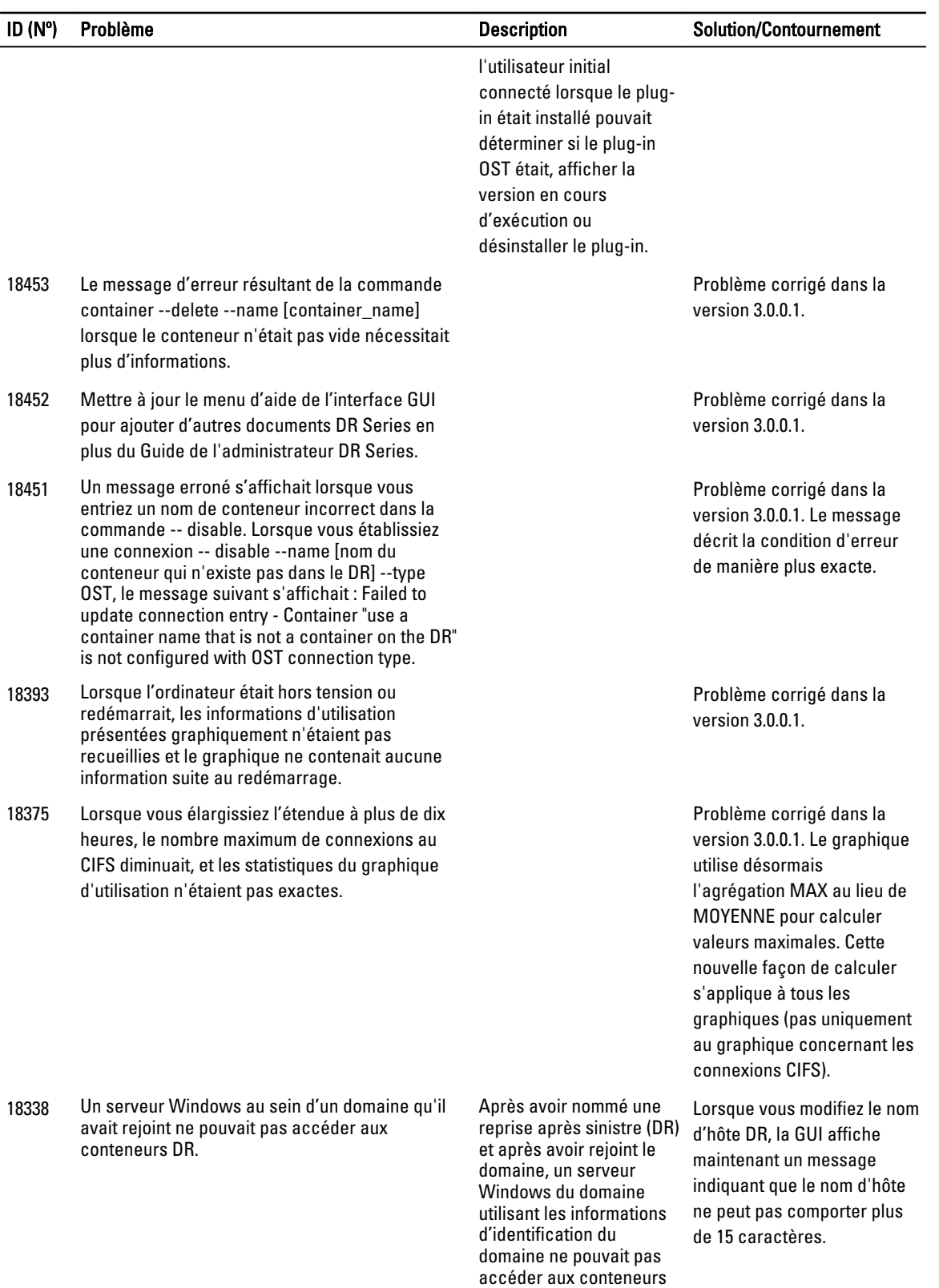

DR. Ces conteneurs sont

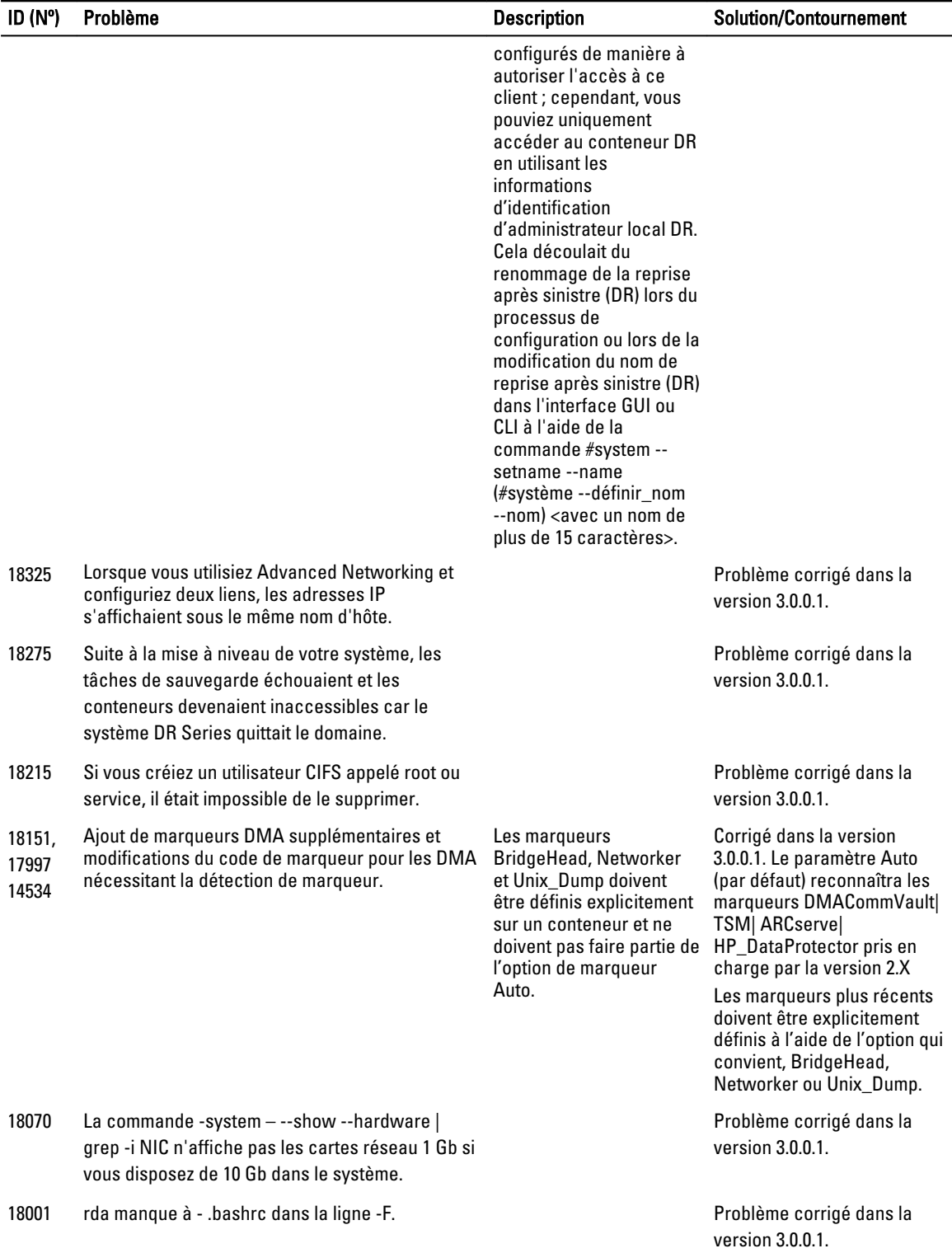

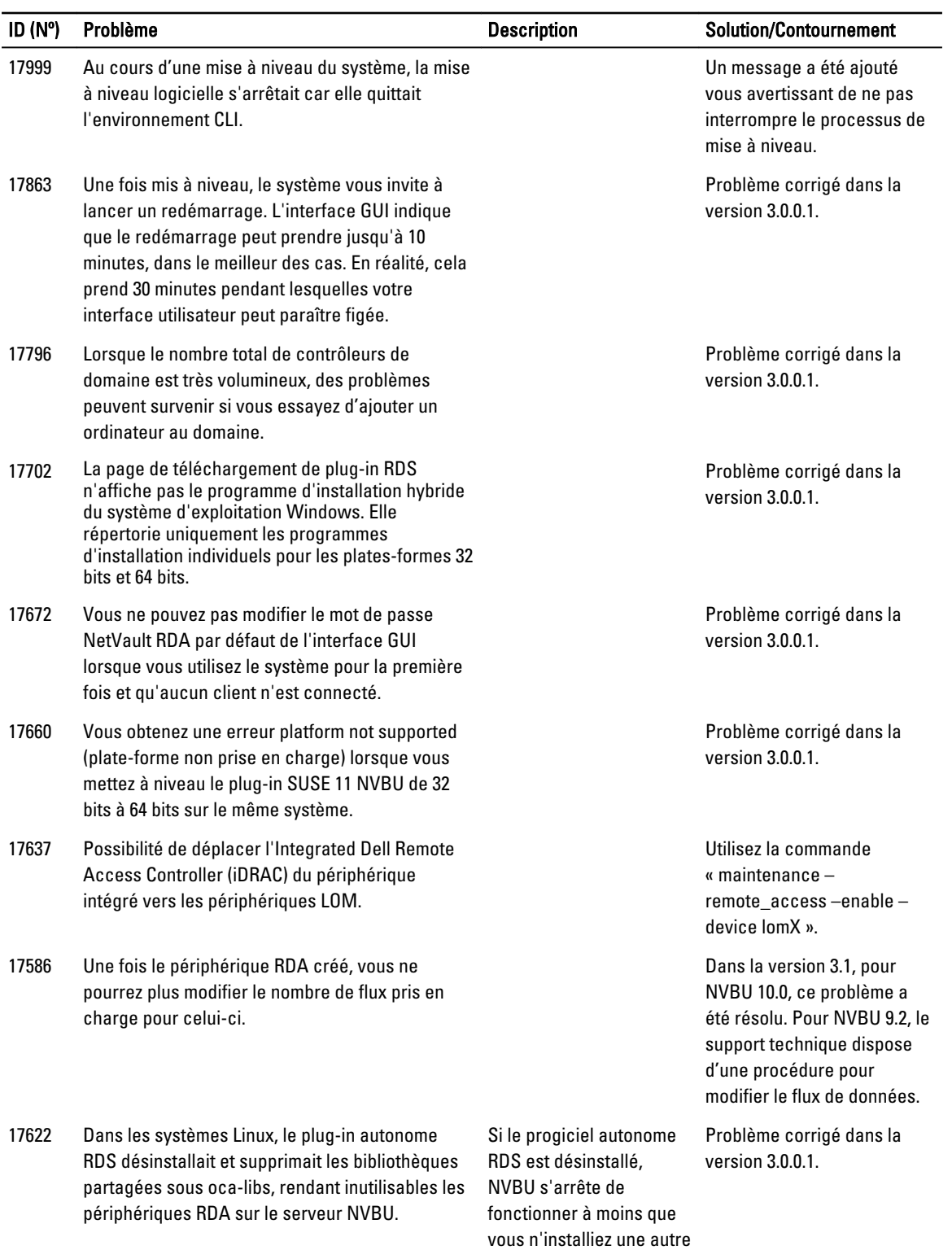

version de progiciel autonome RDS ou que vous ne mettiez de

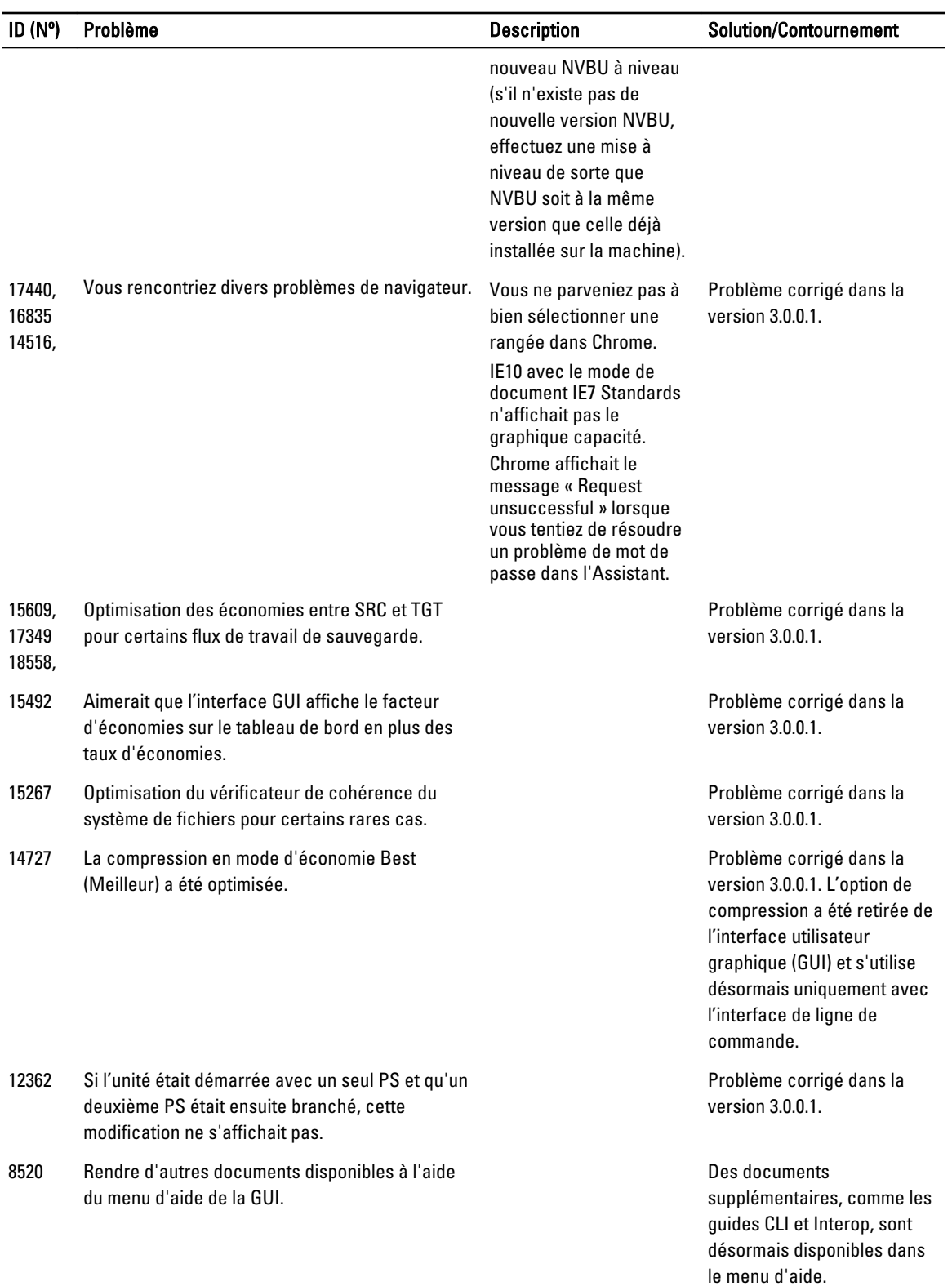

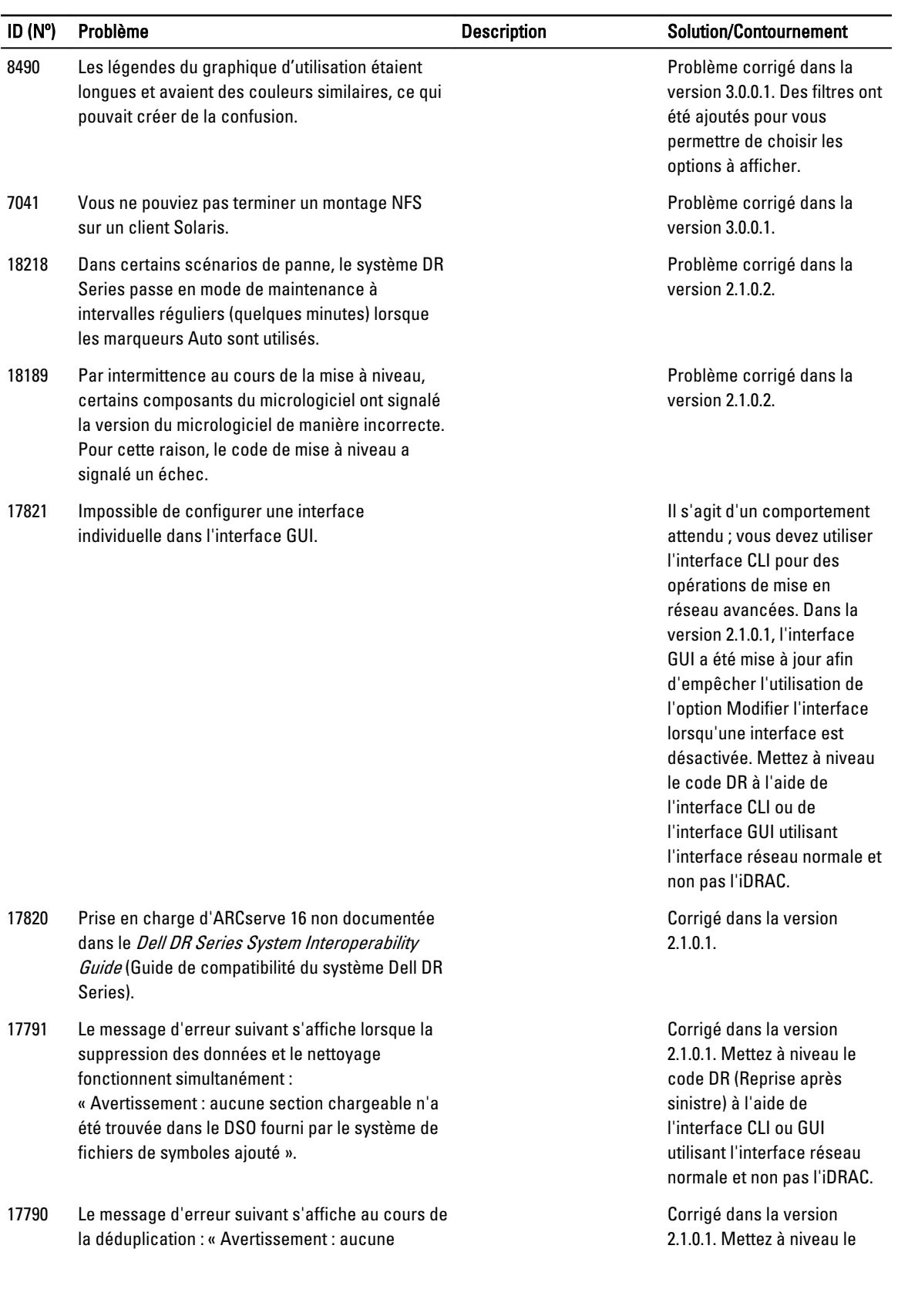

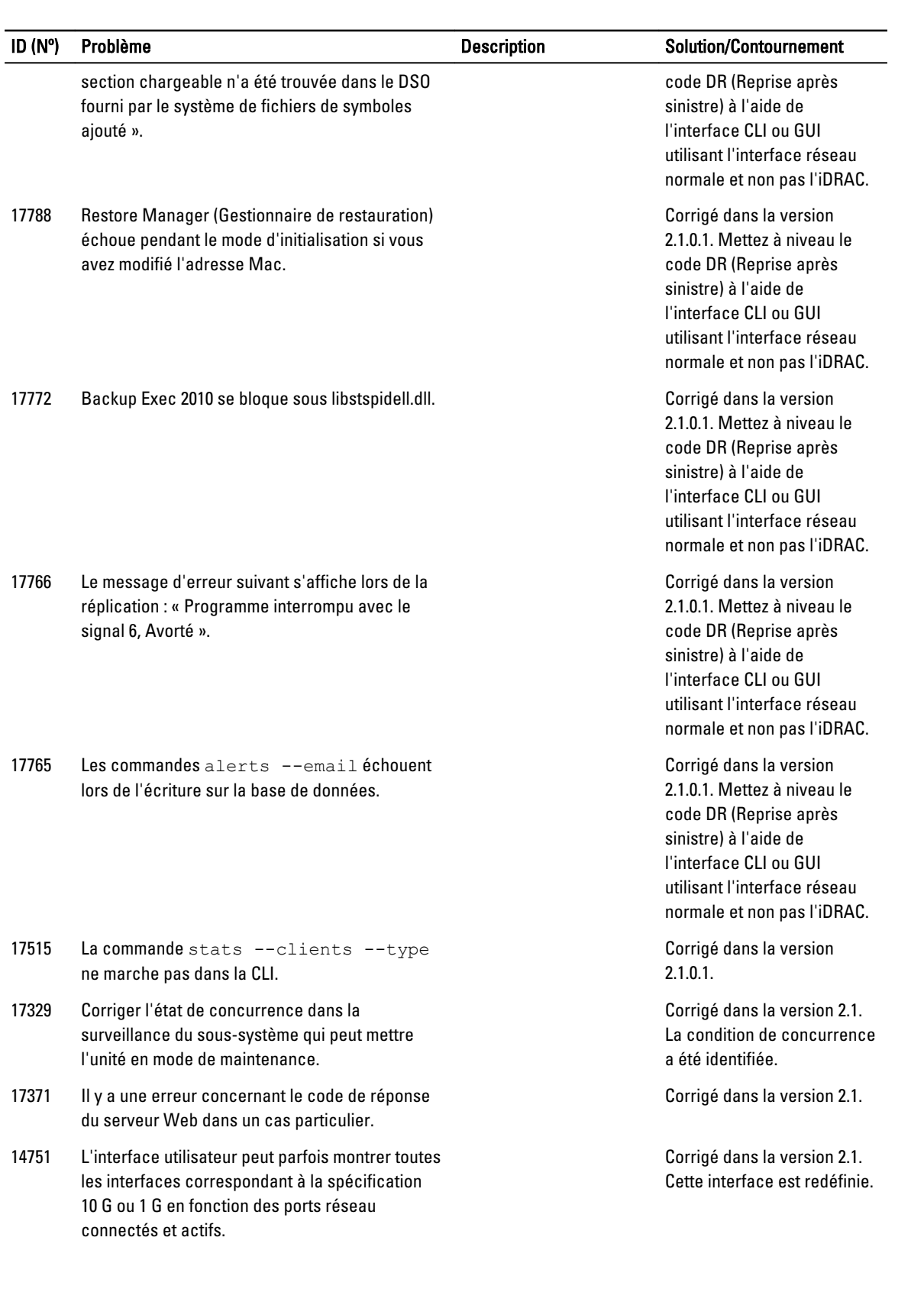

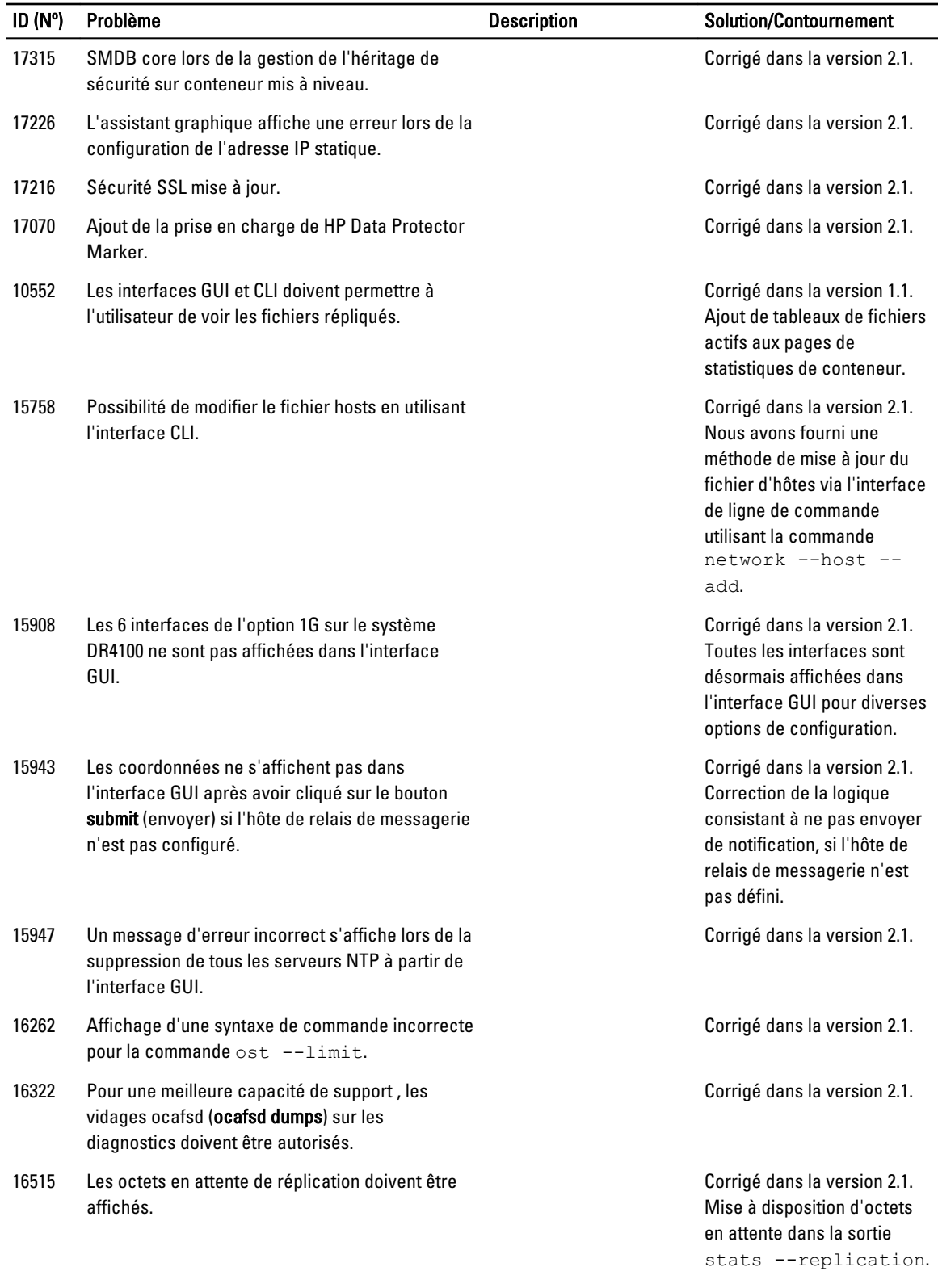

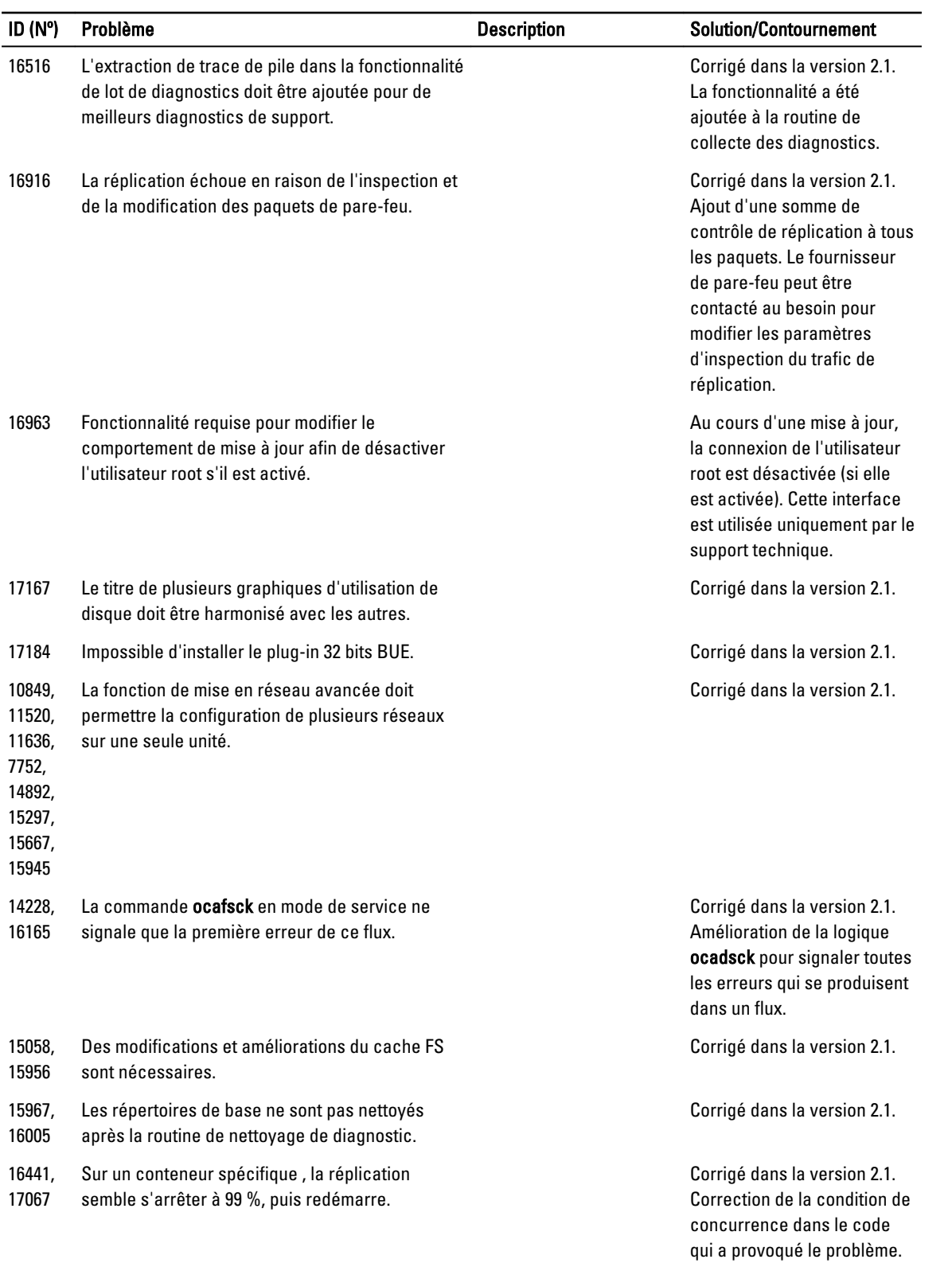

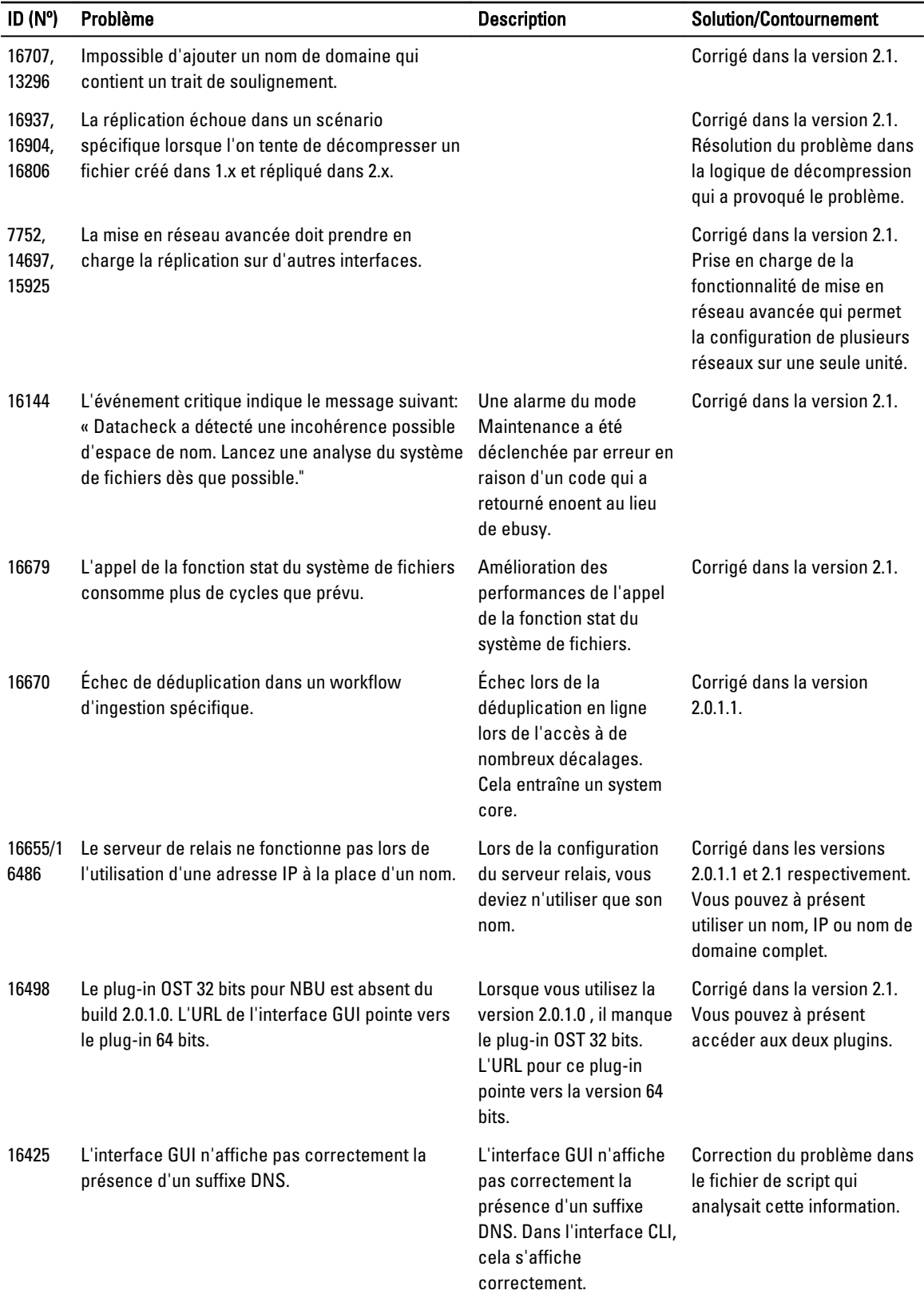

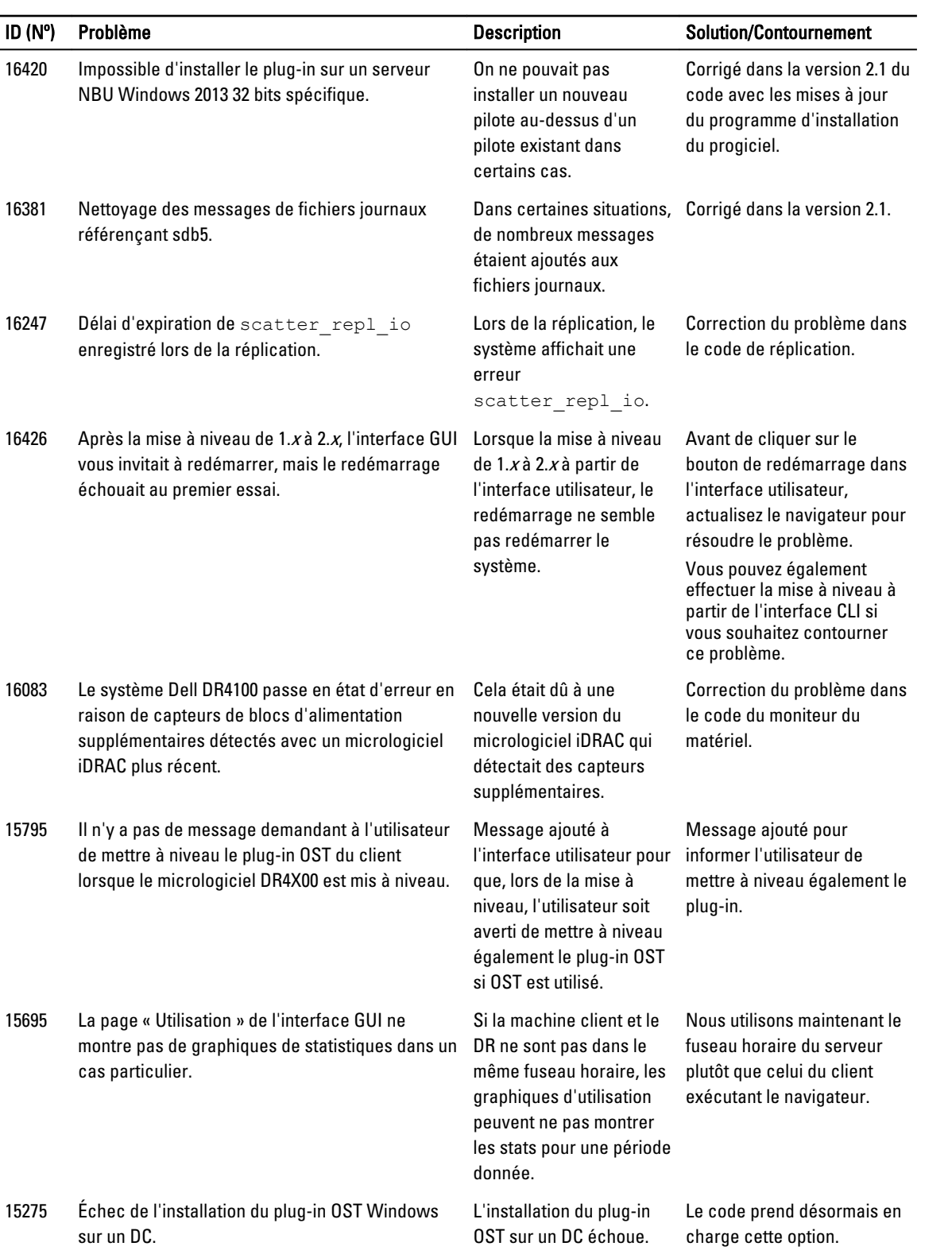

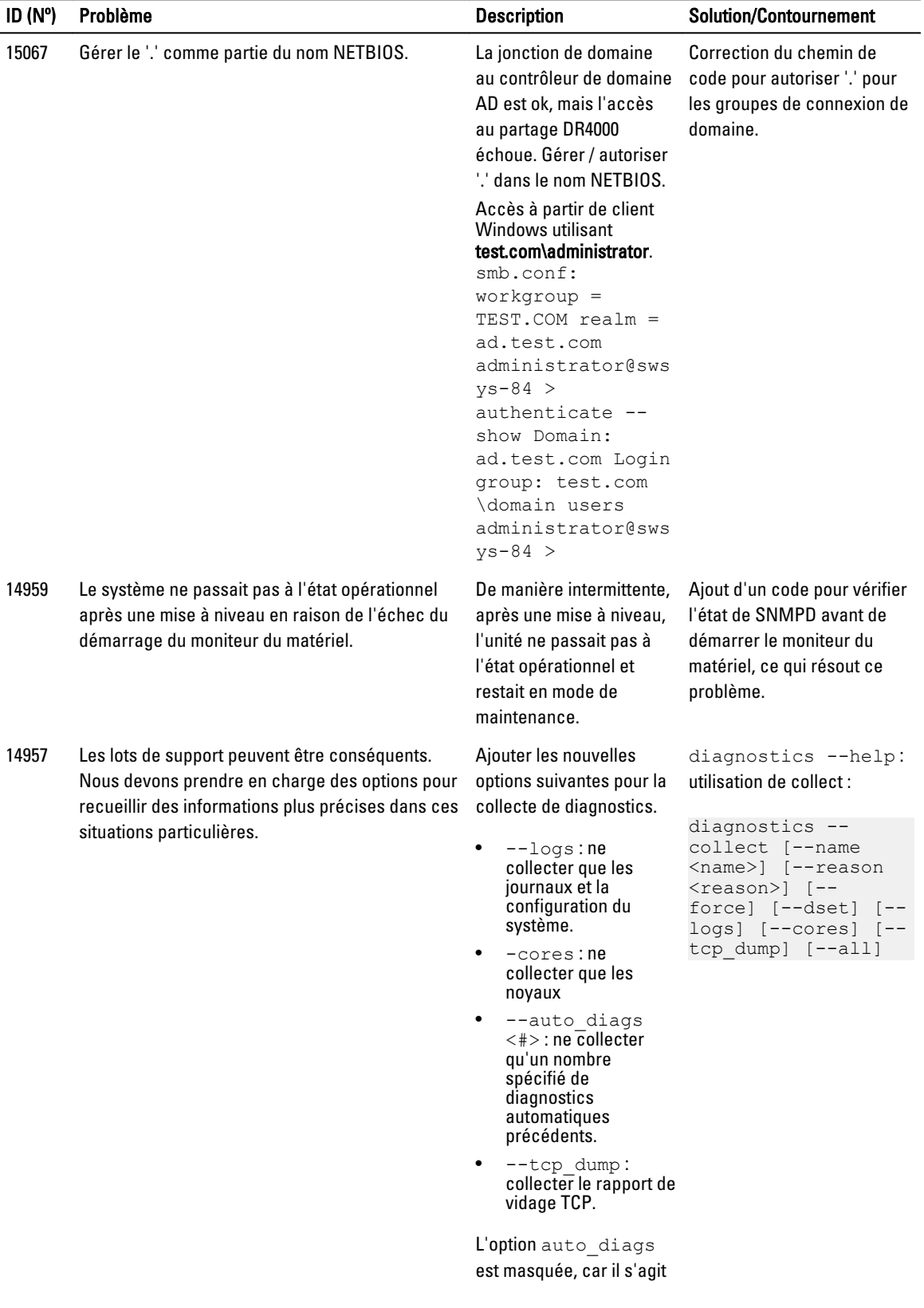

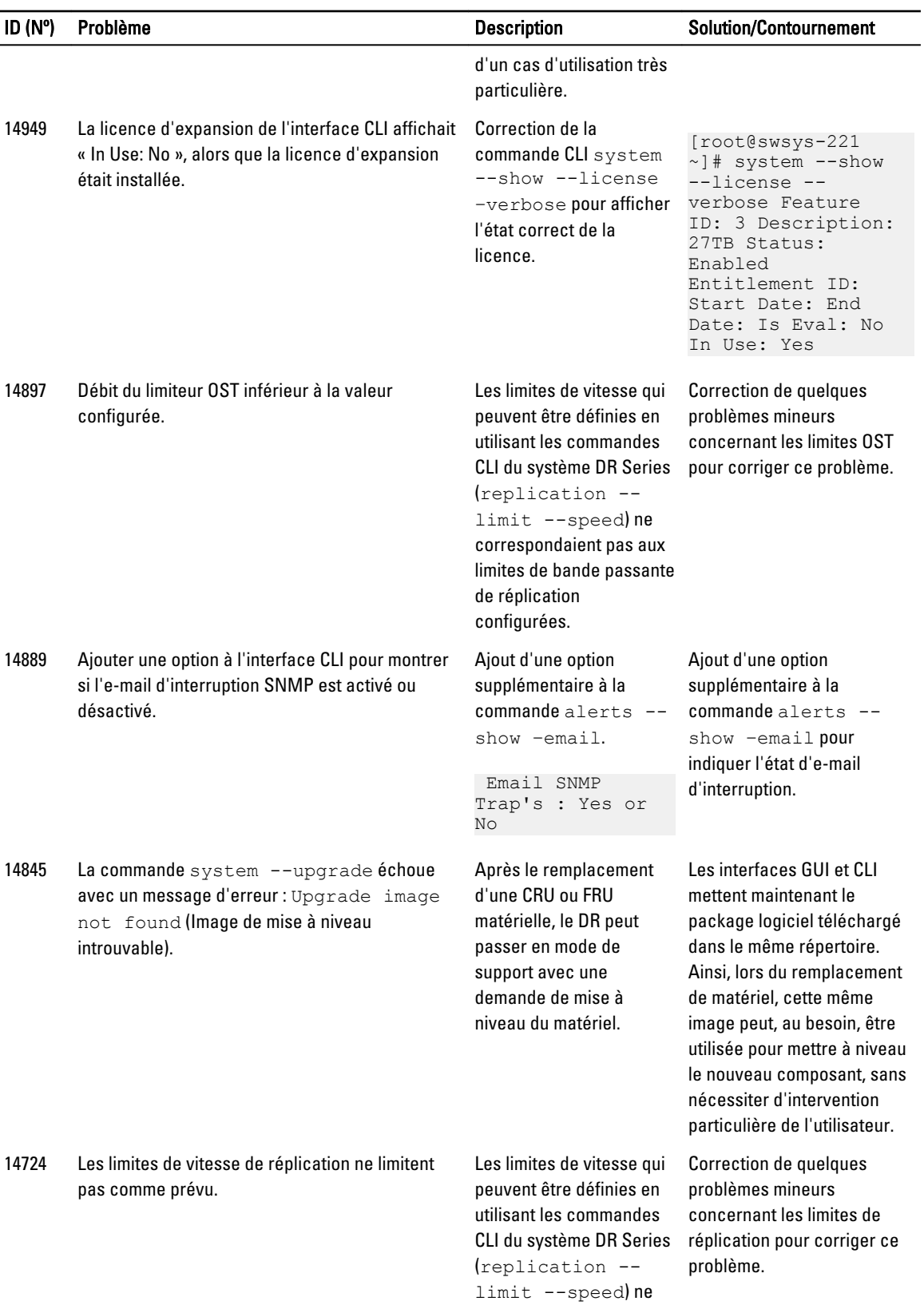

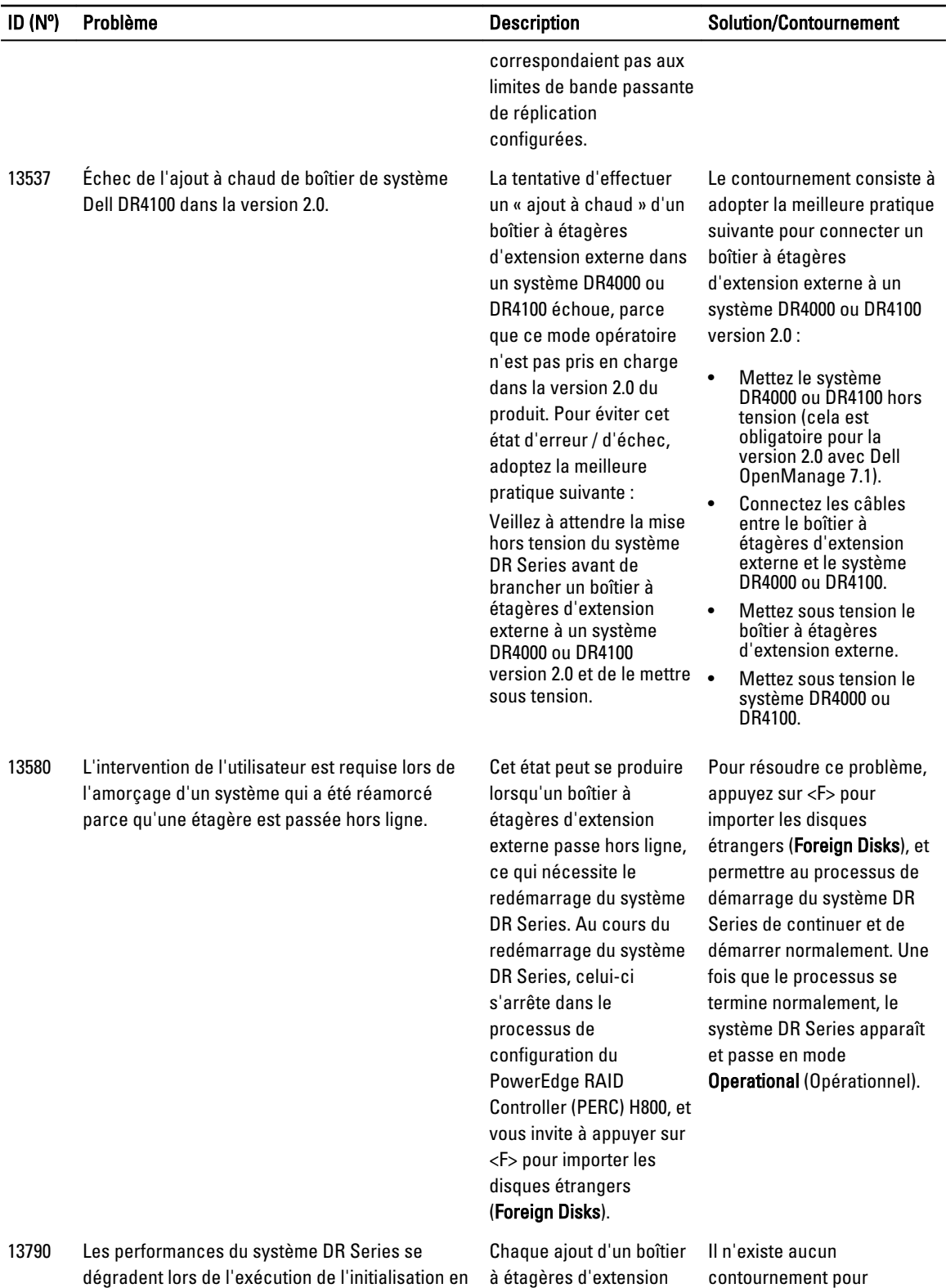

arrière-plan sur une étagère d'extension externe.

externe au système DR initialisation en arrière-plan

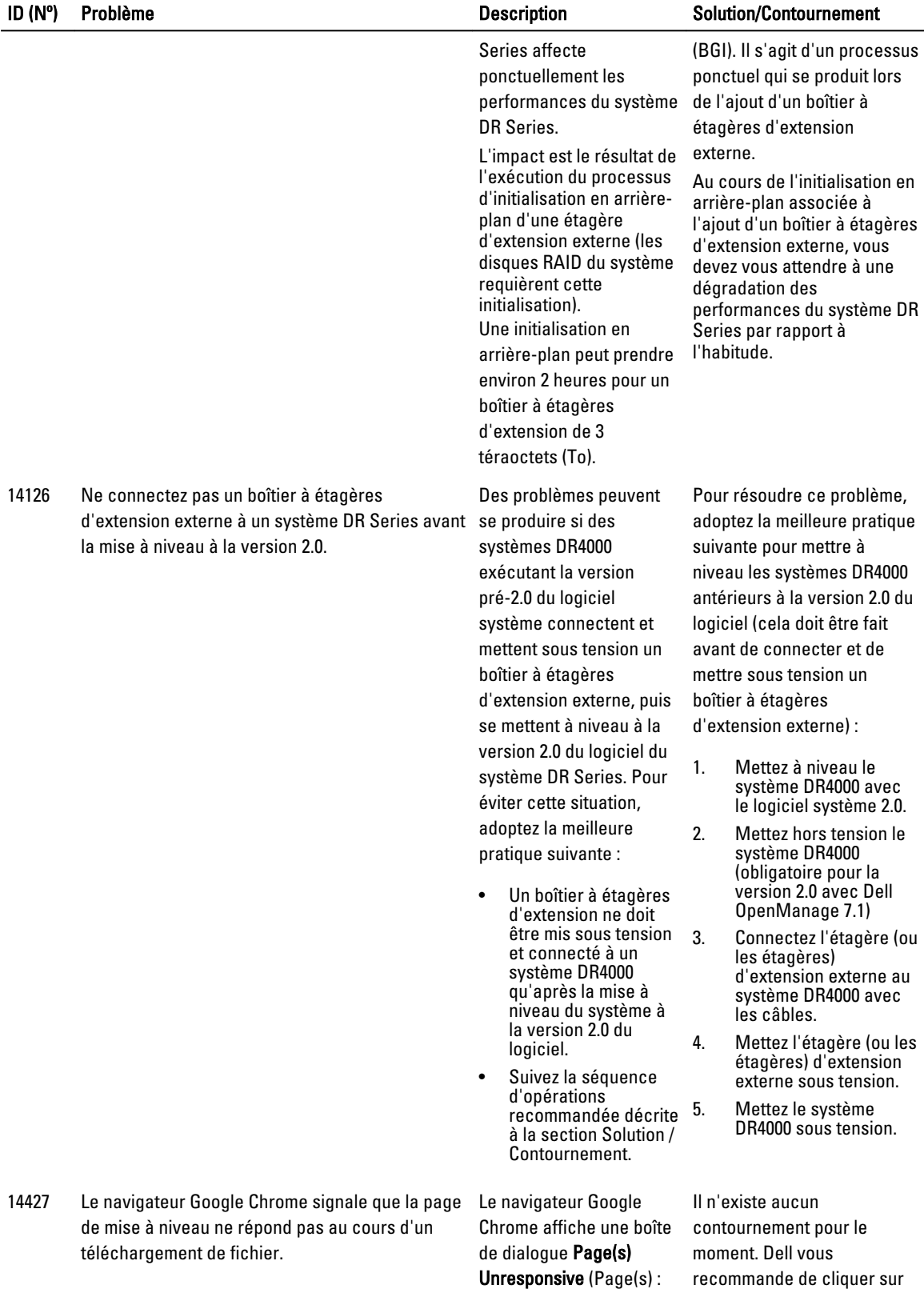

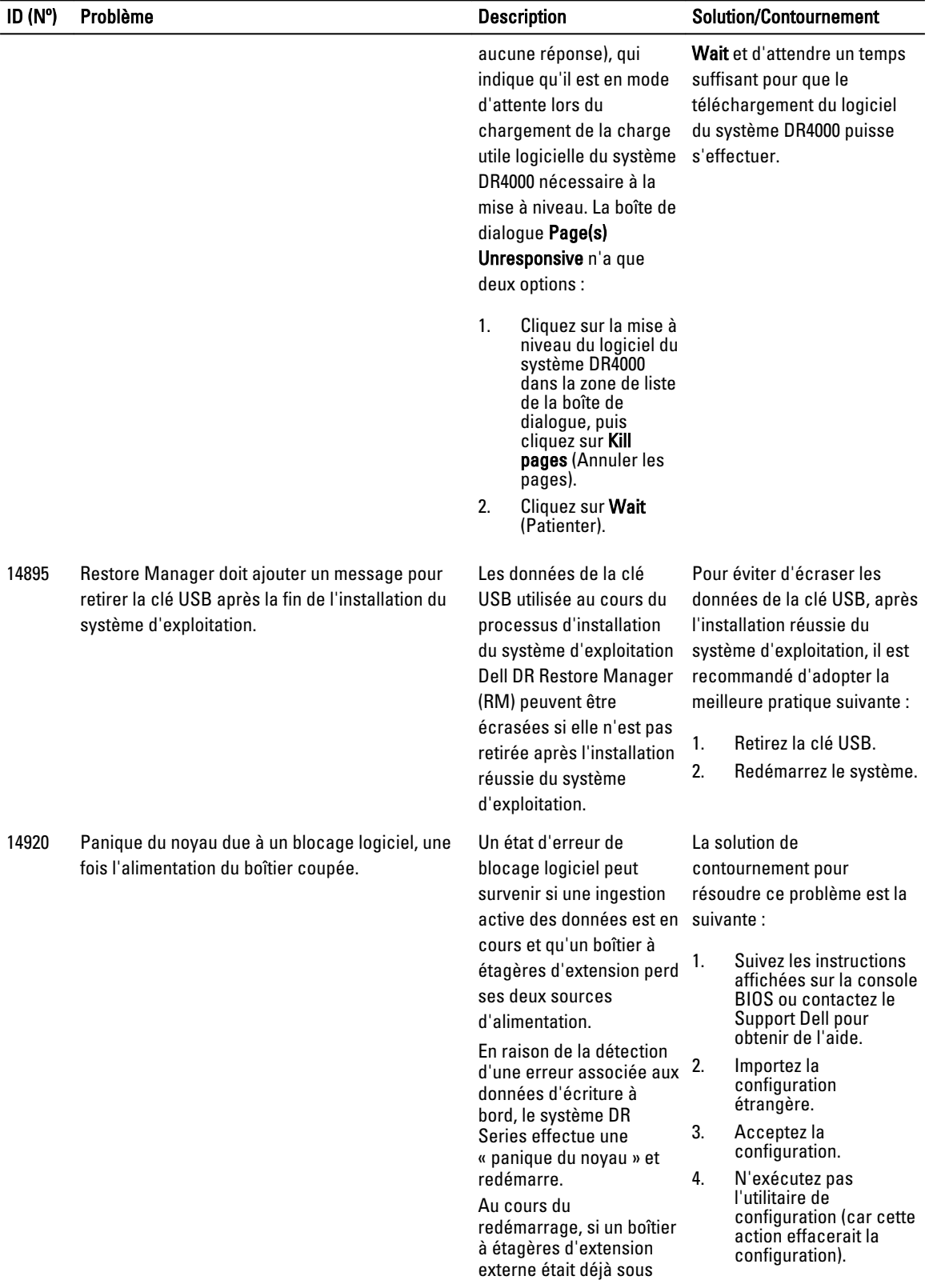

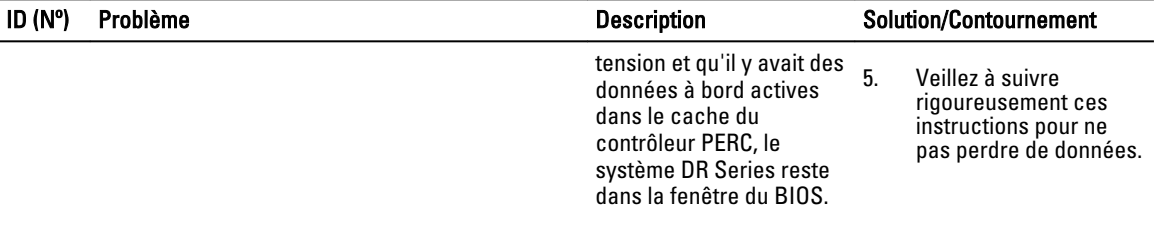

# <span id="page-40-0"></span>Composants de tiers

Ce produit contient les composants tiers répertoriés ci-dessous. Pour obtenir des informations sur les licences tierces, accédez à [http://software.dell.com/legal/license-agreements.aspx.](http://software.dell.com/legal/license-agreements.aspx)

Le code source de certains composants est disponible à l'adresse [http://opensource.dell.com.](http://opensource.dell.com) Vous trouverez les avis de copyright à l'adresse ci-dessous [Avis de copyright](#page-59-0).

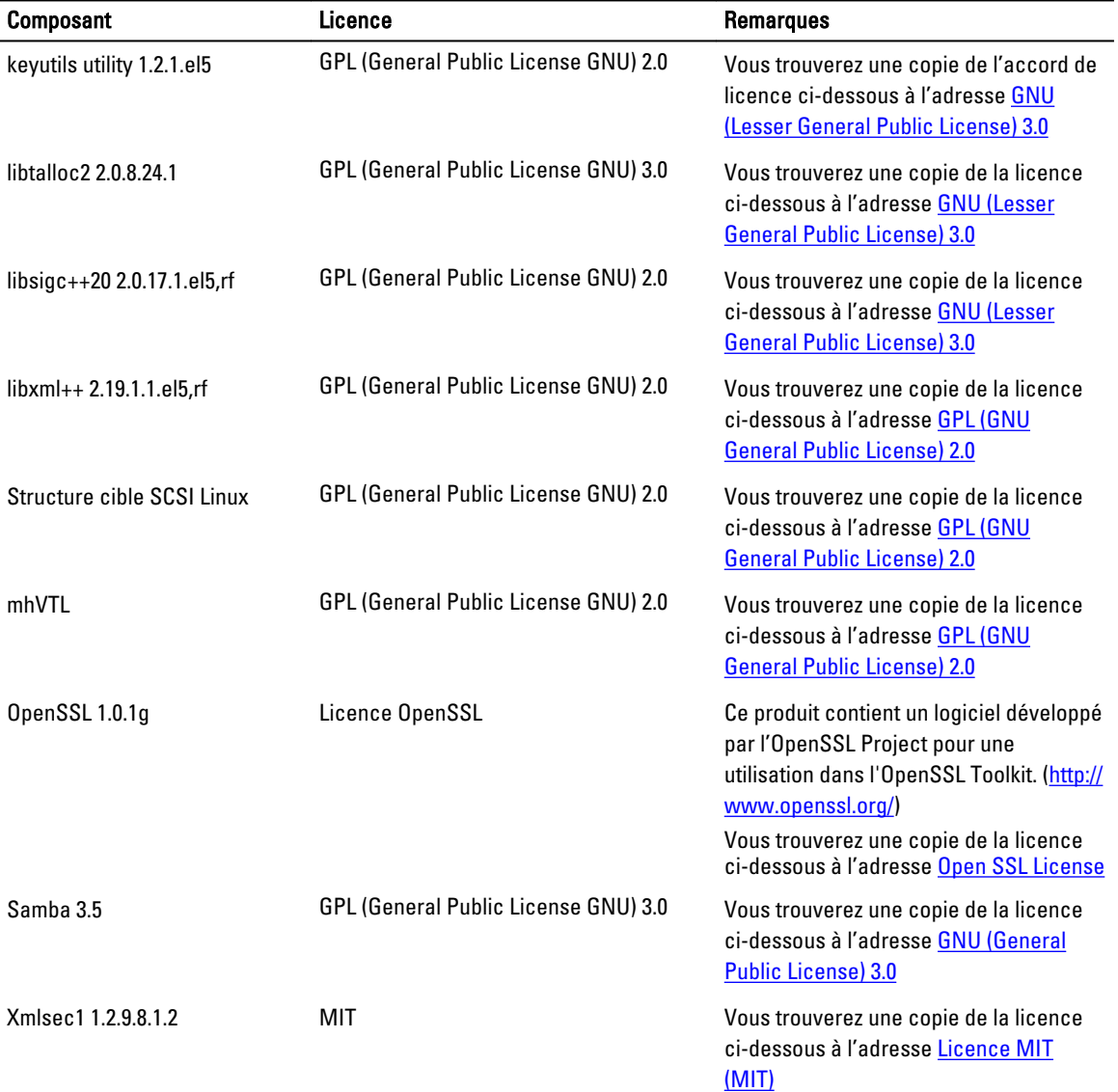

<span id="page-41-0"></span>**Composant** Composant **Licence Licence Remarques** 

xmlsec1 openssl Licence OpenSSL Vous trouverez une copie de la licence ci-dessous à l'adresse [Open SSL License](#page-57-0) 

### GPL (GNU General Public License) 2.0

LICENCE PUBLIQUE GÉNÉRALE GNU VERSION 2

Version 2, juin 1991

Copyright (C) 1989, 1991 Free Software Foundation, Inc. 51 Franklin Street, Fifth Floor, Boston, MA 02110-1301 États-Unis. La copie et la distribution de copies exactes de ce document sont autorisées, mais aucune modification n'est permise.

#### Préambule

Les licences de la plupart des logiciels sont conçues pour vous ôter toute liberté de les partager et de les modifier. À l'inverse, la Licence publique générale GNU est destinée à garantir votre liberté de partager et modifier un logiciel libre et de permettre que ce logiciel soit bien libre pour tous les utilisateurs. Cette Licence publique générale s'applique à la plupart des logiciels de la Free Software Foundation et aux autres programmes dont les auteurs s'engagent à l'utiliser. (Certains autres logiciels de la Free Software Foundation sont couverts par la Licence publique générale de bibliothèque GNU à la place.) Vous pouvez l'appliquer à vos programmes également.

Attention, l'expression logiciel libre fait référence à votre liberté, et non au prix. Nos licences publiques générales (GPL) sont conçues pour garantir votre liberté de distribuer des copies des logiciels libres (et de facturer ce service si vous le souhaitez), de recevoir le code source ou de pouvoir l'obtenir si vous le souhaitez, de modifier ces logiciels ou d'en utiliser des éléments dans d'autres programmes libres, en sachant que vous y êtes autorisé.

Pour protéger vos droits, nous devons émettre des restrictions qui interdisent à quiconque de vous refuser ces droits ou de vous demander d'y renoncer. Ces restrictions vous imposent en retour certaines responsabilités si vous distribuez des copies du logiciel ou si vous le modifiez.

Par exemple, si vous distribuez des copies d'un tel programme, à titre gratuit ou contre une rémunération, vous devez accorder aux destinataires tous les droits dont vous disposez. Vous devez vous assurer qu'eux aussi reçoivent ou puissent obtenir le code source. Et vous devez leur montrer ces dispositions afin qu'ils connaissent leurs droits.

Nous protégeons vos droits de deux façons : (1) par le copyright du logiciel et (2) en vous délivrant cette licence, qui vous donne l'autorisation légale de copier, distribuer et/ou modifier le logiciel.

En outre, pour protéger chaque distributeur et pour nous protéger, nous voulons nous assurer que tout le monde comprend que ce logiciel libre ne fait l'objet d'aucune garantie. Si le logiciel est modifié par quelqu'un d'autre qui le redistribue ensuite, nous voulons que les destinataires de ce logiciel sachent qu'il ne s'agit pas de la version d'origine, afin que les problèmes introduits par les différents intervenants ne risquent pas d'entacher la réputation de l'auteur d'origine.

Enfin, tout programme libre est sans cesse menacé par des dépôts de brevets. Nous souhaitons éviter que des entreprises de distribution de logiciels libres puissent déposer un brevet en leur nom propre, transformant le programme en logiciel exclusif. Pour éviter cela, nous avons clairement spécifié que tout brevet éventuel doit être distribué soit avec une licence autorisant expressément tout le monde à utiliser librement le produit, soit sans aucune licence.

Les conditions précises de copie, de distribution et de modification sont les suivantes.

LICENCE PUBLIQUE GÉNÉRALE GNU

#### TERMES ET CONDITIONS CONCERNANT LA COPIE, LA DISTRIBUTION ET LA MODIFICATION

0. Cette Licence s'applique à tout programme ou œuvre contenant une mention placée par le titulaire du copyright indiquant que le programme peut être distribué en vertu des dispositions de cette Licence publique générale. Le « programme », ci-dessous, se réfère à tout programme ou œuvre, et une « œuvre basée sur le Programme » désigne le Programme ou une œuvre dérivative, en vertu de la loi relative au droit d'auteur : c'est à dire une œuvre contenant le Programme ou une partie de celui-ci, à l'identique ou modifié et/ou traduit dans une autre langue. (Le terme traduction est ci-après inclus, sans restriction, dans le terme « modification ».) Chaque titulaire de licence est désigné par « vous ». Les activités autres que la copie, la distribution et la modification ne sont pas couvertes par la présente Licence et sortent de son cadre. L'exécution du Programme n'est pas restreinte et les résultats produits par le Programme ne sont couverts que si leur contenu constitue une œuvre basée sur le Programme (indépendamment du fait d'avoir été réalisé grâce à l'exécution du Programme). Tout dépend de ce que le Programme est censé produire.

1. Vous pouvez copier et distribuer des copies conformes du code source complet du Programme tel que vous le recevez, sur n'importe quel support, à condition de publier visiblement et de façon appropriée, sur chaque copie, la mention de copyright pertinente et une restriction de garantie. Vous devez aussi garder intactes toutes les mentions faisant référence à la présente licence et à l'absence de garantie, et distribuer une copie de cette licence avec le Programme.

Vous pouvez faire payer l'acte physique de transmission de la copie et êtes libre de fournir une garantie payante.

- 2. Vous pouvez modifier vos copies de la bibliothèque ou d'une portion de cette bibliothèque afin de créer une œuvre basée sur la bibliothèque, puis copier et distribuer ces modifications (ou cette œuvre) selon les modalités de la section 1 ci-dessus, sous réserve de respecter également toutes les conditions suivantes :
	- a. b) Les fichiers modifiés doivent comporter des mentions très visibles précisant que vous avez modifié les fichiers et spécifiant la date de ces modifications.
	- b. Vous devez prendre les dispositions nécessaires pour que toute œuvre que vous distribuez ou publiez et qui, en totalité ou en partie, contient ou est basée sur le Programme ou une partie de celui-ci, soit concédée comme un tout à n'importe quel tiers, à titre gratuit, aux termes de la présente Licence.
	- c. Si le Programme modifié lit des commandes de manière interactive lors de son exécution, vous devez vous assurer, lorsqu'il est lancé normalement en mode interactif, qu'il imprime ou affiche une notification spécifiant la mention de réserve appropriée et précisant qu'il n'est accompagné d'aucune garantie (ou déclarant que vous fournissez une garantie) et que les utilisateurs peuvent redistribuer le programme dans ces conditions, et indiquant à l'utilisateur comment visualiser une copie de cette licence. (Exception : si le Programme original est interactif mais n 'affiche pas un tel message en temps normal, votre œuvre dérivée de ce Programme ne doit pas nécessairement l'afficher non plus.)

Les présentes conditions s'appliquent à l'œuvre modifiée dans son ensemble. Si des sections identifiables de cette œuvre ne sont pas dérivées du Programme, et peuvent être raisonnablement considérées elles-mêmes comme des œuvres indépendantes et distinctes, alors la présente licence et ses dispositions ne s'appliquent pas à ces sections lorsque vous les distribuez seules. Toutefois, si vous distribuez ces mêmes sections en tant que composants d'un ensemble constituant une œuvre basée sur le Programme, la distribution de l'ensemble doit se faire suivant les dispositions de la présente licence, dont les autorisations octroyées aux autres détenteurs de licence s'étendent à l'ensemble de l'œuvre, et donc à toutes ses sections, quel qu'en soit l'auteur.

Cependant, cette section n'a pas pour but de réclamer des droits ou de contester les vôtres sur une œuvre entièrement écrite par vous. L'objectif est plutôt d'exercer le droit de contrôler la distribution d'œuvres dérivées ou collectives basées sur la bibliothèque.

De plus, la simple agrégation d'une autre œuvre, non basée sur le Programme, avec le Programme (ou avec une œuvre basée sur le Programme) sur un volume de stockage ou un support de distribution n'inclut pas cette autre œuvre dans les éléments couverts par la présente licence.

- 3. Vous pouvez copier et distribuer le Programme (ou une œuvre basée sur ce Programme en vertu de l'article 2) sous forme de code objet ou exécutable, selon les termes des articles 1 et 2 ci-dessus et à condition de prendre l'une des actions suivantes :
	- a. Fournir le code source, sous une forme lisible par un ordinateur et selon les termes des articles 1 et 2 cidessus, sur un support habituellement utilisé pour l'échange de logiciels ; ou
- b. Faire une offre écrite, valable pendant au moins trois ans, prévoyant de donner à tout tiers, pour un tarif n'excédant pas le coût de la distribution physique de la source, une copie complète du code source qui doit être distribué en vertu des dispositions des articles 1 et 2 ci-dessus, sur un support habituellement utilisé pour l'échange de logiciels; ou
- c. Transmettre au destinataire les informations que vous avez reçues concernant la proposition de distribution du code source correspondant. (Cette possibilité n'est autorisée que pour une distribution non commerciale, et uniquement si vous avez reçu le Programme sous forme de code objet ou exécutable avec l'offre prévue à l'alinéa b ci-dessus).

Le code source d'une œuvre désigne la forme préférée de cette œuvre permettant d'y apporter des modifications. Pour une œuvre exécutable, le code source complet signifie le code source entier de tous les modules qu'elle contient, plus tous les fichiers de définition d'interface associés, plus les scripts utilisés pour effectuer la compilation et l'installation du Programme exécutable. Toutefois, à titre exceptionnel, le code source distribué n'a pas besoin d'inclure des éléments qui sont habituellement distribués (sous la forme source ou binaire) avec les composants majeurs (compilateur, noyau, etc.) du système d'exploitation sur lequel tourne l'exécutable, sauf si ce composant accompagne lui-même l'exécutable.

Si la distribution de l'exécutable ou du code objet consiste à offrir un accès permettant de copier le logiciel depuis un endroit particulier, le fait d'offrir un accès équivalent pour copier le code source depuis le même endroit répond aux exigences de distribution du code source, même si les tiers ne sont pas obligés de copier le code source en même temps que le code objet.

- 4. Vous n'êtes pas autorisé à copier, modifier, concéder sous sous-licence, lier ou distribuer le Programme, sauf selon les dispositions expresses de la présente licence. Toute tentative de copie, modification, octroi de souslicence, liaison ou distribution du Programme d'une autre manière est nulle, et mettra automatiquement fin aux droits que vous octroie la présente licence. Toutefois, les tiers ayant reçu de vous des copies ou des droits en vertu de la présente licence ne verront pas leur licence prendre fin, tant qu'ils continueront d'en respecter les dispositions.
- 5. Vous n'êtes pas obligé d'accepter la présente licence, puisque vous ne l'avez pas signée. Cependant, rien d'autre ne vous donne l'autorisation de modifier ou de distribuer le Programme ou ses œuvres dérivées. Ces actions sont interdites par la loi si vous n'avez pas accepté la présente licence. Par conséquent, en modifiant ou en distribuant le Programme (ou toute œuvre basée sur le Programme), vous indiquez que vous acceptez cette licence pour ce faire, ainsi que toutes ses modalités et conditions pour la copie, la distribution ou la modification du Programme ou des œuvres basées dessus.
- 6. Chaque fois que vous redistribuez le Programme (ou toute œuvre basée sur le Programme), une licence est automatiquement concédée au destinataire par le bailleur de licence d'origine, l'autorisant à copier, distribuer, lier ou modifier le Programme en vertu des présentes dispositions. Vous ne pouvez pas imposer de restrictions supplémentaires sur l'exercice, par le bénéficiaire, des droits accordés dans la présente licence. Vous n'êtes pas responsable du respect de la présente licence par les tiers.
- 7. Si, à la suite d'une décision de Justice, d'une plainte pour non-respect des droits de brevet ou pour toute autre raison (cela ne se limite pas aux questions relatives aux brevets), des conditions vous sont imposées (que ce soit par ordonnance du tribunal, accord amiable ou autre) qui se révèlent incompatibles avec les termes de la présente licence, elles ne sauraient vous exonérer des conditions imposées par cette licence. Si vous ne pouvez pas distribuer votre produit en respectant simultanément la présente licence et les autres obligations pertinentes, alors vous ne pouvez en aucun cas distribuer le Programme. Par exemple, si une licence de brevet interdit la redistribution du Programme à titre gratuit par toutes les personnes qui reçoivent des copies directement ou indirectement par votre intermédiaire, alors la seule façon pour vous de respecter à la fois la présente licence et ces conditions serait de ne pas distribuer du tout le Programme.

Si une partie quelconque de cette section est invalidée ou inapplicable pour quelque raison que ce soit, le reste de cette section reste applicable et l'intégralité de la section pourra s'appliquer en toute autre circonstance.

Le but de la présente section n'est pas de vous inciter au non-respect d'un brevet ou autres droits de propriété, ni à contester la validité de tels droits. Le seul objectif de cette section est de protéger l'intégrité du système de distribution des logiciels libres, mis en œuvre par la pratique de licences publiques. De nombreuses personnes ont généreusement contribué à la gamme très étendue des logiciels distribués avec ce système, en comptant sur son application cohérente ; il appartient à chaque auteur/contributeur de décider s'il souhaite distribuer le logiciel avec un autre système et aucun détenteur de licence ne peut imposer ce choix.

Cette section a pour but de rendre parfaitement clair un aspect qui est considéré comme la conséquence du reste de la présente licence.

- 8. Si la distribution et/ou l'utilisation du Programme sont limitées dans certains pays, que ce soit par des brevets ou des droits de copyright, le détenteur d'origine du copyright, qui place le Programme sous la présente licence, peut ajouter explicitement une clause de limitation géographique excluant ces pays, afin que la distribution soit autorisée uniquement dans les pays ne faisant pas l'objet de cette exclusion. Dans un tel cas, cette licence intègre les limitations en question, comme si elles avaient été écrites dans le corps de la présente Licence.
- 9. Le groupe Free Software Foundation peut publier des versions révisées et/ou entièrement nouvelles de la licence GPL (General Public License) au fil du temps. Ces nouvelles versions conserveront l'esprit de la présente version, mais pourront différer, dans leur détail, pour répondre à de nouveaux problèmes ou de nouvelles préoccupations.

Chaque version possède un numéro distinct. Si le Programme spécifie qu'un numéro de version spécifique de la présente Licence « ou version supérieure » lui est appliqué, vous avez le choix d'adopter les termes et conditions de la version indiquée ou de toute autre version ultérieurement publiée par la Free Software Foundation. Si le Programme ne spécifie aucun numéro de version de cette Licence, vous pouvez choisir n'importe quelle version publiée par la Free Software Foundation.

10. Si vous souhaitez incorporer des éléments du Programme dans d'autres programmes libres dont les conditions de distribution sont différentes des présentes dispositions, écrivez à l'auteur pour lui en demander la permission. Pour ce qui est des logiciels dont la Free Software Foundation détient les droits de copyright, écrivez à la Free Software Foundation ; nous faisons parfois des exceptions dans de tels cas. Notre décision sera guidée par un double objectif : la protection du statut « libre » de tous les dérivés de nos logiciels libres, et la promotion du partage et de la réutilisation des logiciels en général.

AUCUNE GARANTIE

- 11. COMME LE PROGRAMME EST CONCÉDÉ SOUS LICENCE À TITRE GRATUIT, AUCUNE GARANTIE N'EST OFFERTE POUR LE PROGRAMME, DANS LES LIMITES DES LOIS EN VIGUEUR. SAUF MENTION ÉCRITE CONTRAIRE, LES DÉTENTEURS DU COPYRIGHT ET/OU AUTRES TIERS FOURNISSENT LE PROGRAMME « EN L'ÉTAT » SANS GARANTIE D'AUCUNE SORTE, EXPRESSE OU IMPLICITE, Y COMPRIS MAIS SANS S'Y LIMITER LES GARANTIES IMPLICITES DE VALEUR MARCHANDE OU D'ADAPTATION À UN USAGE PARTICULIER. VOUS ASSUMEZ ENTIÈREMENT LES RISQUES LIÉS À LA QUALITÉ ET AUX PERFORMANCES DU PROGRAMME. SI LE PROGRAMME SE RÉVÈLE DÉFECTUEUX, VOUS ASSUMEZ LE COÛT DE TOUS LES DÉPANNAGES, RÉPARATIONS OU CORRECTIONS NÉCESSAIRES.
- 12. EN AUCUN CAS, SAUF SI LA LOI EN VIGUEUR L'EXIGE OU EN CAS D'ACCORD ÉCRIT, LE DÉTENTEUR DU DROIT DE COPYRIGHT OU TOUTE AUTRE PARTIE AUTORISÉE À MODIFIER ET/OU REDISTRIBUER LE PROGRAMME SELON LES TERMES CI-DESSUS, NE POURRONT ÊTRE TENUS POUR RESPONSABLES ENVERS VOUS DES DOMMAGES ÉVENTUELS, Y COMPRIS LES DOMMAGES GÉNÉRAUX, PARTICULIERS, ACCESSOIRES OU CONSÉCUTIFS DÉCOULANT DE L'UTILISATION OU DE L'INCAPACITÉ À UTILISER LE PROGRAMME (Y COMPRIS MAIS SANS S'Y LIMITER LA PERTE DE DONNÉES OU LA CRÉATION D'INEXACTITUDES DANS LES DONNÉES, OU LES PERTES SUBIES PAR VOUS OU DES TIERS OU UNE INCAPACITÉ DU PROGRAMME À FONCTIONNER AVEC UN AUTRE LOGICIEL), MÊME SI CE DÉTENTEUR OU TIERS A ÉTÉ AVERTI DE LA POSSIBILITÉ DE TELS DOMMAGES.

#### FIN DES CONDITIONS GÉNÉRALES

Comment appliquer ces modalités à vos nouveaux Programmes

<span id="page-45-0"></span>Si vous développez un nouveau programme et si vous voulez qu'il soit utilisé le plus possible par le public, le meilleur moyen c'est d'en faire un logiciel libre que chacun peut redistribuer et modifier en vertu de ces modalités.

Pour le faire, attachez les mentions suivantes au Programme. Il est plus sûr de les attacher au début de chaque fichier source, afin d'informer le plus efficacement possible de l'exonération de garantie. Chaque fichier source doit comporter au minimum la ligne de « copyright » et renvoyer à l'emplacement de la déclaration complète.

[une ligne donnant le nom du programme et un aperçu de ses fonctions.] Copyright (C) [année] [nom de l'auteur]

Ce programme est un logiciel libre ; vous pouvez le redistribuer et/ou le modifier conformément aux modalités de la Licence publique générale GNU telle que publiée par la Free Software Foundation, dans sa version 2 ou (à votre discrétion) toute autre version ultérieure.

Ce programme est distribué dans l'espoir qu'il sera utile, mais SANS AUCUNE GARANTIE ; sans même la garantie implicite de QUALITÉ MARCHANDE ou D'ADÉQUATION À UN USAGE PARTICULIER. Reportez-vous à la Licence publique générale GNU pour plus de détails.

Vous devriez avoir reçu une copie de la Licence publique générale GNU avec ce programme ; dans le cas contraire, signalez-le par écrit à la Free Software Foundation, Inc. 51 Franklin Street, Fifth Floor, Boston, MA 02110-1301 USA. États-Unis.

Ajoutez également les informations permettant de vous contacter par courrier électronique et par courrier sur support papier.

Si le programme est interactif, assurez-vous qu'il génère une brève notification selon le modèle ci-après, lorsqu'il démarre en mode interactif :

Gnomovision version 69, Copyright (C) année nom de l'auteur

Gnomovision ne fournit ABSOLUMENT AUCUNE GARANTIE ; tapez 'show w' pour obtenir plus de détails.

Ce programme est un logiciel libre, vous pouvez le redistribuer sous certaines conditions ; tapez 'show c'pour plus de détails.

Les commandes hypothétiques 'show w' et 'show c'doivent afficher les sections appropriées de la Licence publique générale GNU. Bien entendu, les commandes que vous utilisez peuvent être nommées différemment de 'show w' et 'show c'; elles pourraient même être accessibles d'un clic de souris ou à l'aide d'options de menu ou de toute autre façon adaptée à votre programme.

Vous devez également demander à votre employeur (si vous êtes programmeur), à votre école, le cas échéant, de signer une décharge stipulant leur renoncement aux droits qu'ils pourraient avoir sur le programme. Voici un exemple (modifiez les noms) :

Yoyodyne, Inc., déclare par la présente renoncer à toute prétention sur les droits d'auteur du programme « Gnomovision » (programme les passes des compilateurs) réalisé par James Hacker.

[] signature de Ty Coon, 1er Avril 1989

Ty Coon, Président de Vice

Cette Licence publique générale ne permet pas d'incorporer votre programme dans des programmes exclusifs. Si votre programme est une bibliothèque de sous-programmes, vous jugerez probablement plus judicieux d'autoriser l'établissement de liens d'applications exclusifs avec la bibliothèque. Si vous souhaitez procéder ainsi, utilisez la GNU Lesser General Public License plutôt que la présente Licence.

### GNU (General Public License) 3.0

#### Version 3, 29 juin 2007

Copyright (C) 2007 Free Software Foundation, Inc. [http://fsf.org/] Chacun est autorisé à copier et distribuer des copies conformes de ce document de licence, mais aucune modification n'est permise.

Préambule

La licence publique générale (GNU General Public License) est une licence gratuite et copyleft pour des logiciels et d'autres types d'œuvres.

Les licences de la plupart des logiciels et autres œuvres pratiques sont conçues pour vous ôter toute liberté de partager et modifier les œuvres. À l'inverse, la Licence publique générale GNU est destinée à garantir votre liberté de partager et modifier toutes les versions d'un programme afin de vous assurer qu'il reste des logiciels libres pour tous leurs utilisateurs. Nous, la Free Software Foundation, utilisons la Licence publique générale GNU pour la plupart de nos logiciels ; elle s'applique également à n'importe quelle autre œuvre distribuée de cette façon par ses auteurs. Vous pouvez l'appliquer à vos programmes également.

L'expression logiciel libre fait référence à votre liberté, et non au prix. Nos licences publiques générales (GPL) sont conçues pour garantir votre liberté de distribuer des copies des logiciels libres (et de facturer ce service si vous le souhaitez), de recevoir le code source ou de pouvoir l'obtenir si vous le souhaitez, de modifier ces logiciels ou d'en utiliser des éléments dans d'autres programmes libres, en sachant que vous y êtes autorisé.

Pour protéger vos droits, il nous est nécessaire d'empêcher les autres utilisateurs de vous refuser ces droits ou de vous demander d'y renoncer. Par conséquent, vous disposez de certaines responsabilités si vous distribuez des copies de ces logiciels ou si vous les modifiez : responsabilités 'de respecter la liberté des autres.

Par exemple, si vous distribuez des copies d'un tel programme, à titre gratuit ou contre une rémunération, vous devez transmettre les mêmes libertés aux destinataires que vous avez reçues. Vous devez vous assurer qu'eux aussi reçoivent ou puissent obtenir le code source. Et vous devez leur montrer ces dispositions afin qu'ils connaissent leurs droits.

Les développeurs qui utilisent la licence GNU GPL protègent vos droits de deux façons : (1) font valoir le copyright sur le logiciel, et (2) vous concèdent cette licence qui vous donne l'autorisation légale de copier, distribuer et/ou modifier celui-ci.

Pour la protection des développeurs et des auteurs, la GPL expose clairement qu'il n'y a aucune garantie pour ce logiciel libre. Tant à l'avantage tant des utilisateurs que des auteurs, la Licence Publique Générale exige que les versions modifiées soient marquées comme étant modifiées, de sorte que leurs problèmes ne soient pas imputés par erreur à l'intention aux créateurs de versions précédentes.

Certains périphériques sont conçus pour refuser aux utilisateurs la permission d'installer ou d'exécuter des versions modifiées des logiciels qu'ils renferment, bien que le fabricant puisse le faire. Ce mode de fonctionnement est radicalement incompatible avec le but de protéger la liberté des utilisateurs de modifier le logiciel. La répétition systématique de tels abus se produit dans le domaine des produits conçus pour une utilisation par des particuliers, ce qui est précisément le plus inacceptable. Par conséquent, nous avons établi cette version de la Licence Publique Générale pour interdire cette pratique pour ces produits. Si de tels problèmes se produisent de manière substantielle dans d'autres domaines, nous nous tenons prêts à étendre cette disposition à ces domaines dans les futures versions de la Licence Publique Générale, comme cela est requis afin de protéger la liberté des utilisateurs.

Enfin, tout programme est sans cesse menacé par des dépôts de brevets. Les États ne devraient pas permettre que des brevets limitent le développement et l'utilisation des logiciels sur des ordinateurs à utilisation générale. Pour éviter cela, la GPL spécifie clairement que tout brevet éventuel ne peut être utilisé pour rendre le programme exclusif.

Les conditions précises de copie, de distribution et de modification sont les suivantes.

#### TERMES ET CONDITIONS

#### 0. Définitions

« Cette Licence » fait référence à la version 3 de la Licence publique générale GNU.

« Copyright » signifie également « lois semblables à celles de copyright en vigueur concernant d'autres types d'œuvres, telles que des masques de semi-conducteurs.

« Le Programme » désigne toute œuvre copyrightable sous licence en vertu de la présente Licence. Chaque titulaire de licence est désigné par « vous ». « Les licenciés » et « destinataires » peuvent être des personnes physiques ou des organisations.

« Modifier » une œuvre désigne la copier depuis ou adapter la totalité ou une partie de l'œuvre d'une façon nécessitant une autorisation selon le même copyright, autre que la réalisation d'une copie conforme. L'œuvre qui en résulte est appelée une « version modifiée » de l'œuvre antérieure ou une œuvre « basée sur » l'œuvre antérieure. Une « œuvre couverte » désigne soit le Programme non modifié ou une œuvre basée sur le Programme.

« Propager » une œuvre désigne en faire quoi que ce soit, qui sans autorisation vous rendrait, directement ou indirectement, de façon secondaire responsable de violation des lois relatives aux droits d'auteur applicables, à l'exception de l'exécution sur un ordinateur ou de la modification d'une copie privée. La propagation comprend la copie, la distribution (avec ou sans modification), la mise à la disposition du public, et, dans certains pays, d'autres activités.

« Transmettre » une œuvre désigne tout type de propagation qui permet à d'autres parties d'effectuer ou de recevoir des copies. Toute interaction avec un utilisateur par le biais d'un ordinateur sur le réseau, sans transmission d'une copie, n'est pas considérée comme une transmission.

Une interface utilisateur interactive affiche des « Informations juridiques appropriées » dans la mesure où elle comprend une fonctionnalité pratique et clairement visible (1) qui affiche la mention de copyright appropriée, et (2) indique à l'utilisateur qu'il n'y a aucune garantie pour l'œuvre (sauf dans la mesure où des garanties sont fournies), que les détenteurs de licences peuvent transmettre l'œuvre en vertu de la présente Licence, et indique également la façon de visualiser une copie de cette licence. Si l'interface présente une liste des options ou des commandes utilisateur, telle qu'un menu, un élément visible dans la liste répond à ce critère.

1. Code source.

Le « source code » d'une œuvre désigne la forme préférée de l'œuvre permettant d'y apporter des modifications. « Code objet » désigne une forme autre que la forme source d'une œuvre.

Une « Interface standard » désigne une interface qui est soit une norme officielle définie par un corps de normes reconnu, soit, dans le cas d'interfaces spécifiées pour un langage de programmation particulier, une interface qui est très répandue parmi les développeurs travaillant dans cette langue.

Les « Bibliothèques système » d'une œuvre exécutable incluent, autre que l'œuvre comme un tout, (a) tout ce qui est inclus dans la forme ordinaire de l'emballage d'un Composant majeur, mais qui ne fait pas partie de ce Composant majeur et (b) qui sert uniquement à permettre l'utilisation de l'œuvre avec ce composant majeur ou à mettre en œuvre une interface standard pour laquelle une mise en œuvre est disponible au public sous forme de code source. Un « Composant majeur », dans ce contexte, signifie l'un des principaux composants essentiels (système de fenêtres, noyau, etc.) du système d'exploitation spécifique (le cas échéant) sur lequel le Programme exécutable s'exécute, ou un compilateur utilisé pour produire l'œuvre ou un objet interpréteur de code utilisé pour l'exécuter.

La « Source correspondante » d'une œuvre sous forme de code objet signifie la totalité du code source nécessaire pour générer, installer, et (dans le cas d'une œuvre exécutable) exécuter le code objet et modifier l'œuvre, y compris les scripts conçus pour contrôler ces activités. En revanche, elle ne comprend pas les Bibliothèques système de l'œuvre, les outils à usage général ou les programmes généralement disponibles qui sont utilisés non modifiés lors de l'exécution de ces activités mais qui ne font pas partie de l'œuvre. Par exemple, la Source correspondante inclut les fichiers de définition de l'interface associés aux fichiers source de l'œuvre et le code source des bibliothèques partagées et des sous-programmes liés de façon dynamique que l'œuvre est spécialement conçue pour exiger, par exemple en fonction de la communication des données personnelles ou du flux de contrôle entre ces sous-programmes et d'autres parties de l'œuvre.

La source correspondantes n'a pas besoin d'inclure tout ce que les utilisateurs peuvent régénérer automatiquement à partir d'autres parties de la source correspondante.

La source correspondante d'une œuvre sous forme de code source est cette même œuvre.

2. Autorisations de base.

Tous les droits accordés dans le cadre de cette Licence sont accordés pour toute la durée du copyright sur ce Programme, et sont irrévocables à condition que les conditions indiquées soient remplies. Cette Licence affirme explicitement votre autorisation illimitée d'exécuter le Programme non modifié. La sortie de l'exécution d'une œuvre couverte par cette licence est couverte uniquement si la sortie, compte tenu de son contenu, constitue une œuvre couverte. Cette Licence reconnaît vos droits à un usage raisonnable ou tout autre équivalent, dans la mesure prévue par la loi relative au droit d'auteur.

Vous pouvez créer, exécuter et propager des œuvres couvertes que vous ne transmettez pas, sans conditions aussi longtemps que votre licence reste autrement en vigueur. Vous pouvez transmettre des œuvres couvertes à d'autres personnes, dans le seul but de leur demander de procéder à des modifications exclusivement pour vous, ou de vous fournir tous les services nécessaires à l'exécution de ces œuvres, dans la mesure où vous vous conformez aux termes de la présente Licence lors de la transmission de tous les éléments dont vous ne contrôlez pas le copyright. Ceux qui fabriquent ou exécutent pour vous les œuvres couvertes doivent le faire de manière exclusive pour vous, sous vos ordres et sous votre contrôle, en respectant les conditions leur interdisant de réaliser des copies de vos éléments protégés par des droits d'auteur en dehors de leur relation avec vous.

Transmettre l'œuvre, dans d'autres circonstances est autorisé uniquement dans les conditions mentionnées cidessous. Donner en sous-licence n'est pas autorisé; la section 10 rend cela non nécessaire.

3. Protection des droits juridiques des utilisateurs contre la loi anti mise en échec.

Aucune œuvre non couverte ne sera réputée comme faisant partie d'une mesure technologique en vigueur en vertu d'une loi applicable s'acquittant des obligations en vertu de l'article 11 du traité de copyright WIPO adopté le 20 décembre 1996, ou d'autres lois similaires interdisant ou limitant le contournement de ces mesures.

Lorsque vous transmettez une œuvre couverte, vous renoncez à tout droit juridique d'interdire tout contournement de mesures technologiques dans la mesure où ce contournement est effectué en exerçant les droits accordés dans le cadre de cette Licence par rapport à l'œuvre couverte, et vous déclarez que vous n'avez aucune intention de limiter l'utilisation ou la modification de l'œuvre en tant que moyen d'appliquer, contre les utilisateurs de l'œuvre, vos droits juridiques ou ceux de tiers de défendre le contournement de mesures technologiques.

4. Distribution de copies Verbatim.

Vous pouvez transmettre des copies conformes du code source du Programme comme vous le recevez, sur tout support à condition de publier, scrupuleusement et de façon appropriée, sur chaque copie, une mention de copyright pertinente, que vous gardiez intactes toutes les mentions indiquant que cette Licence et tous les autres termes de non-permission ajoutés conformément à la section 7 s'appliquent au code, que vous gardiez intactes toutes les mentions d'absence de garantie et que vous fournissiez à tous les destinataires une copie de la Licence avec le Programme.

Vous pouvez distribuer des copies du Programme, à titre gratuit ou contre une rémunération et vous pouvez offrir un support ou une protection dans le cadre d'une garantie contre une rémunération.

5. Distribution de versions source modifiées.

Vous pouvez distribuer une œuvre basée sur le Programme, ou les modifications pour la produire à partir du Programme, sous la forme de code source conformément à la section 4, à condition de vous conformer également aux conditions suivantes :

- a. L'œuvre doit comporter des mentions visibles précisant que vous l'avez modifiée, et donnant une date pertinente.
- b. L'œuvre doit porter des mentions clairement visibles indiquant qu'elle est publiée au titre de la présente Licence, toute autre condition étant ajoutée sous la section 7. Cet impératif modifie l'exigence située dans la section 4 qui indique qu'il faut « garder intactes toutes les mentions ».
- c. Vous devez fournir une licence pour l'intégralité de l'œuvre dans son ensemble, en vertu de la présente Licence à toute personne qui entre en possession d'une copie. Cette Licence s'appliquera par conséquent, ainsi que les conditions supplémentaires applicables énoncées à la section 7, par rapport à l'ensemble de l'œuvre, et de tous ses composants, quelle que soit la manière dont ils sont mis à disposition. Cette Licence ne donne aucune autorisation d'accorder la licence de l'œuvre d'une manière ou d'une autre, mais elle n'invalide pas ces autorisations si vous les avez reçues séparément.

d. Si l'œuvre a des interfaces utilisateur interactives, chacune d'elles doit afficher les mentions juridiques adéquates. Cependant, si le Programme a des interfaces interactives qui n'affichent pas de mention juridique adéquate, votre œuvre n'a pas besoin de les rendre adéquates.

Une compilation d'une œuvre couverte avec d'autres œuvres séparées et indépendantes, qui ne sont pas de par leur nature, des extensions de l'œuvre couverte, et qui ne sont pas combinées avec elle de sorte à former un programme de plus grande taille, ou sur un support de stockage ou de distribution, est appelée « agrégat » si la compilation et son copyright qui en résulte ne sont pas utilisés pour limiter l'accès ou les droits juridiques des utilisateurs de la compilation au-delà de ce qui est permis par les œuvres. L'inclusion d'une œuvre couverte dans un agrégat ne provoque l'application de cette Licence aux autres parties de l'agrégat.

6. Distribution sous formes autres que source.

Vous pouvez transmettre une œuvre couverte sous la forme d'un code objet, selon les termes des sections 4 et 5, à condition que vous ayez également indiqué la source correspondantes lisible par un ordinateur et selon les termes de la présente Licence, de l'une des manières suivantes :

- a. Transmettez le code objet dans, ou incorporé dans, un produit physique (y compris un support de distribution physique) et accompagné de la source correspondante fixée sur un support physique durable habituellement utilisé pour l'échange de logiciels.
- b. Transmettez le code objet dans, ou incorporé dans, un produit physique (notamment un support de distribution physique), accompagné d'une proposition écrite, valide pendant au moins trois ans et pour aussi longtemps que vous proposez des pièces de rechange ou une assistance clientèle pour ce modèle de produit, pour donner à toute personne propriétaire du code objet soit (1) une copie de la source correspondante pour l'ensemble des logiciels dans le produit couvert par la présente Licence, sur un support physique durable habituellement utilisé pour l'échange de logiciels, pour un prix n'excédant pas le coût raisonnable de l'exécution physique de la transmission de la source, soit (2) un accès permettant de copier la Source correspondante à partir d'un serveur réseau, sans frais.
- c. Transmettez des copies individuelles du code objet avec une copie de l'offre écrite pour fournir la source correspondantes. Cette possibilité n'est autorisée que de temps en temps et non commercialement, et uniquement si vous avez reçu le code objet avec une telle proposition, en accord avec la sous-section 6b.
- d. Distribuez le code objet en offrant un accès depuis un endroit particulier, (à titre gratuit ou moyennant des frais), et offrez un accès équivalent à la Source correspondante de la même façon via le même endroit, sans aucune autre charge. Vous n'avez pas besoin de demander aux destinataires de copier la source correspondante en même temps que le code objet. Si le lieu pour copier le code objet est un serveur réseau, la source correspondante peut se trouver sur un autre serveur (géré par vous ou par un organisme tiers) qui prend en charge des installations de copie équivalentes, à condition que vous teniez à jour des indications claires en regard du code objet, indiquant où trouver le code source correspondant. Quel que soit le serveur qui héberge la source correspondantes, vous restez tenu de vous assurer qu'il est disponible aussi longtemps que nécessaire pour satisfaire ces exigernces.
- e. Transmettez le code objet à l'aide d'une transmission d'homologue à homologue, à condition que vous informiez les autres homologues de l'emplacment où le code objet et la Source correspondante de l'œuvre sont offerts au public gratuitement dans le cadre de la sous-section 6d.

Une partie du code objet séparable, dont le code source est exclu de la source correspondante en tant que Bibliothèque système, ne doit pas nécessairement être incluse à la transmission du code objet.

Un « Produit utilisateur » est soit (1) un « produit pour le grand public », ce qui signifie tout bien personnel tangible qui est normalement utilisé pour une utilisation personnelle, familiale ou domestique, ou à des fins domestiques soit (2) quoi que ce soit conçu ou vendu à incorporer dans une demeure. Lorsque vous déterminerez si un produit est un produit grand public, les cas douteux seront résolus en faveur de la couverture. Pour un produit particulier reçu par un utilisateur donné, l'expression « normalement utilisé » fait référence à un cas d'utilisation typique ou courante de cette classe de produit, quel que soit l'état de l'utilisateur particulier ou de la méthode d'utilisation réelle, prévue ou attendue du produit. Un produit est un

produit grand public, que ce produit fasse l'objet d'utilisations commerciales, industrielles ou non grand public, à moins que telles utilisations représentent le seul mode significatif d'utilisation du produit.

« Information d'installation » pour un « Produit utilisateur » désigne toute méthode, procédure, clé d'autorisation, ou toute autre information requise pour installer et exécuter des versions modifiées d'une œuvre couverte dans ce Produit utilisateur à partir d'une version modifiée de sa Source correspondante. Les informations doivent suffire pour garantir que le fonctionnement continu du code objet modifié ne se trouve en aucun cas empêché ou entravé uniquement en raison du fait que la modification a été effectuée.

Si vous transmettez une œuvre de code objet dans le cadre de cette section dans ou avec, ou spécifiquement pour utilisation dans un Produit utilisateur, et que la transmission s'effectue comme partie d'une transaction dans laquelle le droit de possession et d'utilisation des Produits utilisateur est transmis au destinataire, à perpétuité, ou pour une durée déterminée (quelle que soit la manière dont la transaction se caractérise), la Source correspondante transmise dans le cadre de cette section doit être accompagnée des informations d'installation. Toutefois, cette exigence ne s'applique pas si ni vous, ni un tiers conserve la possibilité d'installer un code objet modifié sur le Produit utilisateur (par exemple, si l'œuvre a été installée dans la mémoire morte).

La nécessité d'offrir les informations d'installation n'inclut pas une exigence de continuer à offrir des services de support, une garantie, ou des mises à jour pour une œuvre modifiée ou installée par le destinataire ou pour le Produit utilisateur dans lequel elle a été modifiée ou installée. L'accès à un réseau peut être refusé lorsque la modification elle-même a des effets matériels et négatifs sur le fonctionnement du réseau ou enfreint les règles et protocoles pour les communications sur le réseau.

La Source correspondante transmise et les informations d'installation fournies, conformément à cette section doivent être dans un format publiquement documenté (et avec une implémentation disponible au public sous forme de code source), et doit n'exiger aucune clé ou mot de passe spécial pour le déballage, la lecture ou la copie.

#### 7. Conditions supplémentaires.

« Autorisations supplémentaires » signifie conditions générales qui s'ajoutent aux termes de la présente Licence, en créant des exceptions à partir d'une ou de plusieurs de ses conditions. Les autorisations supplémentaires qui s'appliquent à l'ensemble du Programme seront traitées comme si elles avaient été incluses aux conditions de cette Licence, dans la mesure où elles sont valides en vertu de la loi applicable. Si d'autres autorisations ne s'appliquent qu'à une partie du Programme, cette partie peut être utilisée séparément sous ces autorisations, mais l'ensemble du Programme reste régi par la présente Licence, sans qu'il soit tenu compte des autorisations supplémentaires.

Lorsque vous conférez une copie d'une œuvre couverte, si vous décidez de le faire, supprimez toutes les autorisations supplémentaires de cette copie, ou de n'importe quelle partie de celle-ci. (des autorisations supplémentaires peuvent avoir été rédigées de sorte à exiger leur propre suppression dans certains cas lorsque vous modifiez l'œuvre). Vous pouvez placer des autorisations supplémentaires sur les éléments, ajoutés par vous à une œuvre couverte, pour lesquels vous détenez ou vous pouvez donner l'autorisation de copyright appropriée. Nonobstant toute autre disposition contraire de la présente Licence, pour les éléments que vous ajoutez à une œuvre couverte, vous pouvez (si vous y êtes autorisé par les détenteurs du copyright de ce produit) ajouter les termes de la présente Licence avec termes :

- a. Renonciation à la garantie ou limitation des responsabilités différemment des termes des sections 15 et 16 de la présente Licence ; ou
- b. Exigence de conservation des avis juridiques raisonnables spécifiés ou des mentions d'attribution à l'auteur dans ce matériel ou dans les Avis juridiques appropriés affichés par les œuvres qui le contiennent; ou
- c. Interdiction de représentation incorrecte de l'origine de ce matériel ou exigence que des versions modifiées de ce matériel soit marqué de façons raisonnables comme étant différent de la version d'origine ; ou
- d. Limitation de l'utilisation à des fins de publicité des noms des concédants de licence ou des auteurs du produit ; ou
- e. Refus d'octroyer des droits en vertu de la législation sur l'utilisation de certains noms commerciaux, marques ou marques de service ; ou
- f. Obligation d'indemnisation des concédants de licence et auteurs de ce produit par toute personne qui transmet le produit (ou des versions modifiées de celui-ci) avec des hypothèses de responsabilité contractuelles au destinataire, pour toute responsabilité que ces hypothèses contractuelles imposent directement à ces concédants de licence et auteurs.

Tous les autres termes supplémentaires non permissifs sont considérés comme des « restrictions supplémentaires » au sens de la section 10. Si le programme tel que vous l'avez reçu, ou n'importe quelle partie de celui-ci, contient une mention indiquant qu'il est régi par la présente Licence ainsi que par un terme qui est une restriction supplémentaire, vous pouvez supprimer ce terme. Si un document de licence contient une restriction supplémentaire mais autorise les nouveaux octrois ou transmissions de licence au titre de la présente Licence, vous pouvez ajouter des éléments à une œuvre couverte régie par les termes de ce document de licence, sous réserve que la restriction supplémentaire ne survive pas à un tel nouvel octroi de licence ou transmission de licence.

Si vous ajoutez des conditions à une œuvre couverte en fonction de cette section, vous devez placer, dans les fichiers source pertinents, un exposé des termes supplémentaires qui s'appliquent à ces fichiers ou un avis indiquant où trouver les termes généraux applicables.

Des conditions supplémentaires permissives ou non, peuvent être indiquées sous la forme d'une licence écrite séparément ou déclarées en tant qu'exceptions ; les spécifications ci-dessus s'appliquent de ces deux façons.

8. Résiliation

Vous ne pouvez pas propager ou modifier une œuvre couverte excepté en vertu des dispositions expresses de cette Licence. Toute tentative de la propager ou modifier-est nulle et sans effet et mettra fin automatiquement à vos droits accordés sous cette Licence (y compris toute licence de brevet octroyé au titre du troisième paragraphe de la section 11).

Toutefois, si vous souhaitez interrompre toute violation de la présente Licence, votre licence émanant d'un titulaire du copyright particulier est relancée (a) à titre provisoire, à moins et jusqu'à ce que le détenteur du copyright explicitement et définitivement mette fin à votre licence, et (b) de manière permanente, si le titulaire du copyright ne parvient pas à vous informer de la violation par certains moyens raisonnables sous 60 jours à dater de la cessation.

De plus, votre licence émanant d'un titulaire du copyright particulier est définitivement rétablie si le propriétaire du copyright vous avertit de la violation par certains moyens raisonnables, c'est la première fois que vous êtes prévenu d'une violation de la présente Licence (pour toute œuvre) par ce détenteur du copyright,et que vous remédiez à la violation sous 30 jours à dater de la réception de la notification.

La résiliation de vos droits en vertu de cette section ne résilie pas les licences des parties qui ont reçu de vous des copies ou des droits en vertu de cette Licence. Si vos droits sont résiliés et ne sont pas définitivement rétablis, vous n'avez pas le droit de recevoir de nouvelles licences pour le même produit en vertu de la section 10.

9. Acceptation non obligatoire pour la possession de copies.

Vous n'êtes pas obligé d'accepter cette Licence afin de recevoir ou d'exécuter une copie du Programme. La propagation ancillaire d'une œuvre couverte se produisant uniquement en conséquence de l'utilisation de la transmission homologue à homologue pour recevoir une copie de même ne requiert aucune acceptation. Toutefois, aucune disposition, autre que la présente licence ne vous autorise à propager ou modifier n'importe quelle œuvre couverte. Ces actions enfreignent le copyright si vous n'acceptez pas cette Licence. Par conséquent, en modifiant ou propageant une œuvre couverte, vous signifiez votre acceptation de la présente Licence.

#### 10. Octroi automatique de licences aux destinataires en aval.

Chaque fois que vous transmettez une œuvre couverte, une licence est automatiquement concédée au destinataire par les concédants de licence, licence qui les autorise à exécuter, modifier et propager cette œuvre, sous réserve des dispositions de cette Licence. Vous n'êtes pas tenu de veiller au respect de la présente Licence par les tiers..

Une « Transaction d'entité » est une transaction de transmission du contrôle d'une organisation, ou de façon substantielle de tous les actifs d'une organisation, d'une subdivision d'une organisation ou d'une organisation fusionnée. Si la propagation d'une œuvre couverte est le résultat d'une transaction d'entité, chaque partie à la transaction qui reçoit une copie de l'œuvre reçoit également toute licence sur l'œuvre que possédait le prédécesseur en intérêt de la partie ou qu'il pouvait octroyer en vertu du paragraphe précédent, plus un droit de possession de la Source correspondante de l'œuvre octroyé par le prédécesseur en intérêt, si le prédécesseur le détient ou peut se le procurer avec des efforts raisonnables.

Vous n'êtes pas autorisé à imposer des restrictions supplémentaires sur l'exercice des droits accordés ou affirmés sous cette Licence. Par exemple, vous n'avez pas le droit d'imposer des frais de licence, des droits d'auteur ou d'autres frais pour l'exercice des droits accordés en vertu de cette Licence, et vous ne pouvez pas entreprendre des litiges (notamment une plainte reconventionnelle ou une action reconventionnelle dans le cadre d'un procès) alléguant qu'une réclamation de brevet a été violée en raison de la création, l'utilisation, la vente, la mise en vente ou l'importation du Programme ou d'une partie de celui-ci.

11. Brevets.

Un « contributeur » est un détenteur du copyright qui autorise l'utilisation, dans le cadre de cette Licence du Programme ou d'une œuvre sur laquelle le programme est basé. L'œuvre ainsi sous licence est appelée « version contributeur » du contributeur.

Les « revendications essentielles de brevet » d'un contributeur sont toutes les revendications de brevet appartenant au contributeur ou contrôlées par celui-ci, qu'elles aient déjà été acquises ou qu'elles soient acquises ultérieurement, qui seraient enfreintes d'une quelconque façon, autorisées par la présente Licence, en créant, utilisant, ou vendant la version contributeur, mais n'incluent pas les revendications qui seraient enfreintes uniquement à la suite de modifications supplémentaires de la version collaborateur. Pour les besoins de cette définition, le terme « contrôle » inclut le droit d'accorder des sous-licences de brevet de façon cohérente avec les exigences de la présente Licence.

Chaque contributeur vous octroie une licence non exclusive, mondiale, libre de royalties en vertu des revendications essentielles du brevet du contributeur, autorisant la création, l'utilisation, la vente, la mise en vente, l'importation ou autrement l'exécution, la modification et la propagation du contenu de sa version de contributeur.

Dans les trois paragraphes suivants, une « licence de brevet » est tout accord ou engagement express, cependant dénommé, de ne pas appliquer un brevet (tel qu'une autorisation expresse d'exercice pratique d'un brevet ou de l'accord de ne pas intenter un procès pour contrefaçon de brevet). « Octroyer » une telle licence de brevet à une partie signifie créer une telle convention ou un tel engagement de ne pas appliquer un brevet à l'encontre de la partie.

Si vous transmettez une œuvre couverte, vous fiant sciemment à une licence de brevet, et que la source correspondante de l'œuvre n'est pas disponible pour copie par tout utilisateur gratuitement, selon les termes de la présente Licence, par le biais d'un serveur réseau facilement disponible au public ou de tout autre moyen aisément accessible, vous devez soit (1) rendre la Source correspondante disponible, soit (2) prendre des mesures pour vous priver des avantages de la licence de brevet correspondant à cette œuvre particulière, soit (3) prendre des mesures, de façon cohérente avec les exigences de la présente Licence, pour étendre la licence de brevet à d'autres destinataires. « Se fiant sciemment » signifie que vous disposez de connaissances réelles, mais que dans le cas de la licence de brevet, votre transmission de l'œuvre couverte dans un pays porterait atteinte à au moins un brevet identifiable dans ce pays et que vous avez des raisons de croire que ces brevets sont valides.

Si, en vertu de ou en conjonction avec une seule transaction ou convention, vous transmettez ou propagez par l'établissement des moyens de transmission d'une œuvre couverte, et octroyez une licence de brevet à certaines des parties recevant l'œuvre couverte les autorisant à utiliser, propager, modifier ou transmettre une copie spécifique de l'œuvre couverte, alors la licence de brevet que vous octroyer est automatiquement étendue à tous les destinataires de l'œuvre couverte et des œuvres basées sur celle-ci.

Une licence de brevet est « discriminatoire » si elle n'inclut pas dans l'étendue de sa couverture, interdit l'exercice de, ou est tributaire du non-exercice d'un ou de plusieurs des droits qui sont spécifiquement accordés en vertu des termes de la présente Licence. Vous ne pouvez pas transmettre une œuvre couverte si vous êtes une partie participant à un accord avec une tierce partie qui est dans le secteur de la distribution de logiciels, accord sous lequel vous effectuez le paiement à un tiers en fonction de l'étendue de votre activité de transmission de l'œuvre et au titre duquel le tiers, accorde à l'une ou l'autre des parties qui reçoivent l'œuvre couverte de vous, une licence de brevet discriminatoire (a) en relation avec des copies de l'œuvre couverte transmise par vous (ou les copies effectuées à partir de ces copies), ou (b) principalement pour et en conjonction avec des compilations ou produits spécifiques qui contiennent l'œuvre couverte, à moins que vous soyez entré dans cette convention, ou que cette licence de brevet ait été accordée avant le 28 mars 2007.

Aucune disposition de la présente Licence ne doit être interprétée comme l'exclusion ou la limitation d'une licence implicite ou d'autres défenses contre les atteintes qui pourraient autrement être mises à votre disposition en vertu de la loi applicable concernant les brevets.

12. Aucun abandon de la « Liberté d'autrui ».

Si des conditions vous sont imposées (que ce soit par ordonnance, accord amiable ou autre) qui se révèlent incompatibles avec les termes de la présente Licence, celles-ci ne vous exonèrent pas des conditions imposées par cette Licence. Si vous ne pouvez pas transmettre une œuvre couverte de sorte à remplir simultanément vos obligations en vertu de cette Licence et toute autre obligation pertinente, alors vous ne pouvez pas la transmettre du tout. Par exemple, si vous acceptez les termes qui vous obligent à collecter, des personnes auxquelles vous transmettez le Programme, des redevances pour des transmissions ultérieures, la seule façon pour vous de respecter à la fois ces conditions et les termes de la présente Licence, serait de vous abstenir de transmettre le Programme.

13. À utiliser avec la Licence publique générale Affero GNU.

Nonobstant toute autre disposition contraire de la présente Licence, vous êtes autorisé à lier ou associer toute œuvre couverte à une œuvre sous licence en vertu de la version 3 de la Licence publique générale Affero GNU en une unique œuvre combinée et de transmettre l'œuvre résultante. Les termes de la présente Licence continueront à s'appliquer à la partie qui est l'œuvre couverte, mais les exigences particulières de la Licence publique générale Affero GNU, section 13, concernant l'interaction au sein d'un réseau s'appliqueront à la combinaison en tant que telle.

14. Versions révisées de cette Licence.

Le groupe Free Software Foundation peut publier des versions révisées et/ou entièrement nouvelles de la Licence publique générale GNU au fil du temps. Ces nouvelles versions conserveront l'esprit de la présente version, mais pourront différer, dans leur détail, pour répondre à de nouveaux problèmes ou de nouvelles préoccupations.

Chaque version possède un numéro distinct. Si le Programme spécifie qu'une certaine version numérotée de la Licence publique générale GNU ou « toute version ultérieure » s'y applique, vous avez le choix de respecter les termes et conditions de cette version numérotée ou de toute autre version plus récente publiée par la Free Software Foundation. Si le Programme ne spécifie aucun numéro de version de la Licence publique générale GNU, vous pouvez alors choisir l'une quelconque des versions publiées par la Free Software Foundation.

Si le Programme spécifie qu'un serveur proxy peut décider quelles sont les prochaines versions de la Licence publique générale GNU peuvent être utilisées, la déclaration publique d'acceptation par ce serveur proxy d'une version de manière permanente vous autorise à choisir cette version pour le Programme.

Des versions ultérieures de la licence pourront vous accorder des autorisations supplémentaires ou différentes. Cependant, aucune autre obligation n'est imposée à n'importe quel auteur ou détenteur de copyright en tant que résultat de votre choix de respecter une version ultérieure.

15. Clause de non responsabilité.

AUCUNE GARANTIE N'EST OFFERTE POUR LE PROGRAMME, DANS LES LIMITES DES LOIS EN VIGUEUR. SAUF MENTION ÉCRITE CONTRAIRE, LES DÉTENTEURS DU COPYRIGHT ET/OU AUTRES TIERS FOURNISSENT LE PROGRAMME « EN L'ÉTAT » SANS GARANTIE D'AUCUNE SORTE, EXPRESSE OU IMPLICITE, Y COMPRIS MAIS SANS S'Y LIMITER LES GARANTIES IMPLICITES DE VALEUR MARCHANDE OU D'ADAPTATION À UN USAGE PARTICULIER. VOUS ASSUMEZ ENTIÈREMENT LES RISQUES LIÉS À LA QUALITÉ ET AUX PERFORMANCES DU PROGRAMME. SI LE PROGRAMME SE RÉVÈLE DÉFECTUEUX, VOUS ASSUMEZ LE COÛT DE TOUS LES DÉPANNAGES, RÉPARATIONS OU CORRECTIONS NÉCESSAIRES.

16. Limitation de responsabilité.

EN AUCUN CAS, SAUF SI LA LOI EN VIGUEUR L'EXIGE OU EN CAS D'ACCORD ÉCRIT, LE DÉTENTEUR DU DROIT DE COPYRIGHT OU TOUTE AUTRE PARTIE AUTORISÉE À MODIFIER ET/OU REDISTRIBUER LE PROGRAMME SELON LES TERMES CI-DESSUS, NE POURRONT ÊTRE TENUS POUR RESPONSABLES ENVERS VOUS DES DOMMAGES ÉVENTUELS, Y COMPRIS DES DOMMAGES GÉNÉRAUX, PARTICULIERS, ACCESSOIRES OU CONSÉCUTIFS DÉCOULANT DE L'UTILISATION OU DE L'INCAPACITÉ À UTILISER LE PROGRAMME (NOTAMMENT, MAIS SANS S'Y LIMITER, LA PERTE DE DONNÉES OU LA CRÉATION D'INEXACTITUDES DANS LES DONNÉES, OU LES PERTES SUBIES PAR VOUS OU DES TIERS OU UNE INCAPACITÉ DU PROGRAMME À FONCTIONNER AVEC D'AUTRES PROGRAMMES), MÊME SI CE DÉTENTEUR OU TIERS A ÉTÉ AVERTI DE LA POSSIBILITÉ DE TELS DOMMAGES.

17. Interprétation des articles 15 et 16.

S'il est impossible d'accorder des effets juridiques locaux aux clauses d'exclusion de garantie et de limitation de responsabilité ci-dessus conformément à leurs conditions respectives, les tribunaux d'examen appliqueront les lois locales correspondant le mieux à la renonciation absolue de toute responsabilité civile par rapport au Programme, sauf si une garantie ou hypothèse de responsabilité accompagne une copie du Programme en échange d'une rémunération.

#### FIN DES CONDITIONS GÉNÉRALES

Comment appliquer ces modalités à vos nouveaux Programmes

Si vous développez un nouveau programme et si vous voulez qu'il soit utilisé le plus possible par le public, le meilleur moyen c'est d'en faire un logiciel libre que chacun peut redistribuer et modifier en vertu de ces modalités.

Pour le faire, attachez les mentions suivantes au Programme. Il est plus sûr de les attacher au début de chaque fichier source, afin de déclarer le plus efficacement possible l'exclusion de garantie. Chaque fichier source doit comporter au moins la ligne de « copyright » et renvoyer à l'emplacement de la déclaration complète.

[une ligne donnant le nom du programme et un aperçu de ses fonctions.] Copyright (C) [année] [nom de l'auteur]

Ce programme est un logiciel libre ; vous pouvez le redistribuer et/ou le modifier conformément aux termes de la Licence publique générale GNU telle que publiée par la Free Software Foundation, soit la version 3 de la Licence ou (si vous le décidez) toute version ultérieure.

Ce programme est distribué dans l'espoir qu'il sera utile, mais SANS AUCUNE GARANTIE ; sans même la garantie implicite de QUALITÉ MARCHANDE ou D'ADÉQUATION À UN USAGE PARTICULIER. Reportez-vous à la Licence publique générale GNU pour plus de détails.

Vous devriez avoir reçu une copie de la Licence publique générale GNU avec ce programme. Si ce n'est pas le cas, reportez-vous à la section [http://www.gnu.org/licenses/].

Ajoutez également les informations permettant de vous contacter par courrier électronique et par courrier sur support papier.

Si le programme interagit avec un terminal, assurez-vous qu'il génère une brève notification selon le modèle ci-après, lorsqu'il démarre en mode interactif :

[programme] Copyright (C) [année] [nom de l'auteur] Ce programme est fourni SANS AUCUNE GARANTIE. Pour plus d'informations, saisissez 'show w'. Ce programme est un logiciel libre et vous pouvez le redistribuer sous certaines conditions ; saisissez 'show c' pour plus de détails.

<span id="page-55-0"></span>Les commandes hypothétiques 'show w' et 'show c' doivent afficher les sections appropriées de la Licence publique générale GNU. Bien entendu, les commandes de votre programme peuvent être différentes ; dans le cas d'une interface utilisateur graphique, vous pourrez utiliser une boîte de dialogue « À propos de ».

Vous devez également demander à votre employeur (si vous êtes programmeur), ou à votre école, le cas échéant, de signer une décharge stipulant leur « renoncement aux droits » qu'ils pourraient avoir sur le programme. Pour plus d'informations sur ce point, et pour savoir comment appliquer et suivre la licence GPL GNU, reportez-vous au site [http:// www.gnu.org/licenses/].

La Licence publique générale GNU ne permet pas d'incorporer votre programme dans des programmes exclusifs. Si votre programme est une bibliothèque de sous-programmes, vous jugerez probablement plus judicieux d'autoriser l'établissement de liens d'applications exclusives à la bibliothèque. Si vous souhaitez procéder ainsi, utilisez la Lesser General Public Licence GNU plutôt que la présente Licence. Mais tout d'abord, veuillez lire [http://www.gnu.org/ philosophy/why-not-lgpl.html].

## GNU (Lesser General Public License) 3.0

#### GNU LESSER GENERAL PUBLIC LICENSE

#### Version 3, 29 juin 2007

Copyright (C) 2007 Free Software Foundation, Inc. [http://fsf.org/] Chacun est autorisé à copier et distribuer des copies conformes de ce document de licence, mais aucune modification n'est permise.

Cette version de la licence GNU Lesser General Public License (licence GPL réduite) intègre les conditions générales de la version 3 de la Licence publique générale GNU, complétée par les autorisations supplémentaires ci-après.

0. Définitions supplémentaires.

Tels qu'utilisés ici, l'expression « la présente Licence » fait référence à la version 3 de la Licence GNU Lesser General Public License, et l'expression « GPL GNU » fait référence à la version 3 de la GNU General Public License (Licence publique générale GNU).

Le terme « Bibliothèque » désigne une œuvre régie par cette Licence, autre qu'une Application ou une Œuvre combinée, telles que définies ici.

Une « Application » est une œuvre qui utilise une interface fournie par la Bibliothèque, mais qui n'est pas basée sur cette Bibliothèque. La définition d'une sous-classe d'une classe définie par la Bibliothèque est appelée mode d'utilisation d'une interface fournie par la Bibliothèque.

Une « Œuvre combinée » découle de la combinaison ou de la liaison d'une application avec la Bibliothèque. La version spécifique de la Bibliothèque utilisée pour créer cette œuvre combinée est également appelée « Version liée ».

L'expression « source minimale correspondante », pour une œuvre combinée, désigne la source qui correspond à l'œuvre combinée, à l'exclusion du code source des portions de l'œuvre combinée qui, isolées, sont basées sur l'application et non sur la version liée.

L'expression « Code d'application correspondant », pour une œuvre combinée, désigne le code objet et/ou le code source de l'Application, y compris les données et les programmes utilitaires nécessaires à la reproduction de l'Œuvre combinée depuis l'Application, mais à l'exclusion des Bibliothèques système de l'Œuvre combinée.

1. Exception à la section 3 de la licence GPL GNU.

Vous pouvez transmettre une œuvre couverte sous les sections 3 et 4 de la présente licence, sans être lié par la section 3 de la licence GPL GNU.

2. Couverture de versions modifiées.

Si vous modifiez une copie de la Bibliothèque et que, dans vos modifications, un élément fait référence à une fonction ou à des données qui doivent être fournies par une Application qui utilise l'élément en question

(autrement que sous forme d'un argument transmis lors de l'appel de la fonction), vous pouvez transmettre une copie de la version modifiée :

- a. dans le cadre de la présente Licence, à condition de fournir tous les efforts nécessaires pour garantir que, si une application ne prend pas en charge la fonction ou les données en question, l'élément concerné fonctionne toujours et réalise les opérations qu'il doit exécuter, ou
- b. dans le cadre de la licence GPL GNU, sans qu'aucune des autorisations supplémentaires de la présente Licence ne s'applique à cette copie.
- 3. Code objet intégrant des éléments des fichiers d'en-tête de la Bibliothèque.

Le formulaire de code objet d'une Application peut intégrer un élément issu d'un fichier d'en-tête qui fait partie de la Bibliothèque. Vous pouvez transmettre tel code objet sous les termes de votre choix, à condition que si l'élément incorporé n'est pas limité aux paramètres numériques, dispositions et moyens d'accès à la structure des données, ou macros de petite taille, fonctions et modèles en ligne (au maximum dix lignes de longueur), vous effectuiez les deux opérations suivantes :

- a. Appliquer à chaque copie du code objet utilisé par la Bibliothèque une mention très visible signalant que la Bibliothèque y est utilisée, et que cette Bibliothèque et son utilisation sont couvertes par la présente Licence.
- b. Accompagner le code objet d'une copie de la licence GPL GNU et du présent document de licence.
- 4. Œuvres combinées.

Vous pouvez transmettre une œuvre combinée sous les termes de votre choix, à condition que ces termes, pris dans leur ensemble, ne limitent pas la modification des portions de la Bibliothèque figurant dans l'œuvre combinée, ni l'ingénierie inverse de débogage de cette modification. Pour y être autorisé, vous devez également réaliser chacune des opérations suivantes :

- a. Appliquer à chaque copie de l'Œuvre combinée une mention très visible signalant que la Bibliothèque y est utilisée, et que cette Bibliothèque et son utilisation sont couvertes par la présente licence.
- b. Accompagner l'Œuvre combinée d'une copie de la licence GPL GNU et du présent document de licence.
- c. Pour une œuvre combinée qui affiche des mentions de copyright pendant l'exécution, incluez les mentions de copyright de la Bibliothèque dans ces avis, ainsi qu'une référence qui redirige l'utilisateur vers la copie de la licence GPL GNU et du présent document de licence.
- d. Effectuez l'une des opérations suivantes :
	- 1. Transmettez la source minimale correspondante selon les dispositions de la présente Licence et transmettez le Code d'application correspondant au format approprié, et sous des conditions qui autorisent l'utilisateur à recombiner ou relier l'Application à une version modifiée de la Version liée, afin de produire une Œuvre combinée modifiée, comme l'indique la section 6 de la licence GPL GNU qui couvre la source correspondante.
	- 2. Utilisez un mécanisme de Bibliothèque partagée approprié pour la liaison avec la Bibliothèque. Vous devez choisir un mécanisme qui (a) utilise, lors de l'exécution, une copie de la Bibliothèque déjà présente sur l'ordinateur de l'utilisateur, et (b) fonctionne correctement avec une version modifiée de la Bibliothèque dont l'interface est compatible avec la version liée.
- e. Fournissez des informations d'installation, mais uniquement si la section 6 de la licence GPL GNU vous demande normalement de le faire, et uniquement si ces informations sont nécessaires pour installer et exécuter une version modifiée de l'Œuvre combinée, créée en recombinant ou en liant de nouveau l'application avec une version modifiée de la Version liée. (Si vous utilisez l'option 4d0, les informations d'installation doivent accompagner la Source minimale correspondante et le code d'application correspondant. Si vous utilisez l'option 4d1, vous devez fournir les informations d'installation comme spécifié dans la section 6 de la licence GPL GNU pour la transmission de la Source correspondante.)

<span id="page-57-0"></span>5. Bibliothèques combinées.

Vous pouvez placer des fonctions de Bibliothèque constituant une œuvre basée sur la Bibliothèque côte à côte dans une même bibliothèque avec d'autres fonctions de Bibliothèque qui ne sont pas des applications et qui ne sont pas couvertes par la présente licence, puis distribuer cette Bibliothèque combinée sous les termes de votre choix, à condition d'effectuer les deux opérations suivantes :

- a. Accompagner la bibliothèque combinée d'une copie de la même œuvre basée sur la Bibliothèque, non combinée avec une autre fonction de bibliothèque quelle qu'elle soit, en vertu des dispositions de la présente licence.
- b. Fournir une mention très lisible avec la Bibliothèque combinée, spécifiant qu'il s'agit d'une œuvre basée sur la Bibliothèque et expliquant où trouver la forme non combinée de la même œuvre.
- 6. Versions révisées de la licence Lesser General Public License GNU.

Le groupe Free Software Foundation peut publier des versions révisées et/ou entièrement nouvelles de la licence LGPL (Lesser General Public License) GNU au fil du temps. Ces nouvelles versions conserveront l'esprit de la présente version, mais pourront différer, dans leur détail, pour répondre à de nouveaux problèmes ou de nouvelles préoccupations.

Chaque version possède un numéro distinct. Si la Bibliothèque telle que vous l'avez reçue spécifie qu'un numéro de version spécifique de la licence Lesser General Public License GNU « ou version supérieure » lui est appliqué, vous avez le choix d'adopter les termes et conditions de cette version publiée ou de toute autre version ultérieurement publiée par la Free Software Foundation. Si la Bibliothèque telle que vous l'avez reçue ne spécifie aucun numéro de version pour la licence LGPL GNU, vous pouvez choisir n'importe quelle version de cette licence publiée par la Free Software Foundation.

Si la Bibliothèque telle que vous l'avez reçue spécifie qu'un proxy peut décider si les versions futures de la licence Lesser General Public License GNU doivent s'appliquer, la déclaration publique d'acceptation de n'importe quelle version de ce proxy constitue une autorisation permanente, qui vous permet de choisir votre version pour la Bibliothèque.

# Open SSL License

/\* = == == == == == == == == == == == == == == == == == == == == == == == == == == == == == == == == == =

Copyright © 1998-2011 The OpenSSL Project. Tous droits réservés.

La redistribution et l'utilisation aux formats source et binaire, avec ou sans modification, sont autorisées sous réserve que les conditions suivantes soient remplies :

- 1. Les redistributions en code source doivent conserver la mention de copyright ci-dessus, la présente liste de conditions et la clause de déni de responsabilité ci-après.
- 2. Les redistributions au format binaire doivent reproduire la mention de copyright ci-dessus, la présente liste de conditions et la clause de déni de responsabilité ci-après dans la documentation et/ou dans tous les documents fournis avec ces redistributions.
- 3. Tous les éléments publicitaires mentionnant les caractéristiques ou l'utilisation de ce logiciel doivent comporter la déclaration suivante : « Ce produit contient un logiciel développé par l'OpenSSL Project pour une utilisation dans l'OpenSSL Toolkit. (http://www.openssl.org/ ) »
- 4. Les noms « OpenSSL Toolkit » et « OpenSSL Project » ne doivent pas être utilisés pour approuver ou promouvoir des produits dérivés de ce logiciel sans autorisation écrite préalable. Pour obtenir cette autorisation écrite, contactez openssl-core@openssl.org.
- 5. Les produits dérivés de ce logiciel ne peuvent pas être appelés « OpenSSL » et l'appellation « OpenSSL » ne doit pas apparaître dans leur nom sans l'autorisation écrite préalable de l'OpenSSL Project.

6. Les redistributions du logiciel, sous quelque forme que ce soit, doivent faire état de la reconnaissance suivante : « Ce produit contient un logiciel développé par l'OpenSSL Project pour une utilisation dans l'OpenSSL Toolkit (http://www.openssl.org/ ) »

CE LOGICIEL EST FOURNI PAR THE OpenSSL PROJECT « EN L'ÉTAT » ET TOUTE GARANTIE EXPRESSE OU IMPLICITE, Y COMPRIS, MAIS SANS S'Y LIMITER, LES GARANTIES IMPLICITES DE VALEUR MARCHANDE OU D'ADAPTATION À UN USAGE PARTICULIER, EST NULLE ET NON AVENUE. THE OpenSSL PROJECT ET SES CONTRIBUTEURS NE SAURAIENT EN AUCUN CAS ÊTRE TENUS POUR RESPONSABLES DES DOMMAGES DIRECTS, INDIRECTS, ACCESSOIRES, SPÉCIAUX, EXEMPLAIRES OU CONSÉCUTIFS (Y COMPRIS MAIS SANS S'Y LIMITER LA FOURNITURE DE MARCHANDISES OU DE SERVICES DE SUBSTITUTION, LA PERTE D'UTILISATION, DE DONNÉES OU DE PROFITS, OU L'INTERRUPTION DES ACTIVITÉS) QUELLE QU'EN SOIT LA CAUSE ET QUELLES QUE SOIENT LES ALLÉGATIONS DE RESPONSABILITÉ, QUE CE SOIT PAR CONTRAT, RESPONSABILITÉ PURE OU TORT (Y COMPRIS LA NÉGLIGENCE OU AUTRE) DÉCOULANT DE QUELQUE MANIÈRE QUE CE SOIT DE L'UTILISATION DE CE LOGICIEL, MÊME S'ILS ONT ÉTÉ AVERTIS DE LA POSSIBILITÉ DE TELS DOMMAGES.

\* ====================================================================

Ce produit contient un logiciel cryptographique écrit par Eric Young (eay@cryptsoft.com). Ce produit inclut un logiciel développé par Tim Hudson (tjh@cryptsoft.com).

Licence SSLeay d'origine

Copyright © 1995-1998 Eric Young (eay@cryptsoft.com)

Tous droits réservés.

Ce progiciel est une implémentation SSL écrite par Eric Young (eay@cryptsoft.com). Cette implémentation a été rédigée de manière conforme à Netscapes SSL.

Cette bibliothèque est gratuite pour les utilisations commerciales et non commerciales, sous réserve que les conditions suivantes soient respectées. Les conditions suivantes s'appliquent à tous le code présent dans cette distribution, qu'il s'agisse de code RC4, RSA, lhash, DES, etc., pas seulement au code SSL. La documentation SSL incluse dans cette distribution est couverte par les mêmes conditions de copyright, mais le détenteur des droits est Tim Hudson (tjh@cryptsoft.com).

Le copyright reste la propriété d'Eric Young et à ce titre, tout avis de copyright dans le code ne doit donc être supprimé. Si ce package est utilisé dans un produit, Eric Young devrait être mentionné en tant qu'auteur des éléments de la bibliothèque utilisés.

Ceci peut se faire sous forme de message textuel au démarrage du programme ou dans la documentation (en ligne ou textuelle) fournie avec le package.

La redistribution et l'utilisation aux formats source et binaire, avec ou sans modification, sont autorisées sous réserve que les conditions suivantes soient remplies :

- 1. Toute redistribution du code source doit conserver l'avis de copyright, la présente liste de conditions et la clause de déni de responsabilité suivante.
- 2. Les redistributions au format binaire doivent reproduire la mention de copyright ci-dessus, la présente liste de conditions et la clause de déni de responsabilité ci-après dans la documentation et/ou dans tous les documents fournis avec ces redistributions.
- 3. Tous les éléments publicitaires mentionnant les caractéristiques ou l'utilisation de ce logiciel doivent comporter la reconnaissance suivante : « Ce produit inclut un logiciel de cryptographie développé par Eric Young (eay@cryptsoft.com ) » Le mot « cryptographique » peut être omis si les sous-programmes utilisés de la bibliothèque ne sont pas cryptographiques : -).
- 4. Si vous incluez un code spécifique à Windows (ou un de ses dérivés) provenant du répertoire des applications (code d'application), vous devez inclure une déclaration : « Ce produit contient un logiciel rédigé par Tim Hudson (tjh@cryptsoft.com ) »

CE LOGICIEL EST FOURNI PAR ERIC YOUNG « EN L'ÉTAT » ET TOUTE GARANTIE EXPRESSE OU IMPLICITE, Y COMPRIS, MAIS SANS S'Y LIMITER, LES GARANTIES IMPLICITES DE VALEUR MARCHANDE OU D'ADAPTATION À UN USAGE

<span id="page-59-0"></span>PARTICULIER, EST NULLE ET NON AVENUE. L'AUTEUR ET SES CONTRIBUTEURS NE SAURAIENT EN AUCUN CAS ÊTRE TENUS POUR RESPONSABLES DES DOMMAGES DIRECTS, INDIRECTS, ACCESSOIRES, SPÉCIAUX, EXEMPLAIRES OU CONSÉCUTIFS (Y COMPRIS MAIS SANS S'Y LIMITER LA FOURNITURE DE MARCHANDISES OU DE SERVICES DE SUBSTITUTION, LA PERTE D'UTILISATION, DE DONNÉES OU DE PROFITS, OU L'INTERRUPTION DES ACTIVITÉS) QUELLE QU'EN SOIT LA CAUSE ET QUELLES QUE SOIENT LES ALLÉGATIONS DE RESPONSABILITÉ, QUE CE SOIT PAR CONTRAT, RESPONSABILITÉ PURE OU TORT (Y COMPRIS LA NÉGLIGENCE OU AUTRE) DÉCOULANT DE QUELQUE MANIÈRE QUE CE SOIT DE L'UTILISATION DE CE LOGICIEL, MÊME S'ILS ONT ÉTÉ AVERTIS DE LA POSSIBILITÉ DE TELS DOMMAGES.

La licence et les conditions de distribution, pour toute version publique ou tout dérivé du présent code, ne peuvent pas être modifiées. En d'autres termes, ce code ne peut pas simplement être copié et placé sous une autre licence de distribution [y compris la licence publique GNU.]

\*/

## Licence MIT (MIT)

Licence MIT (MIT)

Copyright (c) 2007 James Newton-King

Autorisation est donnée par la présente, gratuitement, à toute personne qui se procure une copie de ce logiciel et des fichiers de documentation associés (le « Logiciel »), d'utiliser le Logiciel sans restriction. Cela inclut mais sans s'y limiter les droits d'utilisation, copie, modification, fusion, publication, distribution, concession de sous-licence et/ou vente de copies du Logiciel, ainsi que les droits d'autoriser les personnes à qui le logiciel est fourni d'en faire autant, sous réserve des conditions suivantes : le copyright ci-dessus et cet avis d'autorisation seront inclus à toutes les copies ou portions substantielles du Logiciel.

LE LOGICIEL EST FOURNI « EN L'ÉTAT », SANS GARANTIE D'AUCUNE SORTE, EXPRESSE OU IMPLICITE, Y COMPRIS MAIS SANS S'Y LIMITER LES GARANTIES DE QUALITÉ MARCHANDE, D'ADÉQUATION À UN USAGE PARTICULIER ET DE NON-VIOLATION DES DROITS D'AUTRUI. EN AUCUN CAS LES AUTEURS OU LES DÉTENTEURS DU COPYRIGHT NE SAURAIENT ÊTRE TENUS POUR 0RESPONSABLES DES ÉVENTUELS PLAINTES, DOMMAGES OU AUTRES PRÉJUDICES, QUE CE SOIT PAR CONTRAT, DÉLIT OU AUTRE, DÉCOULANT DE OU LIÉ À L'UTILISATION DU LOGICIEL OU AUTRE INTERACTION AVEC LE LOGICIEL.

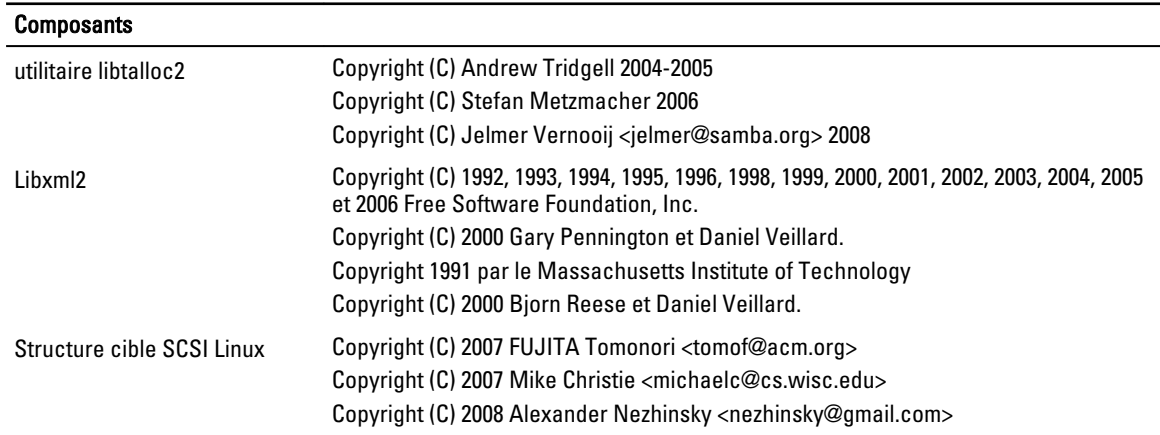

# Avis de copyright

#### Composants

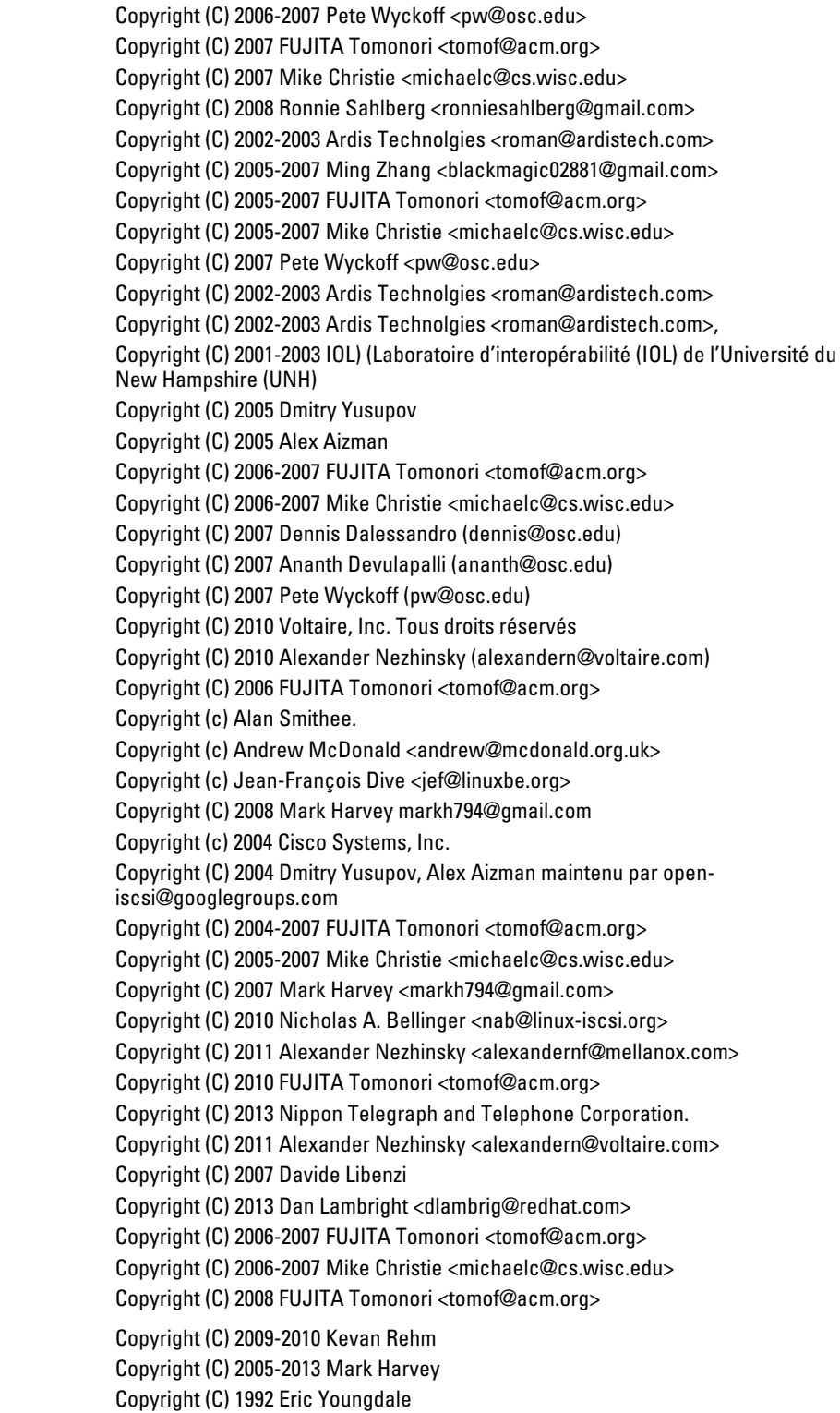

mhVTL

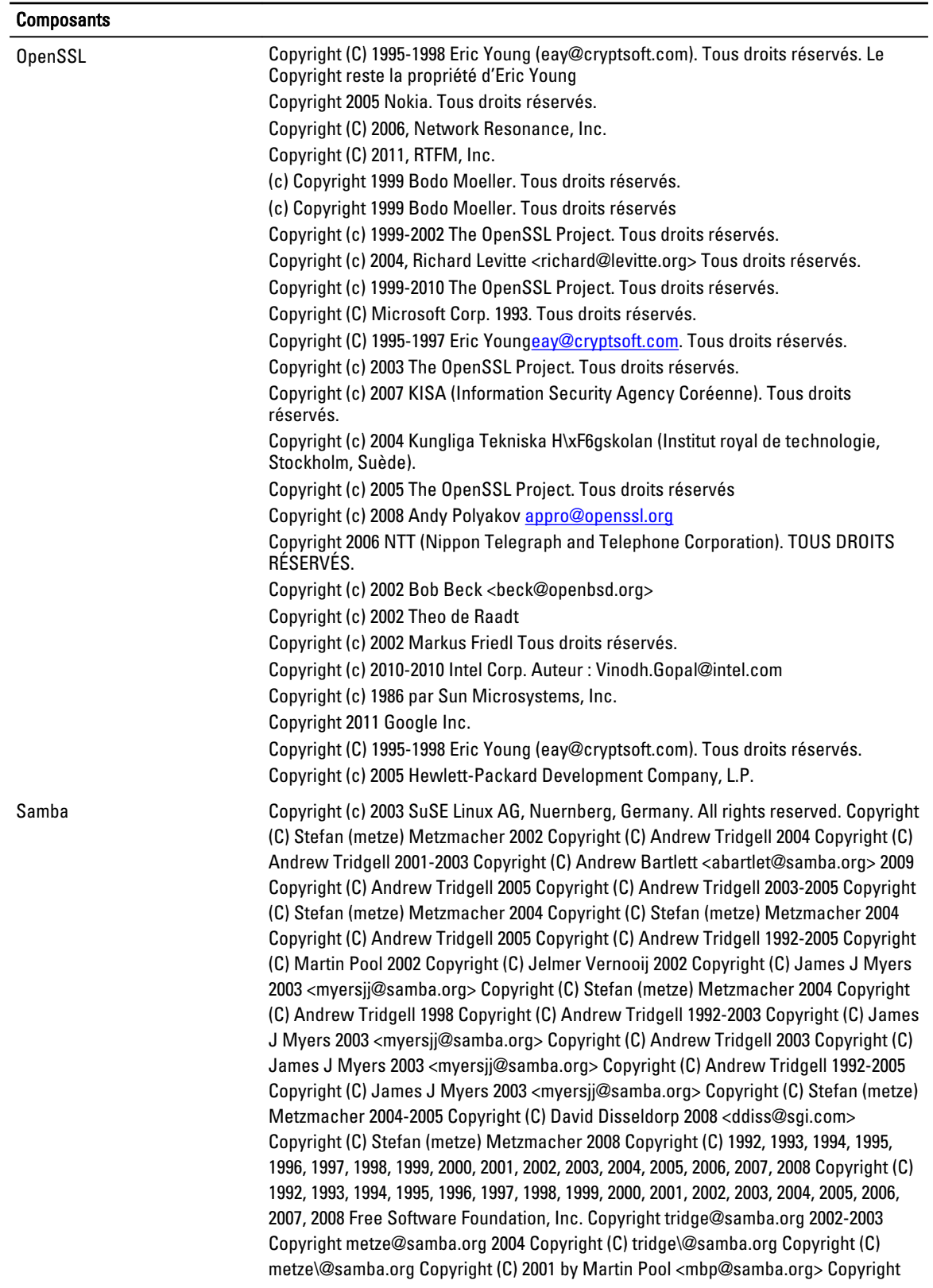

#### **Composants**

.

(C) Jim McDonough (jmcd@us.ibm.com) 2003. Copyright (C) Stefan Metzmacher 2003 Copyright (C) Andrew Tridgell 2009 Copyright (C) Andrew Tridgell 2004 Copyright (C) Andrew Bartlett <abartlet@samba.org> 2004-2005 Copyright (C) Stefan Metzmacher 2008 Copyright (C) Jelmer Vernooij 2006 Copyright (C) Tim Potter 2004 Copyright (C) Stefan Metzmacher 2005 Copyright (C) 2004 Jelmer Vernooij, jelmer@samba.org Copyright (C) 2008 Matthias Dieter Wallnöfer, mwallnoefer@yahoo.de Copyright (C) Anatoliy Atanasov 2009 Copyright (C) Andrew Tridgell 2009 Copyright (C) Stefan Metzmacher 2004 Copyright (C) Stefan Metzmacher 2009 Copyright (C) Andrew Tridgell 2009 Copyright (C) Volker Lendecke 2005 Copyright (C) Andrew Bartlett <abartlet@samba.org> 2004-2008 Copyright (C) Stefan Metzmacher <metze@samba.org> 2005 Copyright (C) Matthias Dieter Wallnöfer 2009 Copyright (C) Jelmer Vernooij <jelmer@samba.org> 2004,2007 Copyright (C) Andrew Bartlett <abartlet@samba.org> 2004-2005 Copyright (C) Matthias Dieter Wallnöfer 2009 Copyright (C) Stefan (metze) Metzmacher 2006 Copyright (C) Stefan (metze) Metzmacher 2004-2006 Copyright (C) Stefan (metze) Metzmacher 2005 Copyright (C) 2008 Jelmer Vernooij, jelmer@samba.org Copyright (C) 2008 Wilco Baan Hofman, wilco@baanhofman.nl Copyright (C) Guenther Deschner 2006 Copyright (C) Wilco Baan Hofman 2008 Copyright (C) 2001 Andrew Tridgell (from samba3 ads.c) Copyright (C) 2001 Remus Koos (from samba3 ads.c) Copyright (C) 2001 Andrew Bartlett (from samba3 ads.c) Copyright (C) 2008 Jelmer Vernooij, jelmer@samba.org Copyright (C) 2008 Wilco Baan Hofman, wilco@baanhofman.nl Copyright © Jelmer Vernooij <jelmer@samba.org> 2008 Copyright (C) Andrew Tridgell 2005 Copyright © Jelmer Vernooij <jelmer@samba.org> 2008 Copyright (C) Stefan Metzmacher 2006 Copyright (C) Andrew Tridgell 2005 Copyright (C) Andrew Bartlett <abartlet@samba.org> 2008

# <span id="page-63-0"></span>Obtenir de l'aide

## Autres informations utiles

AVERTISSEMENT : Le tableau suivant répertorie la documentation disponible pour les systèmes Dell DR Series. Les documents répertoriés sont disponibles à l'adresse dell.com/support/home en sélectionnant votre système DR Series. Pour plus d'informations sur le matériel du système DR Series, consultez les informations réglementaires et de sécurité livrées avec le système DR Series. Les informations sur la garantie peuvent se trouver dans un document distinct.

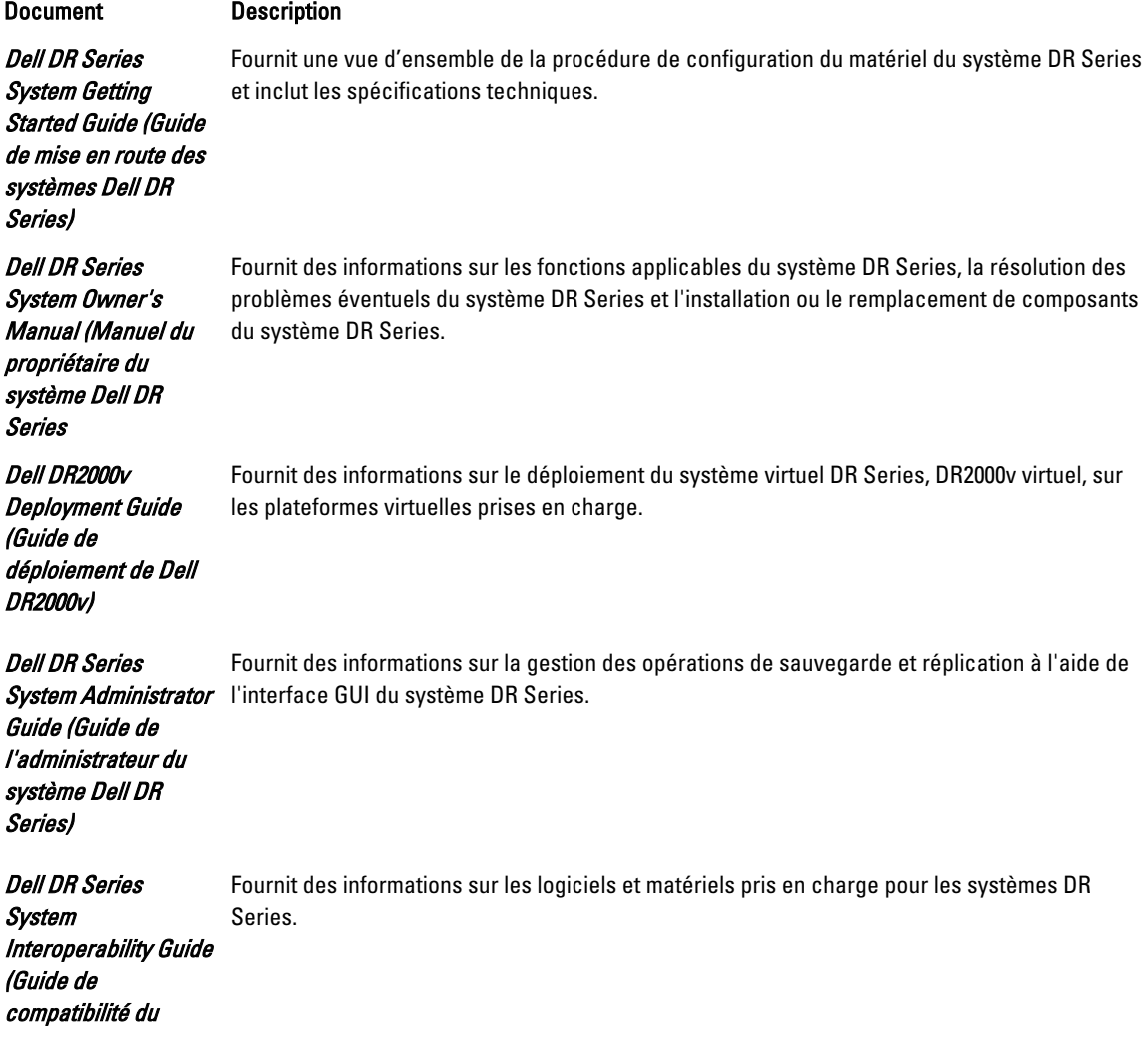

<span id="page-64-0"></span>système Dell DR Series)

Dell DR Series System Command Line Reference Guide (Guide de référence de ligne de commande du système Dell DR Series)

Fournit des informations sur la gestion des opérations de sauvegarde et de réplication du système DR Series en utilisant son interface de ligne de commande (CLI).

Ø REMARQUE : Recherchez toujours la documentation la plus récente et vérifiez si des mises à jour sont disponibles sur dell.com/support/home Assurez-vous de sélectionner votre système DR Series. Lisez toute mise à jour en premier, car les mises à jour remplacent souvent les informations contenues dans les autres documents.

REMARQUE : Lisez d'abord les notes de mise à jour car elles contiennent les toutes dernières informations sur les problèmes connus relatifs à une version spécifique du produit.

# Contacter Dell

Ø

Ø

REMARQUE : Si vous ne disposez pas d'une connexion Internet, les informations de contact figurent sur la facture d'achat, le borderau de colisage, la facture le catalogue des produits Dell.

Dell offre plusieurs options de service et de support en ligne et par téléphone. Si vous ne disposez pas d'une connexion Internet active, vous trouverez les coordonnées sur votre facture d'achat, bordereau d'expédition, facture ou catalogue de produits Dell. La disponibilité de ces services varie selon le pays et le produit. Il se peut que certains services ne soient pas disponibles dans votre région. Pour contacter Dell concernant la vente, le support technique ou des prestations de service clientèle, rendez-vous sur dell.com/support.

# Localisation du numéro de série du système

Votre système est identifié par un code de service express et de numéro de service uniques. Le code de service express et le numéro de service se situent à l'avant du système en tirant la plaquette d'information. Les informations peuvent également se trouver sur une étiquette sur le châssis du système. Ces informations sont utilisées par Dell pour acheminer les appels de support au technicien qui approprié.

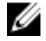

REMARQUE : Le code QRL (Quick Resource Locator/Localisateur de ressources rapide) présent sur la plaquette d'information est propre à votre système. Scannez le QRL pour obtenir un accès immédiat aux informations de votre système à l'aide de votre Smartphone ou tablette.

# Commentaires sur la documentation

Cliquez sur le lien **Commentaires** sur n'importe quelle page de documentation Dell, remplissez le formulaire et cliquez sur Envoyer pour envoyer vos commentaires.